# TA ZBIGNIEW RÓŻYCKI

#### CENTRALA KATOWICE

ul. Magazynowa 21 40-424 Katowice tel.: (32) 256-55-36, (32) 730-36-30 tel./fax: (32) 256-55-52 e-mail: delta@delta.net.pl

 fb.com/DeltaZbigniewRozycki www.delta.net.pl

#### ODDZIAŁ CZĘSTOCHOWA

ul. Krakowska 45 42-200 Częstochowa tel.: (34) 368-00-72, 602-433-663 e-mail: czestochowa@delta.net.pl

#### ODDZIAŁ POZNAŃ

ul. Głogowska 260 60-104 Poznań tel.: (61) 839-23-43, 662-180-663 e-mail: poznan@delta.net.pl

ODDZIAŁ WARSZAWA - JANKI ul. Mszczonowska 28A 05-090 Janki k/Warszawy tel/fax: (22) 730-31-06, 662-180-681 e-mail: warszawa@delta.net.pl

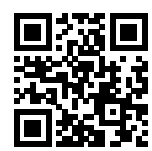

www.delta.net.pl

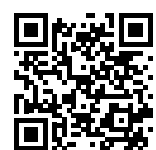

konfigurator drzwi

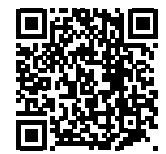

katalog produktowy

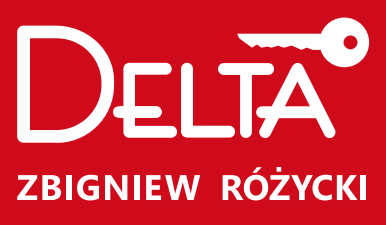

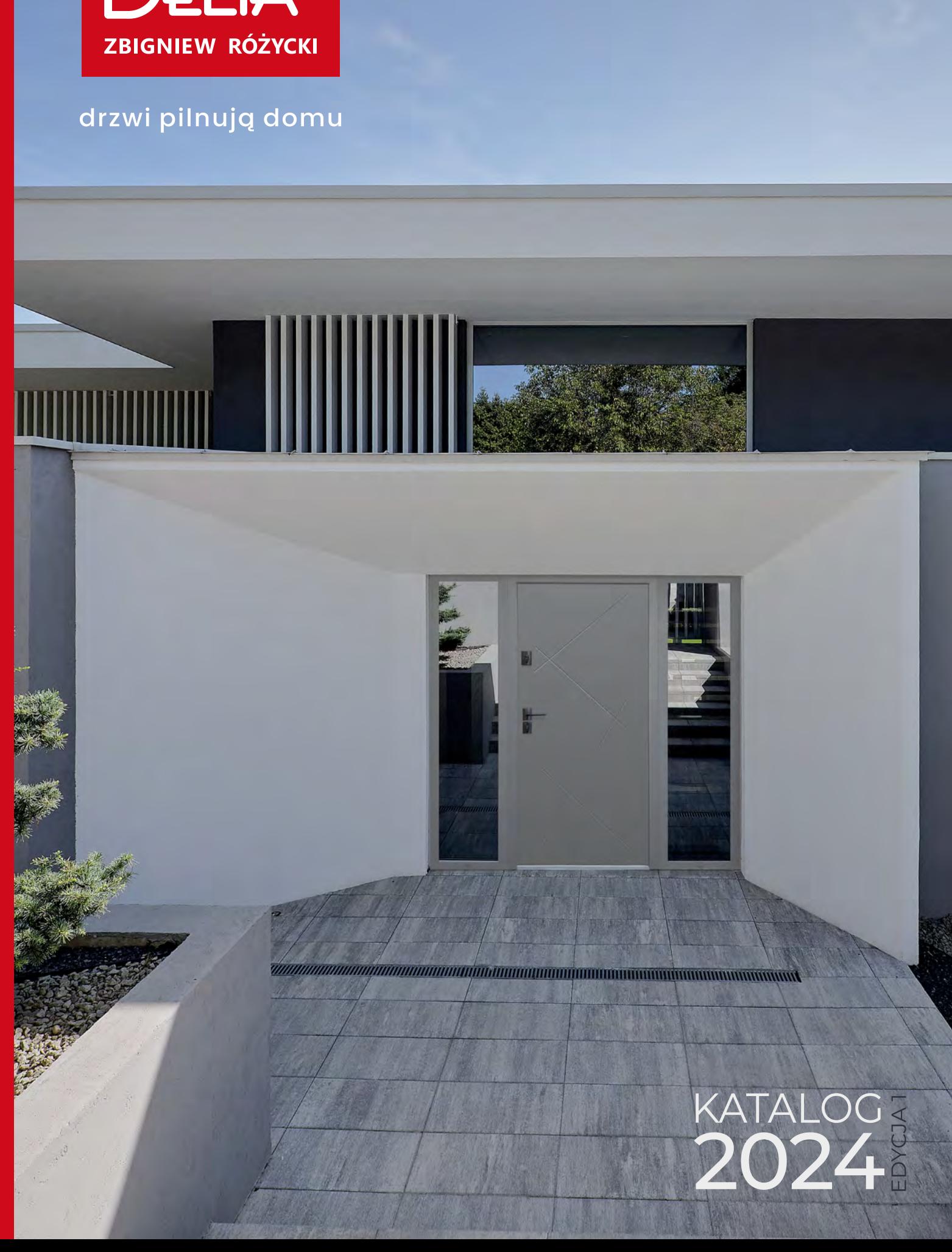

Delta to rodzinna firma, którą założył w 1992 roku Zbigniew Różycki. Od samego początku naszego istnienia specjalizujemy się w produkcji stolarki drzwiowej, kładąc szczególny nacisk na zabezpieczenia mechaniczne, zwłaszcza drzwi antywłamaniowe i zamki.

Nasze ponad **30-letnie doświadczenie**, wykorzystanie innowacyjnych technologii oraz zaangażowanie profesjonalnego zespołu pracowników gwarantują wysoką jakość naszych wyrobów.

**jest symbolem jakości i niezawodności w całym kraju**

**jest uznawanym za czołowego polskiego producenta na rynku**

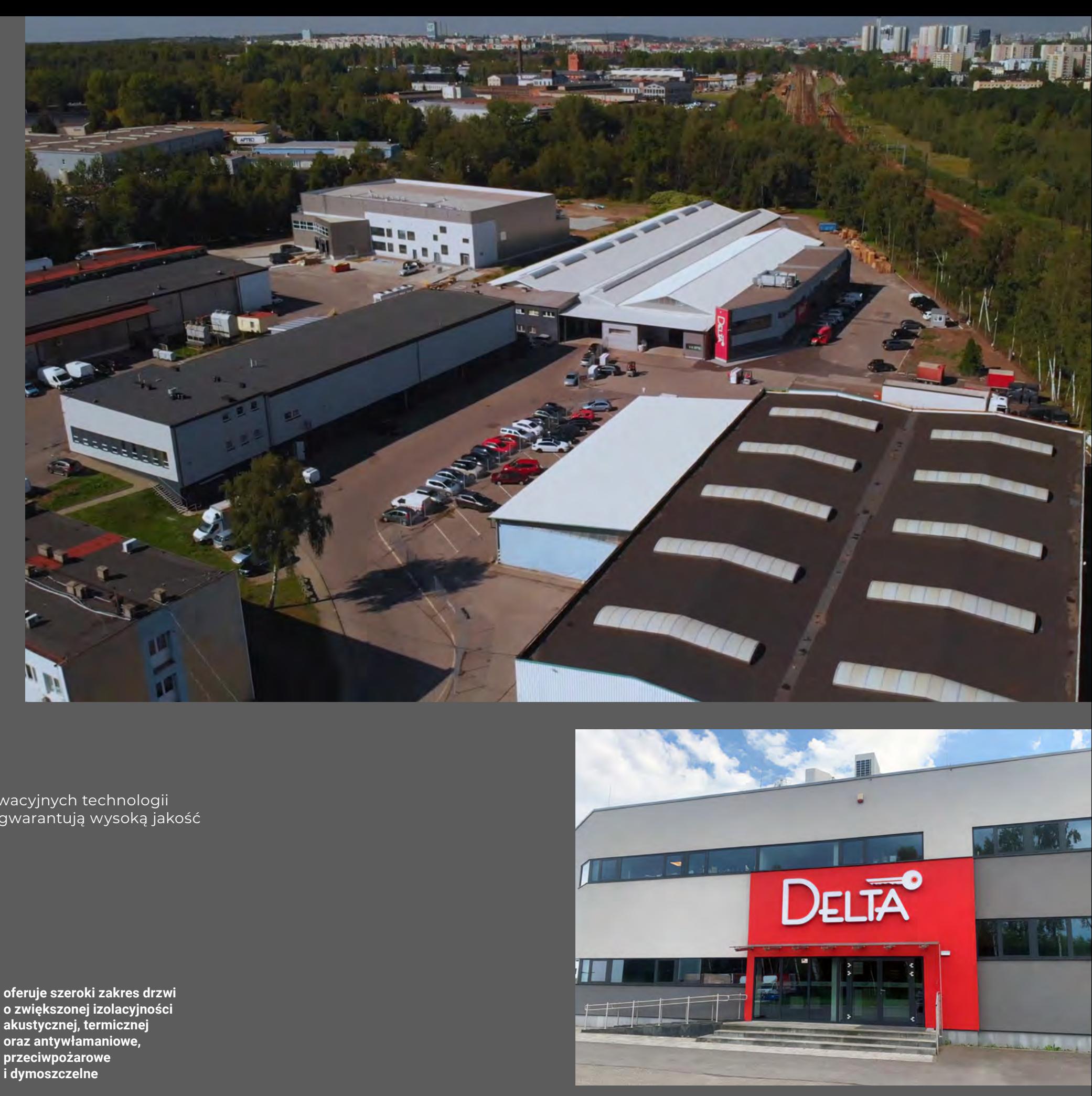

**o zwiększonej izolacyjności akustycznej, termicznej oraz antywłamaniowe, przeciwpożarowe i dymoszczelne**

## Marka Delta Zbigniew Różycki...

# **30 LAT** PONAD DOŚWIADCZENIA

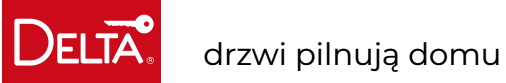

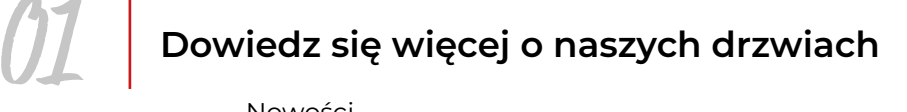

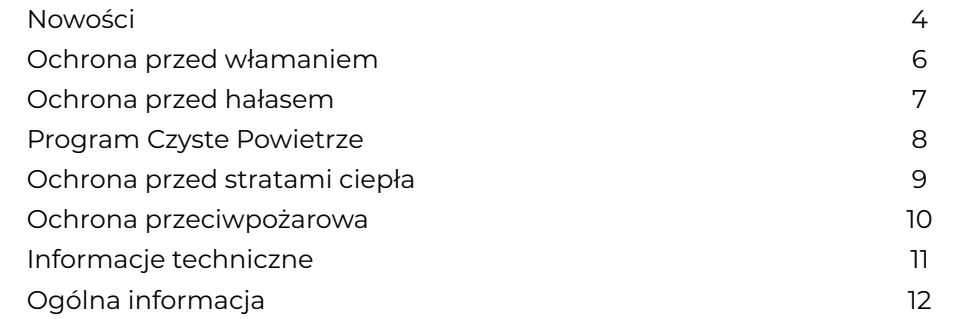

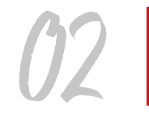

## 02 **Wybierz odpowiednią konstrukcję**

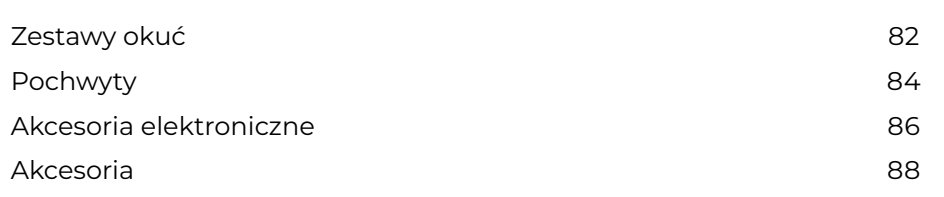

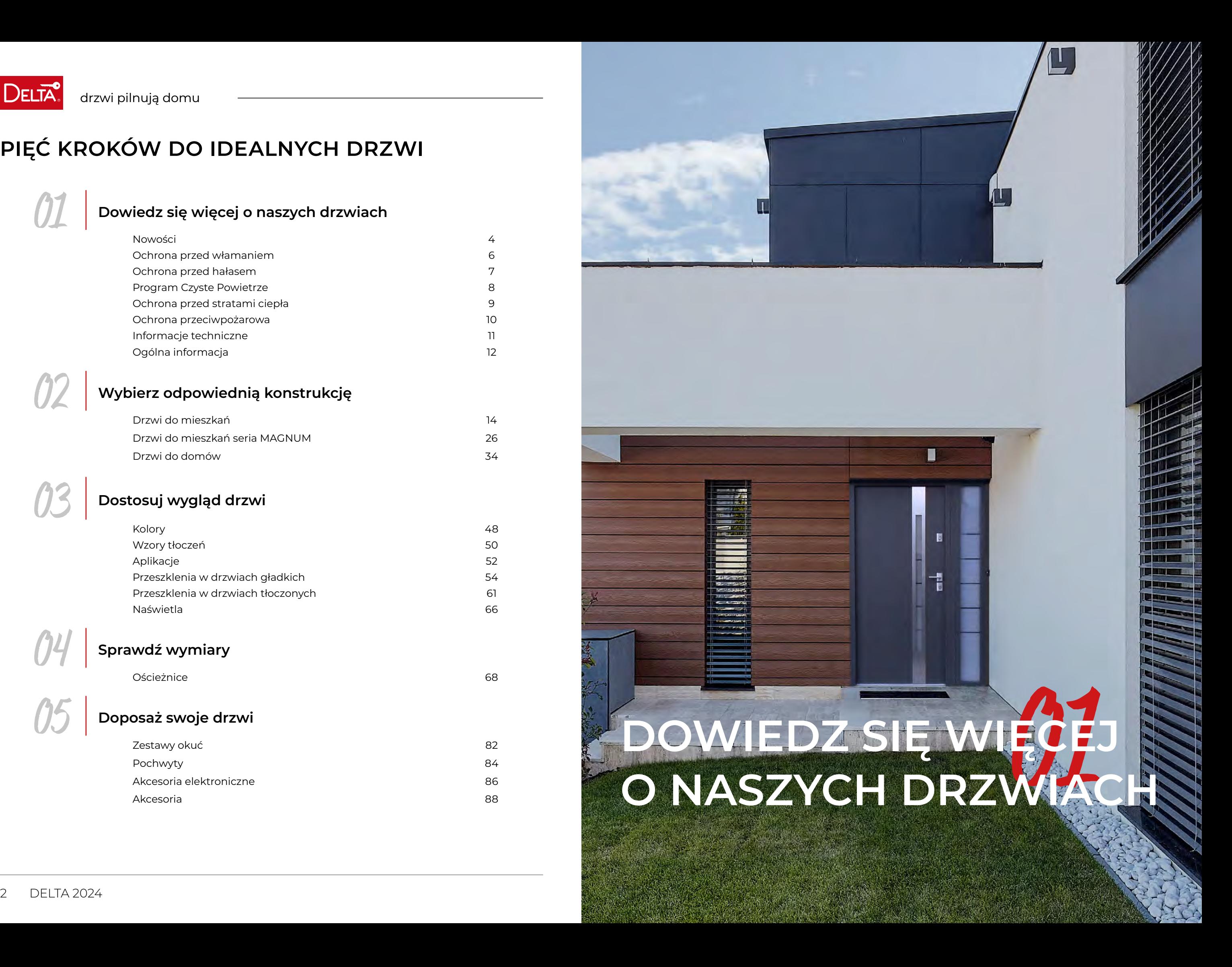

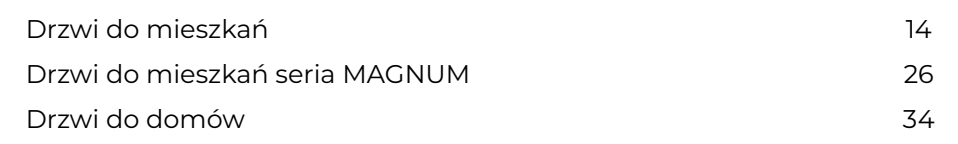

## 03 **Dostosuj wygląd drzwi**

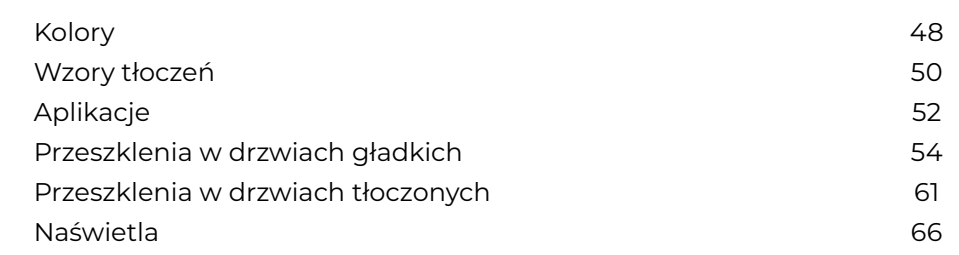

## 04 **Sprawdź wymiary**

Ościeżnice 68

## 05 **Doposaż swoje drzwi**

# **PIĘĆ KROKÓW DO IDEALNYCH DRZWI**

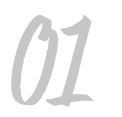

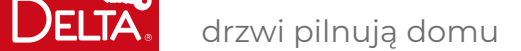

LINIA

## **W KATALOGU DELTA**

# **NOWOŚCI**

**KLAMKOGAŁKA** 

**ANETA INOX CZARNY MAT** z szyldem TG19 INOX CZARNY MAT

str. 84

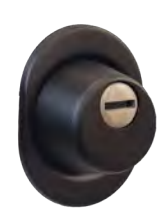

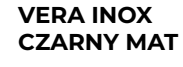

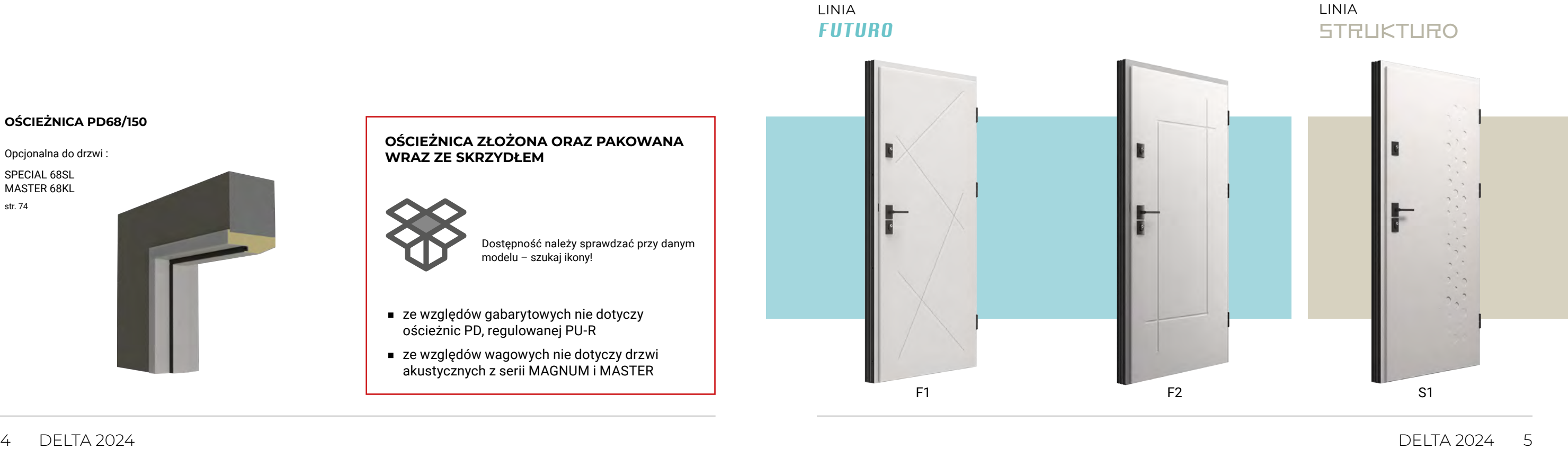

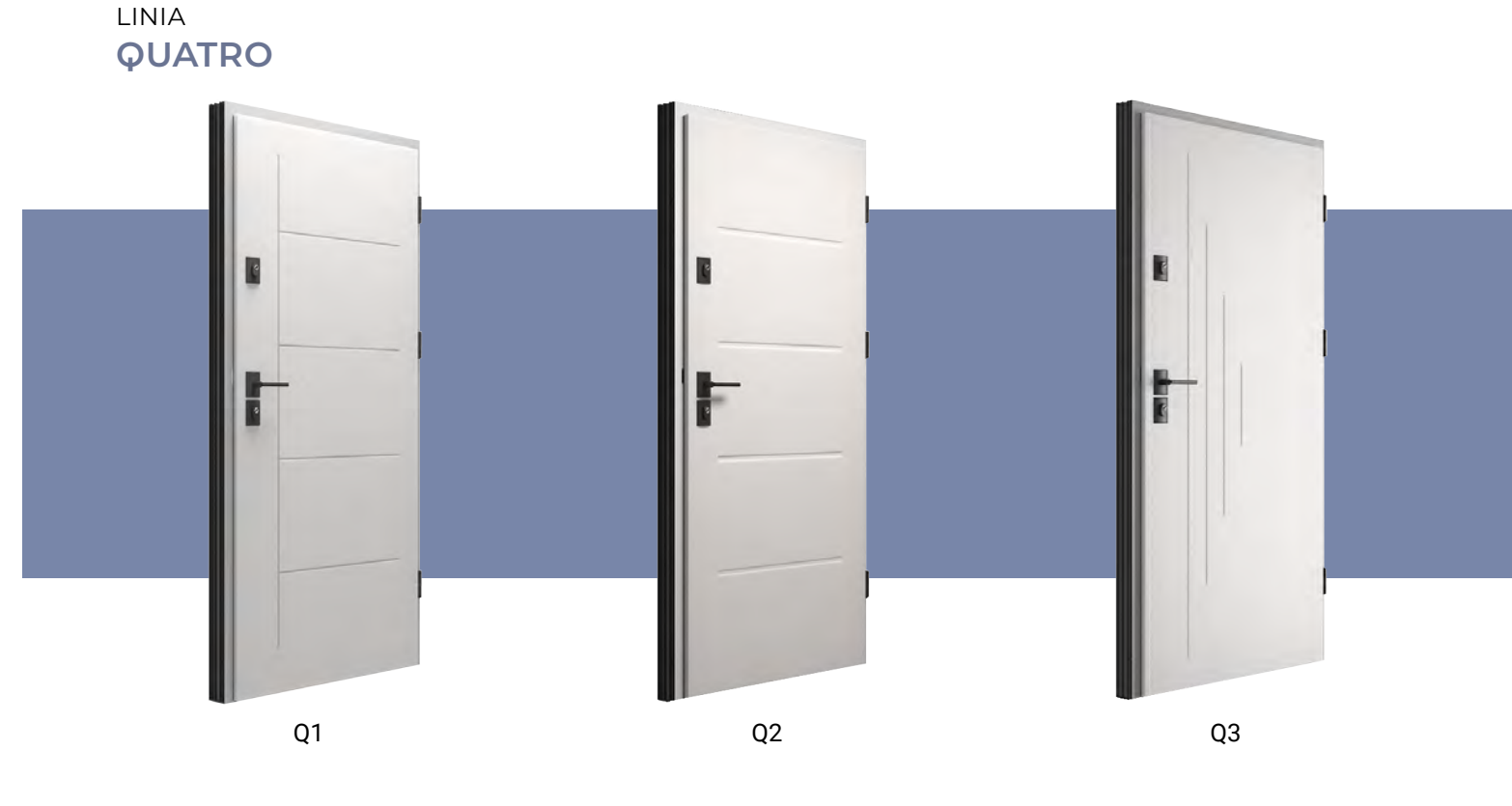

z szyldem TG19 INOX CZARNY MAT str. 82

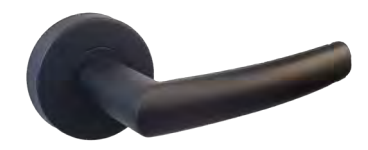

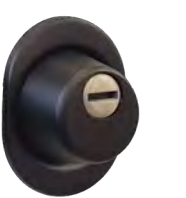

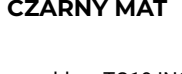

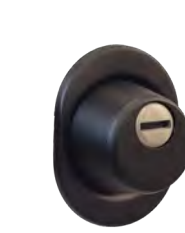

**OŚCIEŻNICA PD68/150**

Opcjonalna do drzwi :

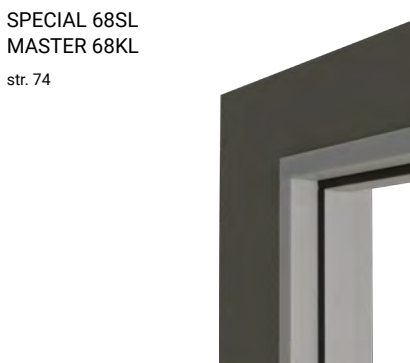

str. 74

#### **OŚCIEŻNICA ZŁOŻONA ORAZ PAKOWANA WRAZ ZE SKRZYDŁEM**

Więcej na str. 50-51

Dostępność należy sprawdzać przy danym modelu – szukaj ikony!

- ze względów gabarytowych nie dotyczy ościeżnic PD, regulowanej PU-R
- ze względów wagowych nie dotyczy drzwi akustycznych z serii MAGNUM i MASTER

# **NOWE WZORY TŁOCZEŃ**

**DELTA®** 

# **OCHRONA PRZED WŁAMANIEM**

Statystyki dotyczące włamań do domów i mieszkań pokazują, że właman przez drzwi wejściowe stanowią 38% wszystkich prób włamań do domów oraz ponad 50% prób włamań do mieszkań w blokach. Pozostałe miejsca to okna, balkony, bramy i piwnice.

Klasyfikacja odporności drzwi (pod względem odporności na włamanie) zgodnie z obowiązującymi normami, stosowane w budownictwie mieszkaniowym oraz do pomieszczeń technicznych:

- **Klasy RC2** chronią pomieszczenie przez co najmniej 3 minuty przed przypadkowym włamywaczem dysponującym jedynie śrubokrętem, młotkiem lub kombinerkami
- $\checkmark$ **Klasa RC3 –** chroni pomieszczenie przez co najmniej 5 minut, ale przed doświadczonym włamywaczem, który jest wyposażony w łom stalowy, śrubokręty, młotek, wiertarkę mechaniczną oraz kliny
- $\sqrt{ }$ **Klasy RC4 –** chronią pomieszczenie przed doświadczonym włamywaczem przez co najmniej 10 minut, który jest wyposażony w dodatkowo (oprócz narzędzi z klasy RC3) ciężki młotek, piłę, przecinak, dłuto i siekierę.

 $\overline{\Omega}$ **RC4**  $\checkmark$ czterokrotnie lepszą izolacyjnością akustyczną, osiągającą wartość Rw=43-44dB (każde 3 dB oznaczają około 100% lepszą izolację)

 $\checkmark$ 

Należy również zaznaczyć, że dopiero drzwi od klasy RC3 uważa się za drzwi faktycznie odpornie na włamanie.

Nie ma drzwi antywłamaniowych!!! Nazwa ta jest używana jedynie potocznie. Jedynym poprawnym i prawnym określeniem jest "drzwi o zwiększonej odporności na włamanie" określonej klasy od RC1 do RC6, zgodnie z normą PN-EN1627. Odporność drzwi na włamanie zależy od narzędzi, jakimi dysponuje włamywacz, oraz czasu potrzebnego do otwarcia drzwi za pomocą tych narzędzi. Istotne jest także, jakie pomieszczenie będą chroniły drzwi, czyli o niewielkim, średnim czy dużym ryzyku na włamanie.

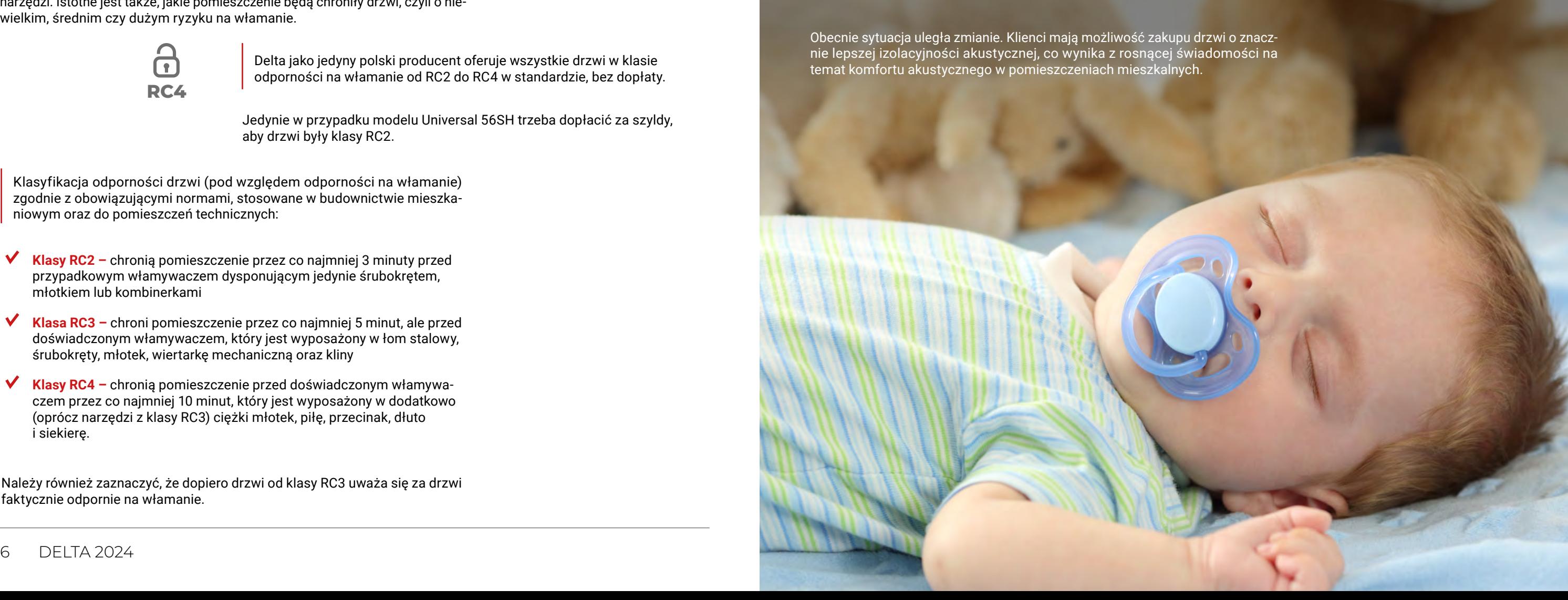

Delta jako jedyny polski producent oferuje wszystkie drzwi w klasie odporności na włamanie od RC2 do RC4 w standardzie, bez dopłaty.

Jedynie w przypadku modelu Universal 56SH trzeba dopłacić za szyldy, aby drzwi były klasy RC2.

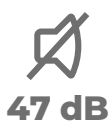

Za niewielką dopłatą, wynoszącą jedynie 270,00 zł netto, można nabyć drzwi o prawie identycznych parametrach zewnętrznych, ale cechujące się:

zastosowaniem wsadu przeciwpożarowo-akustycznego WKW, zamiast tradycyjnych wypełnień styropianem EPS lub pianką PUR

Jeszcze 10 lat temu, 99% klientów kupujących drzwi, niezależnie czy przeznaczonych do domów jednorodzinnych czy bloków mieszkalnych, rzadko zwracało uwagę na izolacyjność akustyczną. Wówczas głównymi czynnikami decydującymi przy wyborze drzwi były cena oraz estetyka. Często klientom o wyższych wymaganiach, zwłaszcza w budynkach z tzw. wielkiej płyty, zalecano montaż podwójnych drzwi.

temat komfortu akustycznego w pomieszczeniach mieszkalnych.

# **OCHRONA PRZED HAŁASEM**

Poszanowanie prywatności **bez zakłóceń hałasem**

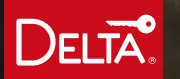

drzwi pilnują domu

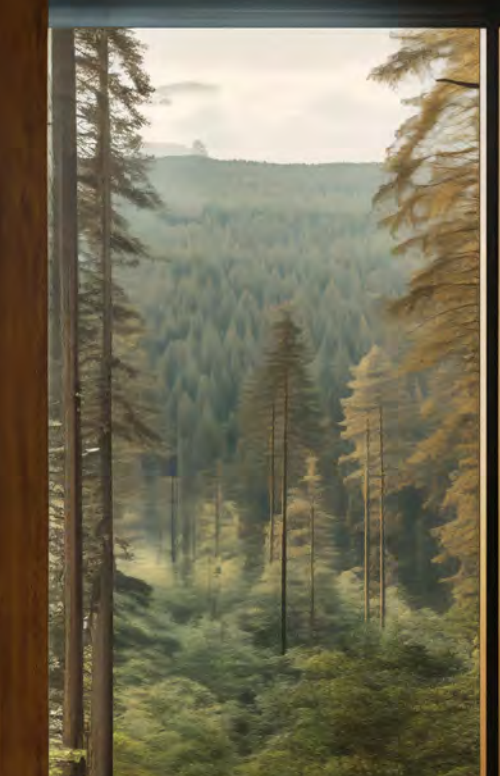

Świadomość ekologiczna konsumentów, rosnące ceny energii, walka ze smogiem oraz zmiany przepisów i programy typu Czyste Powietrze narzucają klientom obowiązek stosowania w budownictwie materiałów o coraz lepszych parametrach energetycznych, w tym drzwi.

> Firma Delta, odpowiadając na zapotrzebowanie rynku, oferuje drzwi energooszczędne z systemem ościeżnic drewniano-stalowych lub aluminiowych:

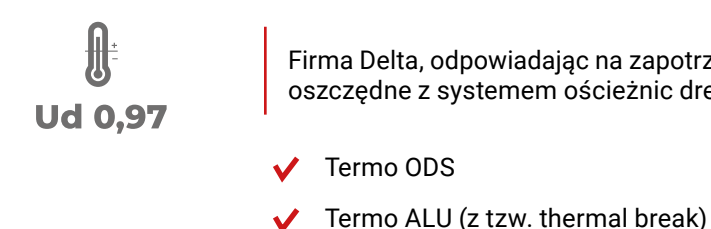

Spełniają one bardzo wysokie wymagania klientów o współczynniku przenikania ciepła Ud < 0,9 W/m²K, oraz wymagania najnowszych przepisów programu Czyste Powietrze o Ud ≤ 1,3 W/m²K.

Porównując drzwi o współczynniku przenikania ciepła Ud = 1,6 W/m²K z tymi o Ud = 0,8 W/m²K, różnica w stratach ciepła jest niemal dwukrotna przy różnicy temperatury zewnętrznej i wewnętrznej wynoszącej 1°C. Istotne jest również, że największe straty ciepła mogą wynikać z nieprawidłowego montażu, złego uszczelnienia oraz stosowania ościeżnic stalowych jednoczęściowych o tzw. profilu zimnym.

#### TABELA PRZENIKALNOŚCI CIEPŁA

Celem programu "Ciepłe mieszkanie" jest poprawa jakości powietrza oraz zmniejszenie emisji pyłów i gazów cieplarnianych, poprzez wymianę źródeł ciepła i poprawę efektywności energetycznej w lokalach mieszkalnych, znajdujących się w budynkach wielorodzinnych. Współczynnik Ud dla drzwi kwalifikujących się do udziału w programie nie może przekraczać 1,3 W/m<sup>2</sup>k.

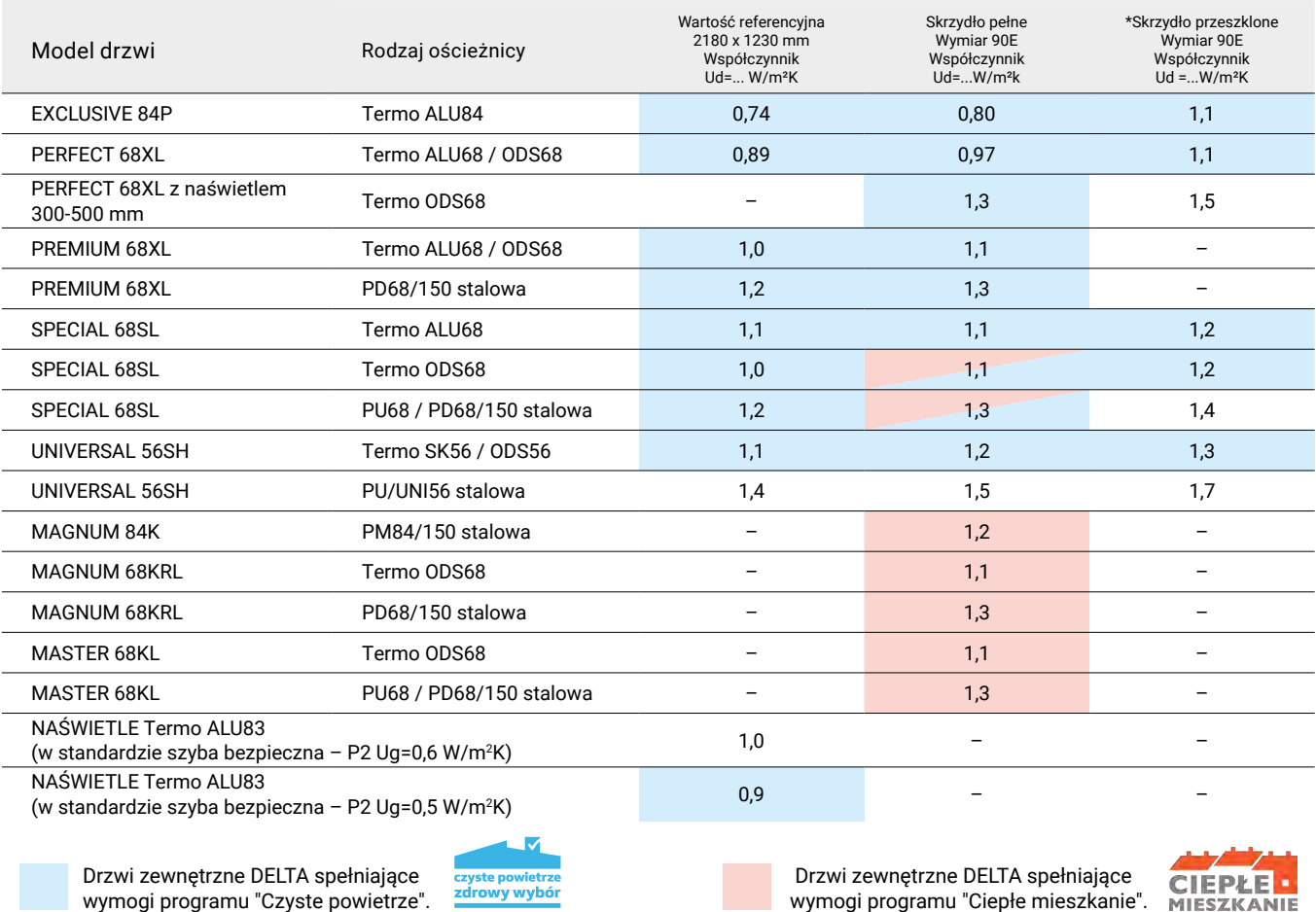

## **PROGRAM CZYSTE POWIETRZE**

## **PROGRAM CIEPŁE MIESZKANIE**

Program "Czyste Powietrze" wspiera modernizację domów w celu poprawy efektywności energetycznej i redukcji emisji zanieczyszczeń. Drzwi wejściowe również mogą być objęte tym programem, ponieważ poprawa ich izolacji termicznej przyczynia się do zwiększenia efektywności energetycznej budynku oraz poprawy jakości powietrza. Program oferuje dofinansowanie na zakup i montaż energooszczędnych drzwi wejściowych, spełniających określone standardy jakościowe.

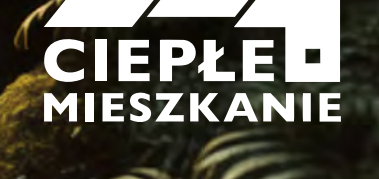

# czyste powietrze zdrowy wybór

# **OCHRONA PRZED STRATAMI CIEPŁA**

wymogi programu "Ciepłe mieszkanie".

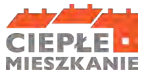

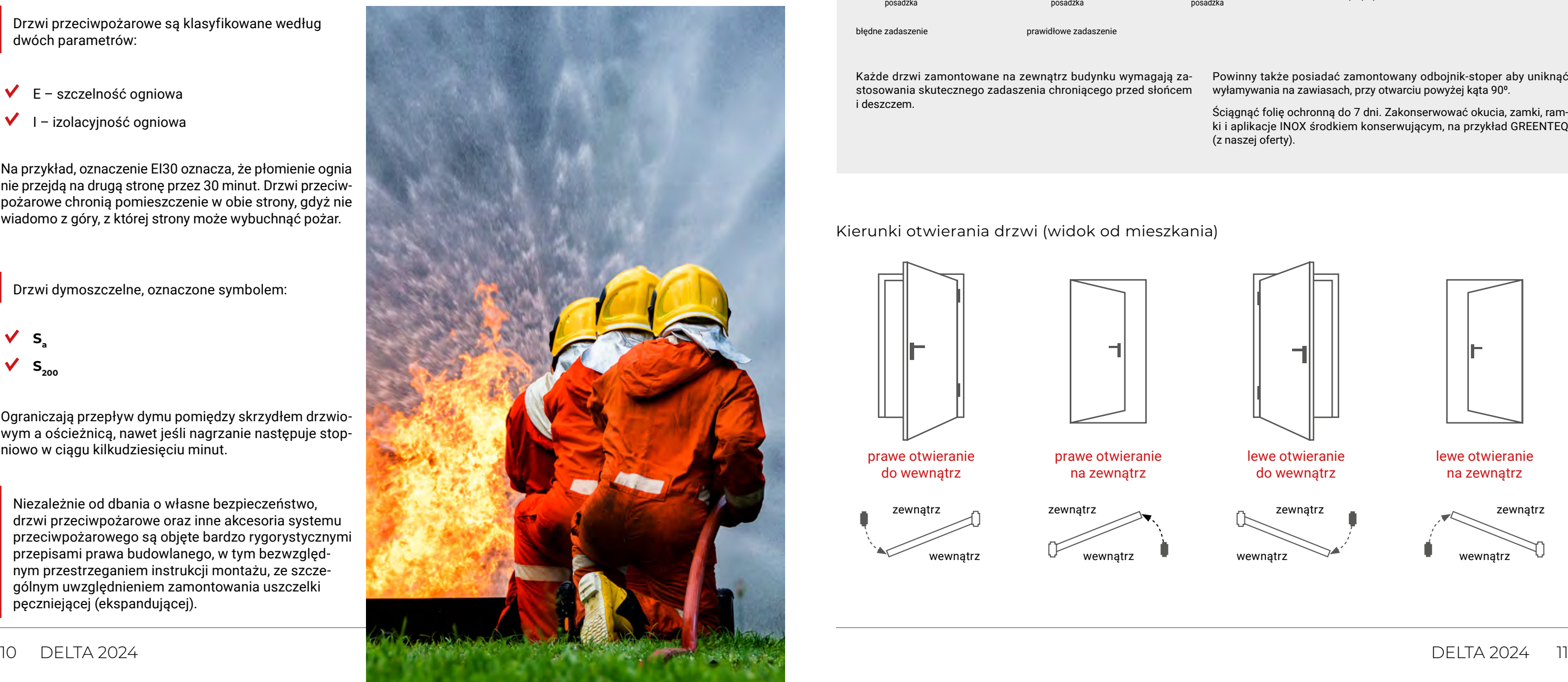

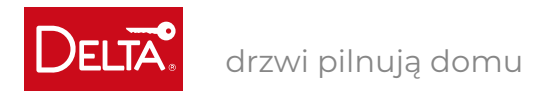

# **OCHRONA PRZECIWPOŻAROWA**

Konieczność instalacji drzwi przeciwpożarowych lub dymoszczelnych często uświadamiamy sobie dopiero w trakcie projektowania inwestycji, gdy strażak nanosi uwagi dotyczące spełnienia przepisów budowlanych odnośnie ochrony przeciwpożarowej. Przepisy te często są wprowadzane po tragicznych wydarzeniach związanych z pożarami hal, hoteli lub innych budynków, gdy ujawnia się, że gdyby pomieszczenia lub ciągi komunikacyjne były wyposażone w drzwi przeciwpożarowe oraz inne elementy systemu przeciwpożarowego, skutki tragedii mogłyby być mniejsze lub tragedii można by uniknąć, gdyż byłoby więcej czasu na ewakuację.

 $\checkmark$ I – izolacyjność ogniowa

Drzwi przeciwpożarowe są klasyfikowane według dwóch parametrów:

E – szczelność ogniowa

Na przykład, oznaczenie EI30 oznacza, że płomienie ognia nie przejdą na drugą stronę przez 30 minut. Drzwi przeciwpożarowe chronią pomieszczenie w obie strony, gdyż nie wiadomo z góry, z której strony może wybuchnąć pożar.

Drzwi dymoszczelne, oznaczone symbolem:

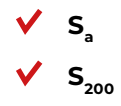

Ograniczają przepływ dymu pomiędzy skrzydłem drzwiowym a ościeżnicą, nawet jeśli nagrzanie następuje stopniowo w ciągu kilkudziesięciu minut.

Niezależnie od dbania o własne bezpieczeństwo, drzwi przeciwpożarowe oraz inne akcesoria systemu przeciwpożarowego są objęte bardzo rygorystycznymi przepisami prawa budowlanego, w tym bezwzględnym przestrzeganiem instrukcji montażu, ze szczególnym uwzględnieniem zamontowania uszczelki pęczniejącej (ekspandującej).

Firma Delta produkuje drzwi **przeciwpożarowe od EI30 do EI60** oraz **drzwi**  dymoszczelne Sa: S<sub>200</sub>, zarówno wewnętrzne, jak i zewnętrzne wejściowe, posiadające certyfikaty zarówno krajowe oznaczone symbolem B, jak i unijne oznaczone symbolem CE.

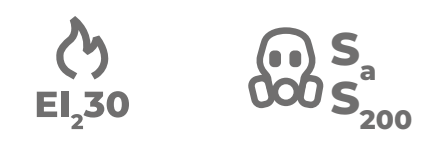

W przypadku pożaru dłuższy czas na ewakuację

## **INFORMACJE TECHNICZNE**

Każde drzwi zamontowane na zewnątrz budynku wymagają zastosowania skutecznego zadaszenia chroniącego przed słońcem i deszczem.

Zalecenia montażowo-eksploatacyjne dla drzwi zewnętrznych

Powinny także posiadać zamontowany odbojnik-stoper aby uniknąć wyłamywania na zawiasach, przy otwarciu powyżej kąta 900.

Ściągnąć folię ochronną do 7 dni. Zakonserwować okucia, zamki, ramki i aplikacje INOX środkiem konserwującym, na przykład GREENTEQ (z naszej oferty).

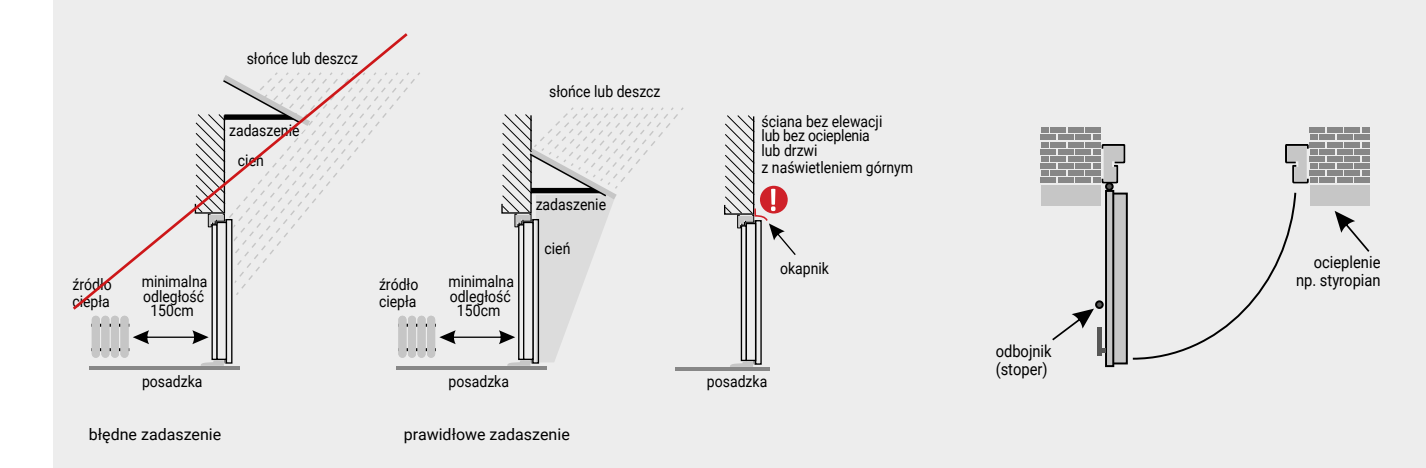

Kierunki otwierania drzwi (widok od mieszkania)

prawe otwieranie na zewnątrz

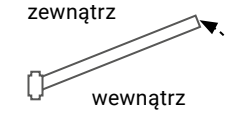

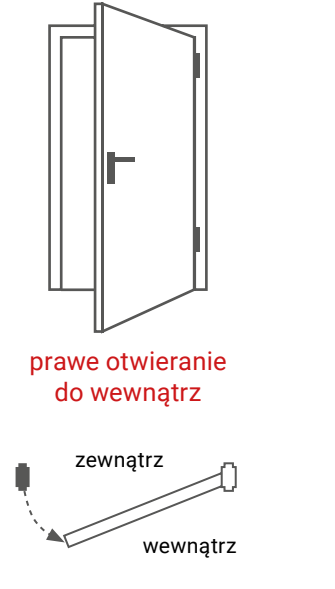

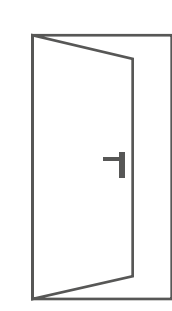

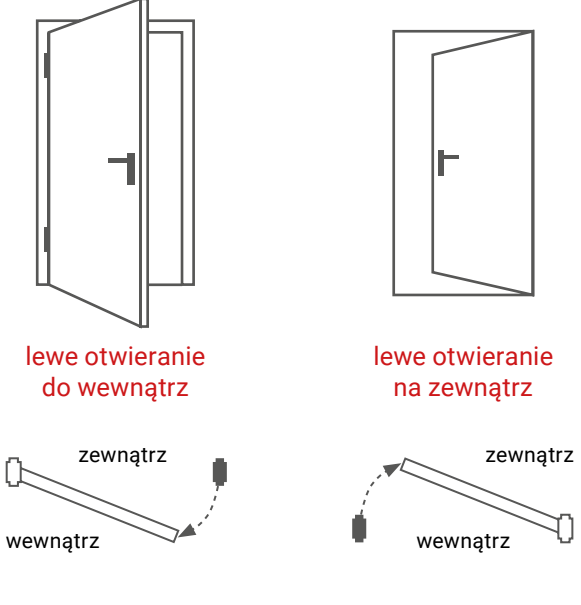

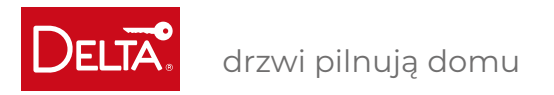

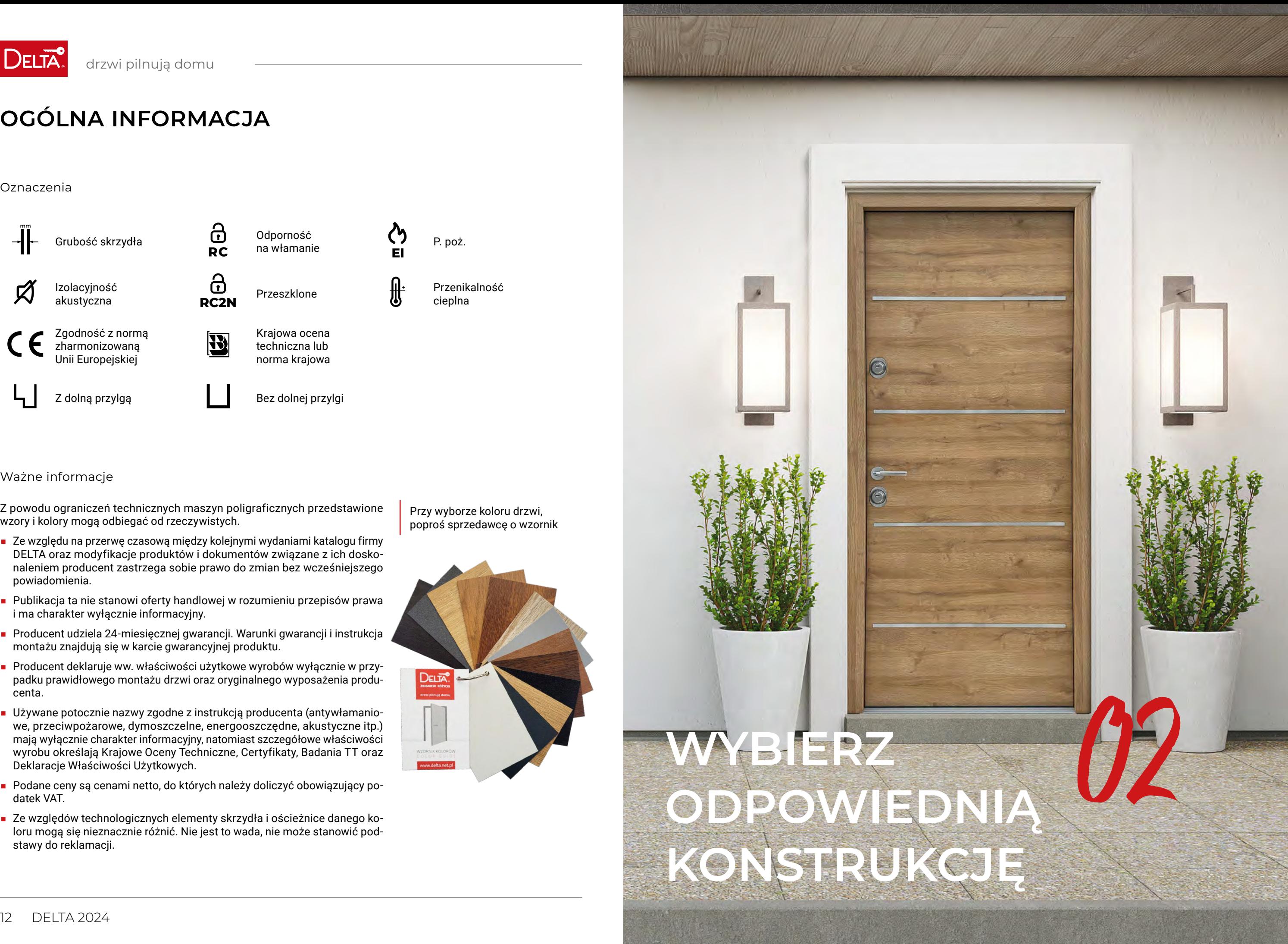

# 02 **WYBIERZ ODPOWIEDNIĄ KONSTRUKCJĘ**

# **OGÓLNA INFORMACJA**

### Ważne informacje

Z powodu ograniczeń technicznych maszyn poligraficznych przedstawione wzory i kolory mogą odbiegać od rzeczywistych.

- Ze względu na przerwę czasową między kolejnymi wydaniami katalogu firmy DELTA oraz modyfikacje produktów i dokumentów związane z ich doskonaleniem producent zastrzega sobie prawo do zmian bez wcześniejszego powiadomienia.
- Publikacja ta nie stanowi oferty handlowej w rozumieniu przepisów prawa i ma charakter wyłącznie informacyjny.
- Producent udziela 24-miesięcznej gwarancji. Warunki gwarancji i instrukcja montażu znajdują się w karcie gwarancyjnej produktu.
- Producent deklaruje ww. właściwości użytkowe wyrobów wyłącznie w przypadku prawidłowego montażu drzwi oraz oryginalnego wyposażenia producenta.
- Używane potocznie nazwy zgodne z instrukcją producenta (antywłamaniowe, przeciwpożarowe, dymoszczelne, energooszczędne, akustyczne itp.) mają wyłącznie charakter informacyjny, natomiast szczegółowe właściwości wyrobu określają Krajowe Oceny Techniczne, Certyfikaty, Badania TT oraz Deklaracje Właściwości Użytkowych.
- Podane ceny są cenami netto, do których należy doliczyć obowiązujący podatek VAT.
- Ze względów technologicznych elementy skrzydła i ościeżnice danego koloru mogą się nieznacznie różnić. Nie jest to wada, nie może stanowić podstawy do reklamacji.

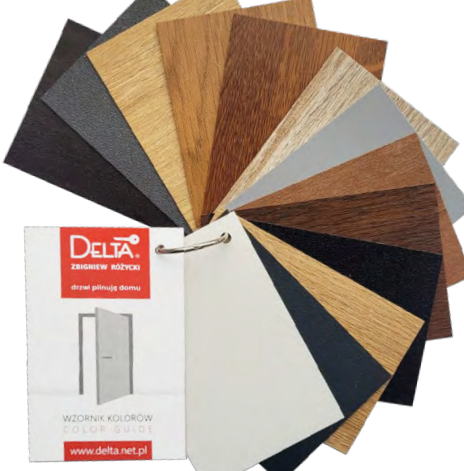

Przy wyborze koloru drzwi, poproś sprzedawcę o wzornik

#### Oznaczenia

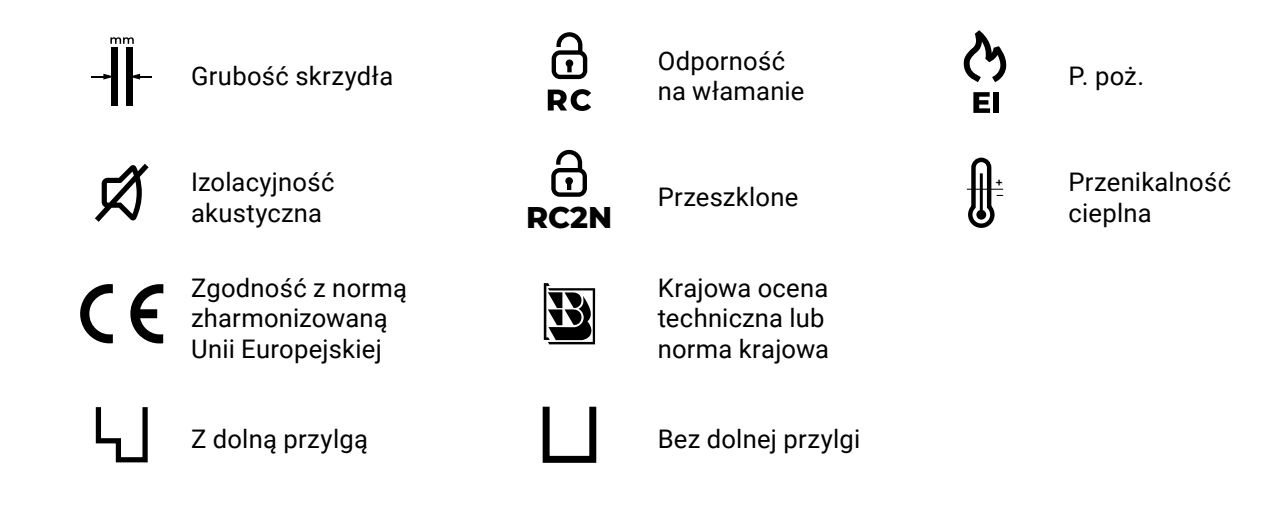

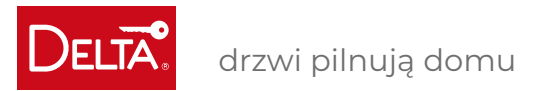

## **DRZWI ZALECANE DO MIESZKAŃ**

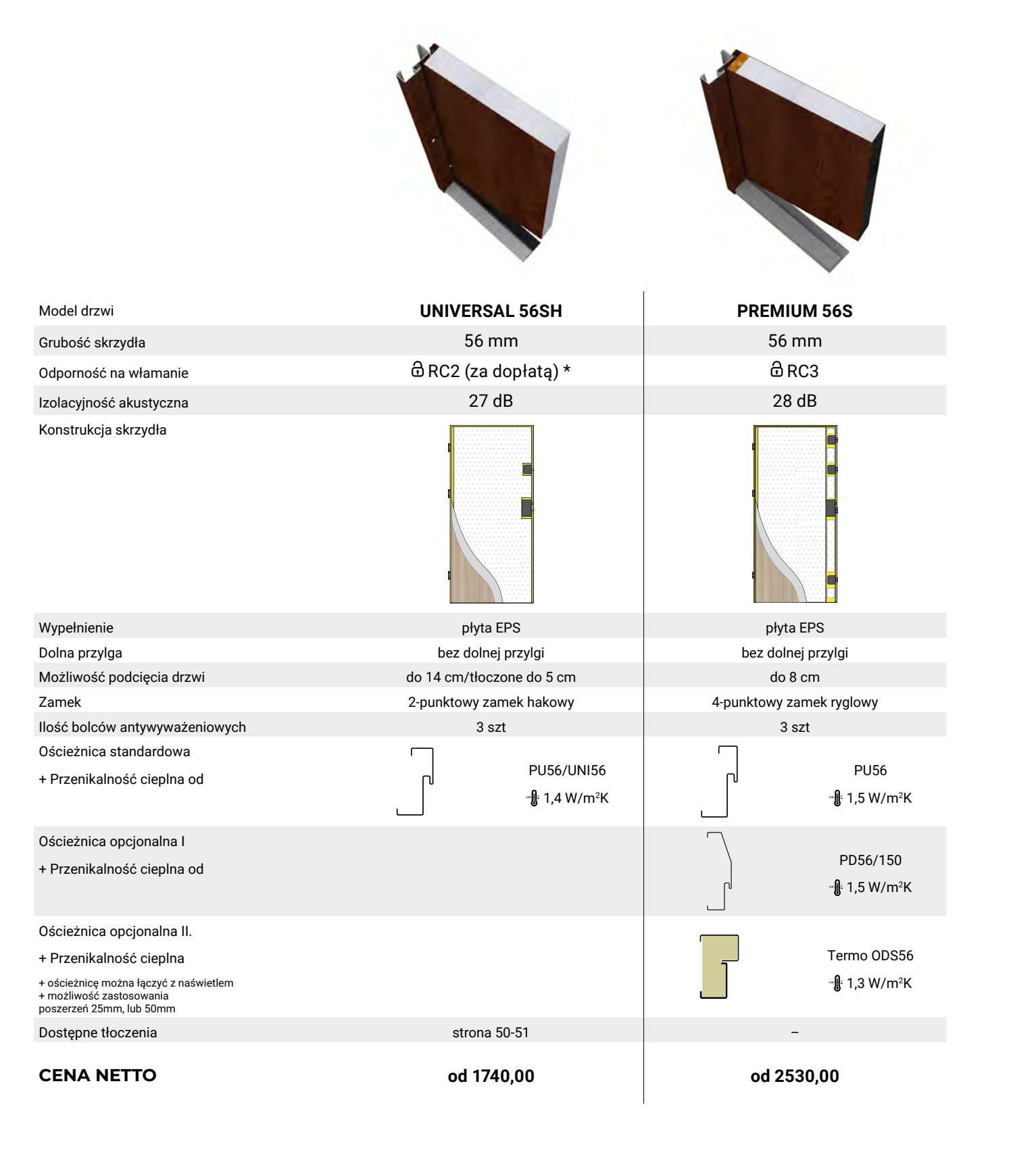

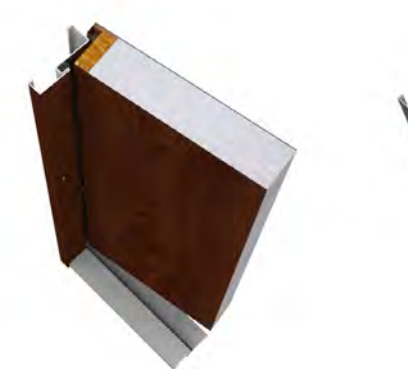

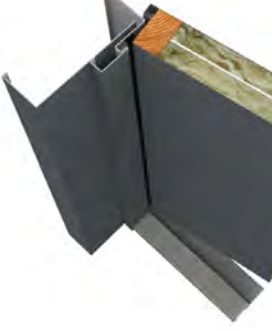

<sup>"</sup>⊪1,3 W/m<sup>2</sup>K Termo ODS68

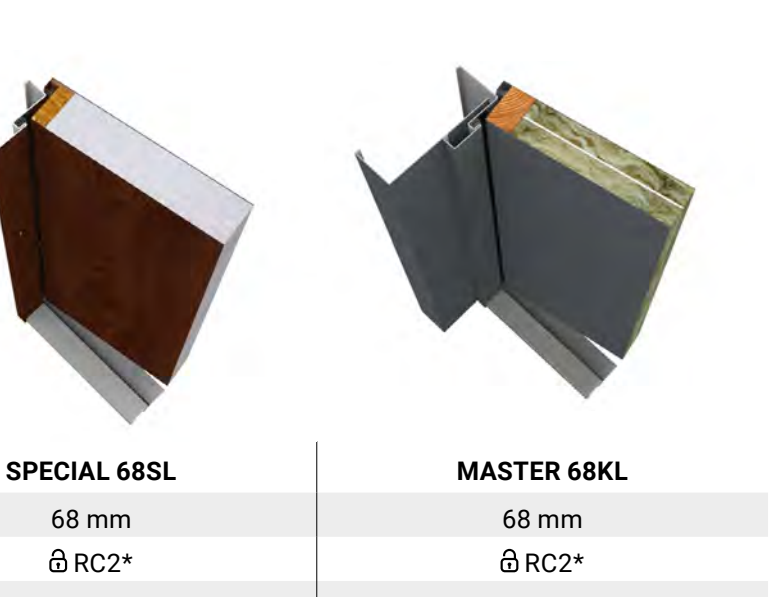

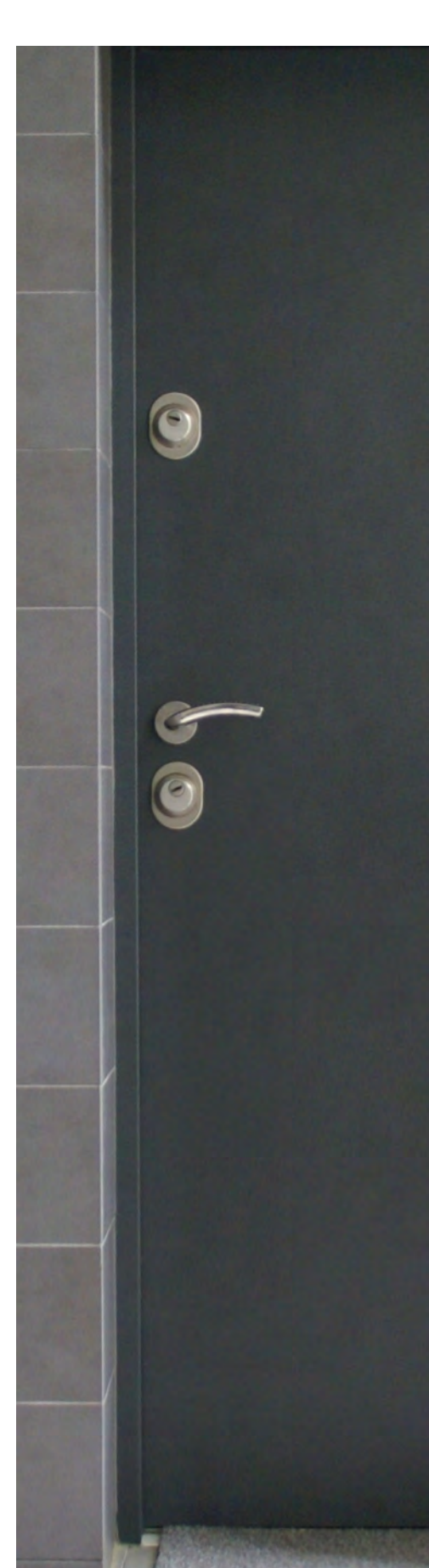

68 mm 68 mm  $\bigoplus$  RC2\*  $\bigoplus$  RC2\* 28 dB 43 dB płyta EPS **panel akustyczny DELTA WKW** bez dolnej przylgi bez dolnej przylgi do 8 cm/tłoczone do 5 cm do 8 cm/tłoczone do 5 cm 5-punktowy zamek hakowy 5-punktowy zamek hakowy  $3 szt$   $3 szt$ PU68 1,3 W/m2 K PD68/150/ PU68-PR

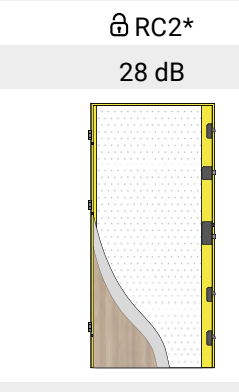

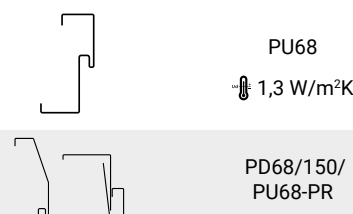

K

1,3 W/m2 K

1,1 W/m2 K

Termo ODS68

1,1 W/m2 K

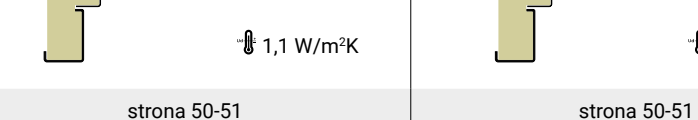

**od 2250,00 od 2530,00**

**Andrew School** 

**CIEPLE** MIESZKANIE

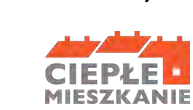

\* Okucia klasy RC3

# **DRZWI ZALECANE DO MIESZKAŃ SERIA MAGNUM**

PM84/150 1,2 W/m2 K

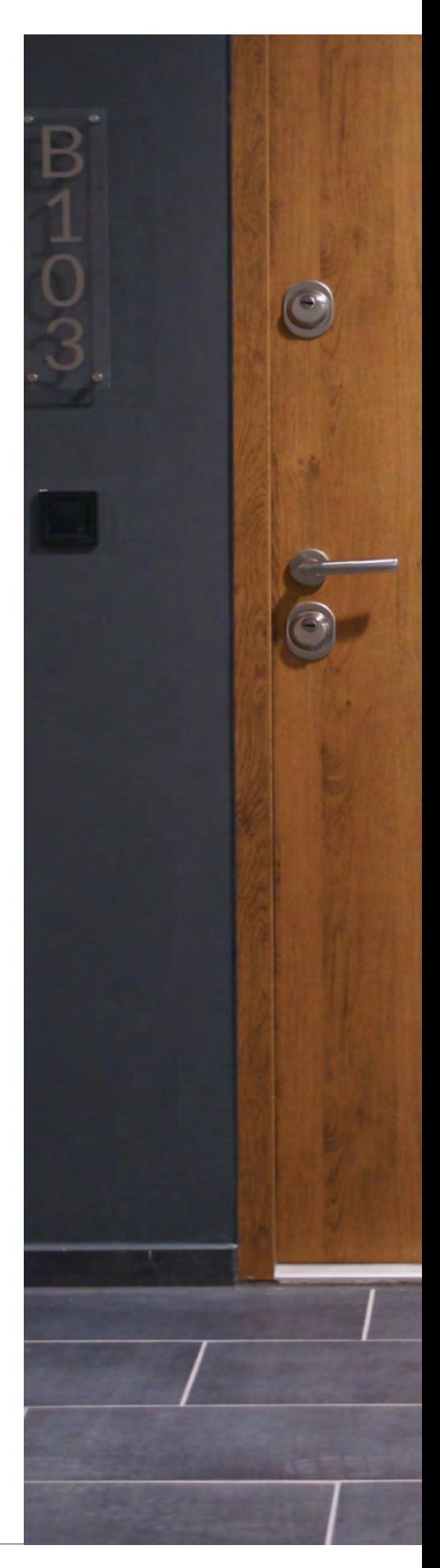

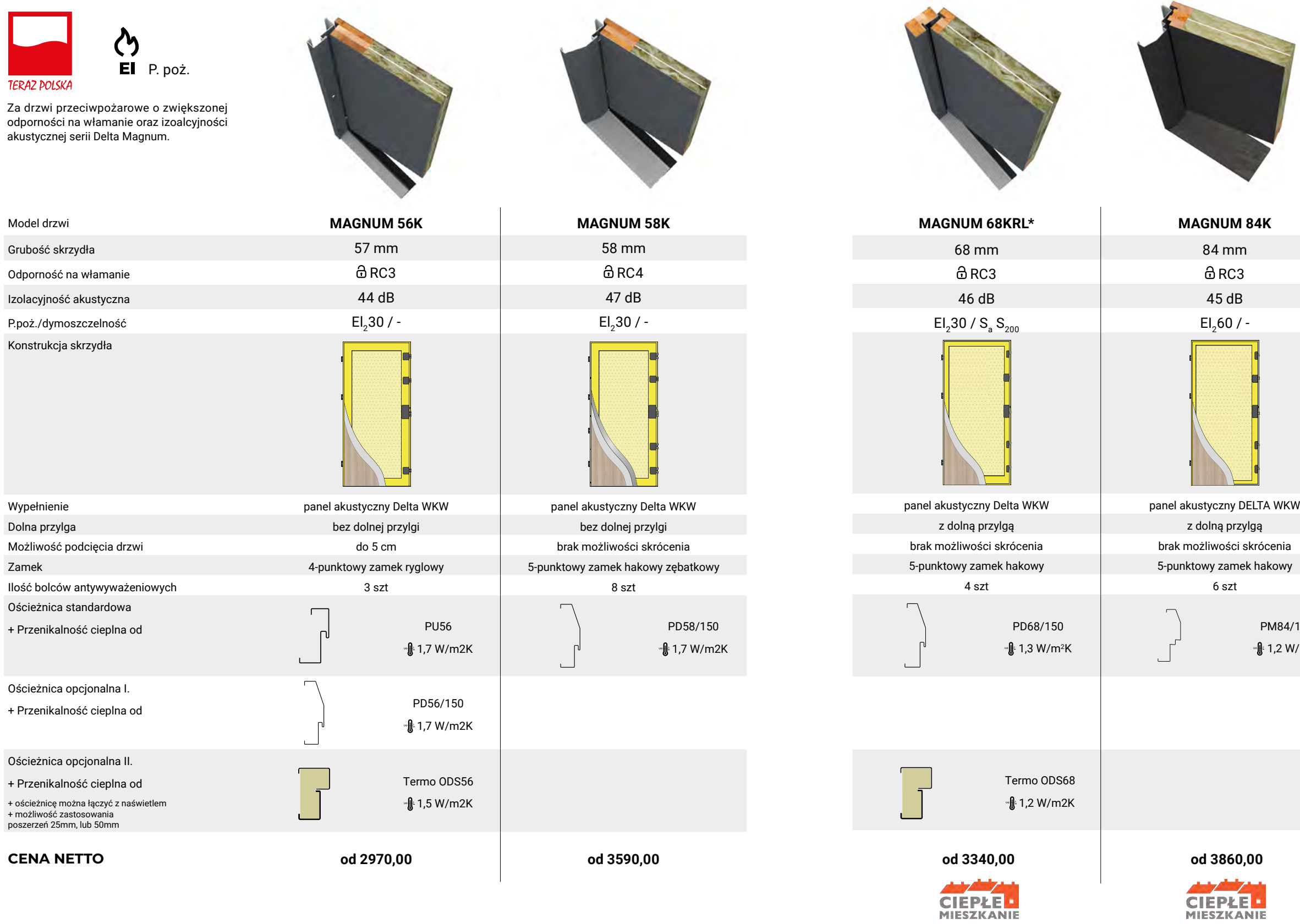

DOSTĘPNE RÓWNIEŻ W WERSJI PRZECIWPOŻAROWEJ

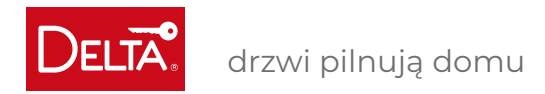

UWAGA! Maksymalne skrócenie skrzydła i ościeżnicy: gładkie do 14 cm, tłoczone do 5 cm **za dopłatą 150,00 zł**

#### Ościeżnica PU/UNI złożona oraz pakowana wraz ze skrzydłem **za dopłatą 150,00 zł**

## **UNIVERSAL 56SH**

**TŁOCZENIA str. 50-51 APLIKACJE OZDOBNE str. 52-53 OŚCIE OKUC AKCE**<br>Czujka<br>gałka<br>gałka<br>wizjer **AKCES**<br>
odbojr<br>
profil z<br>
wizjer<br>
zestav

**DOSTĘPNA KOLORYSTYKA złoty dąb ciemny orzech venge antracyt** przetłoczenie\* genua londyn genua londyn genua Dostępne dla ościeżnicy PU56/UNI56 st. **• • • •**

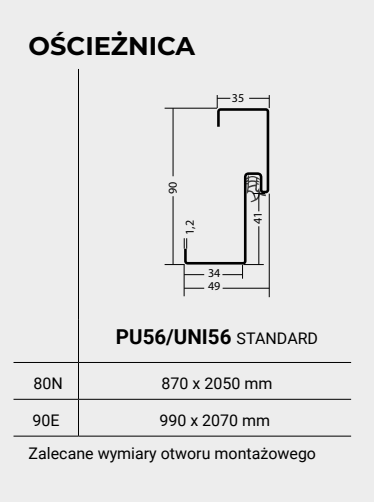

**PRÓG**

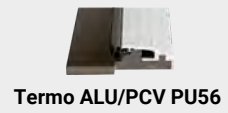

STANDARD w cenie ościeżnicy

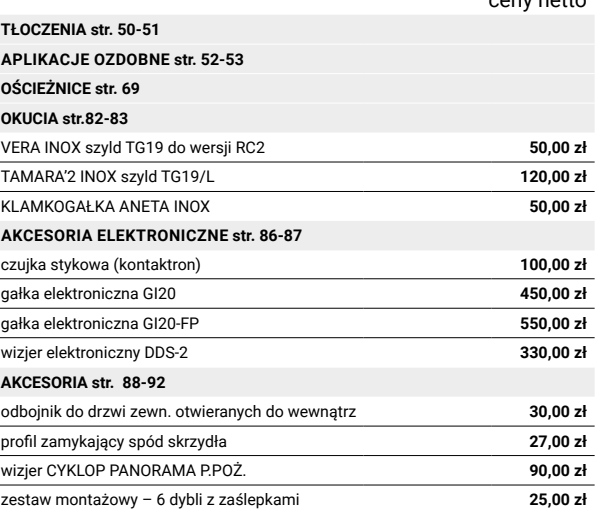

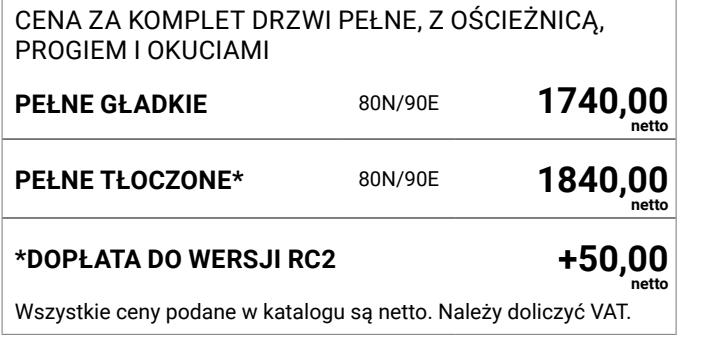

## DRZWI WEWNĘTRZNE I ZEWNĘTRZNE WEJŚCIOWE

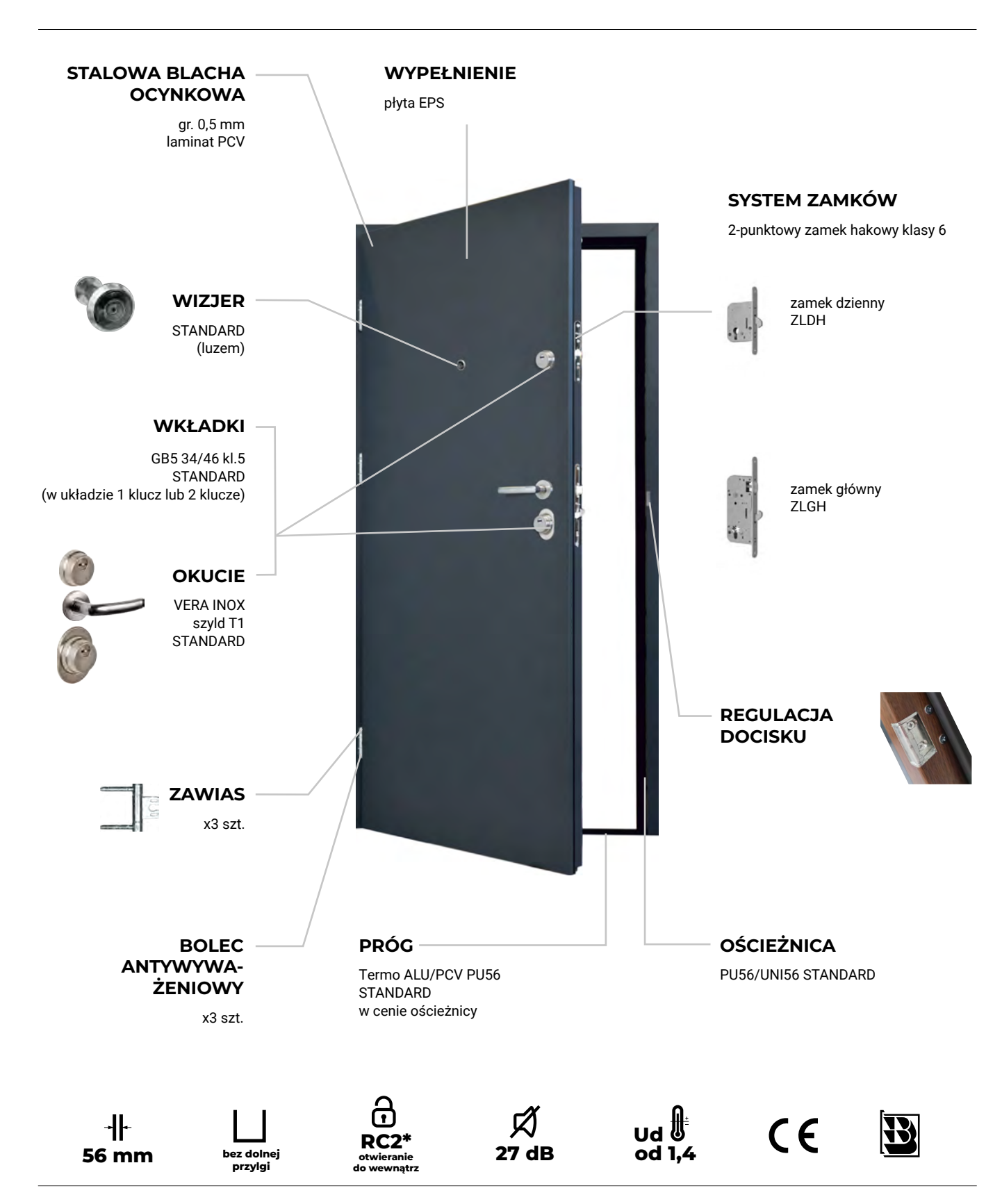

UWAGA! Drzwi UNIVERSAL tłoczone są dostępne tylko do wyczerpania zapasów magazynowych.

#### **DO WYBORU** ceny netto

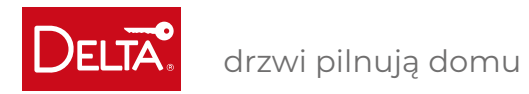

## **PREMIUM 56S**

**OŚCIEŻNICA** 34 49 30 4 ଞ 1,5 32 47 41  $\Xi$ 150 35 83 50 4 **PU56** STANDARD **PD56/150** za dopłatą 80,00 zł **Termo ODS56** za dopłatą 520,00 zł 80N 870 x 2050 mm 900 x 2070 mm 900 x 2080 mm 90E 990 x 2070 mm 1020 x 2090 mm 1020 x 2100 mm 100E 1090 x 2070 mm 1120 x 2090 mm 1120 x 2100 mm Zalecane wymiary otworu montażowego

**PRÓG**

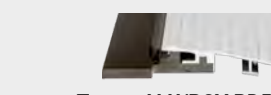

**Termo ALU/PCV PU56** STANDARD w cenie ościeżnicy z ościeżnicą PU56 i Termo ODS **Termo ALU/PCV PD56/150** STANDARD w cenie ościeżnicy stosowany jest z ościeżnicą PD56/150

#### **DOSTĘPNA KOLORYSTYKA**

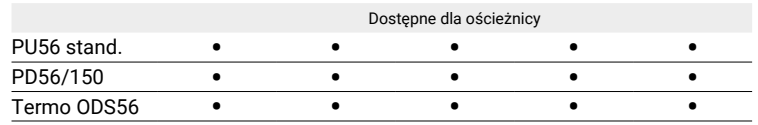

## **DO WYBORU** ceny netto

**S< UWAGA! Maksymalne skrócenie skrzydła** i ościeżnicy: do 8 cm **za dopłatą 150,00 zł** 

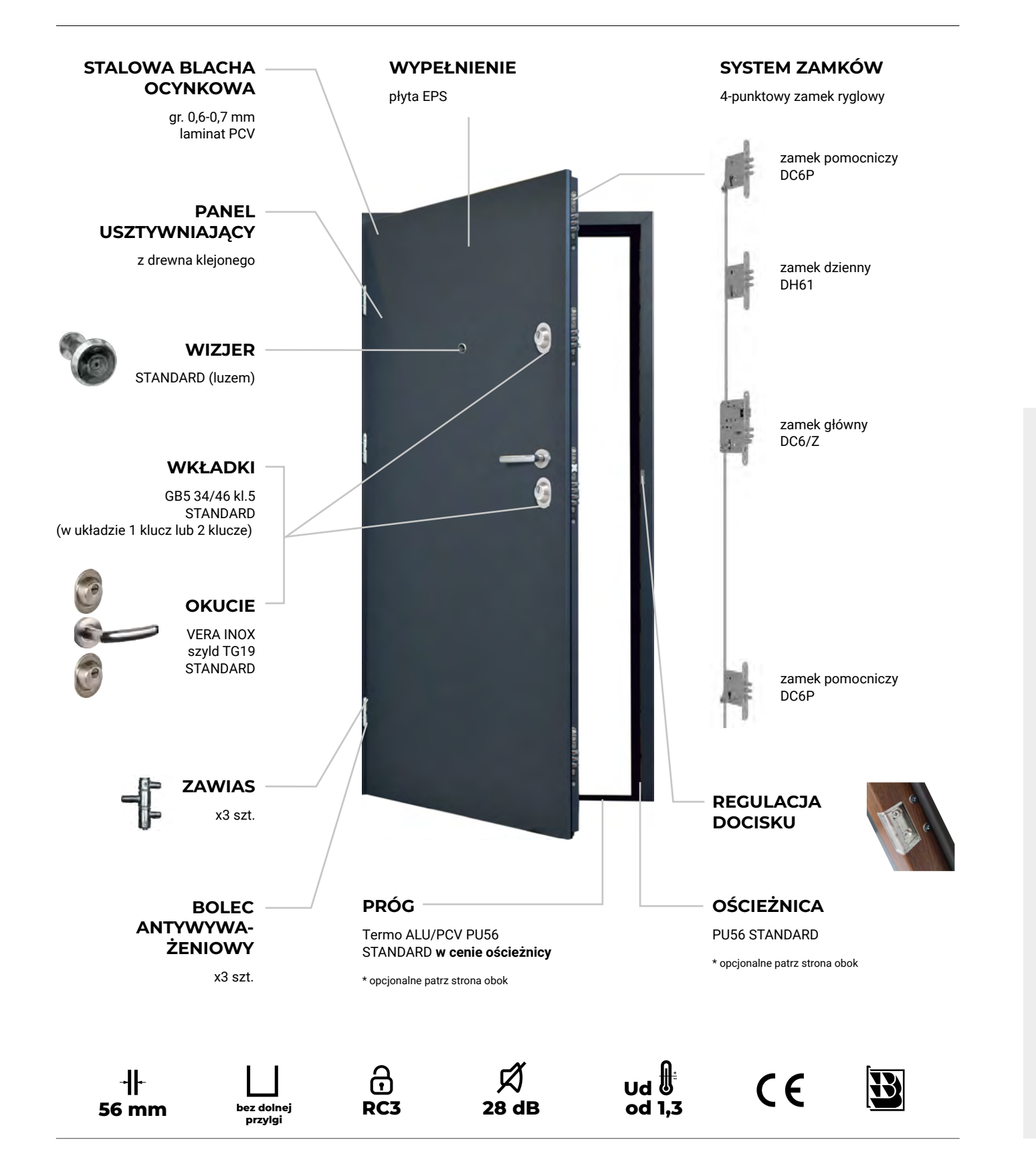

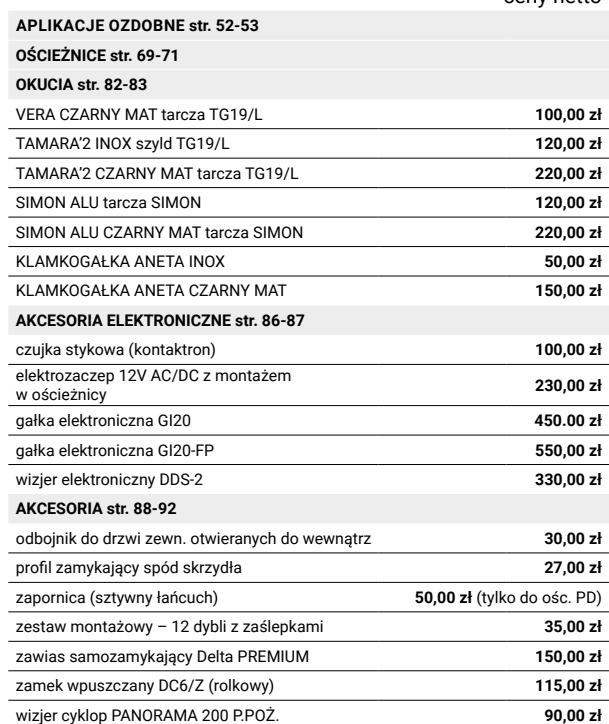

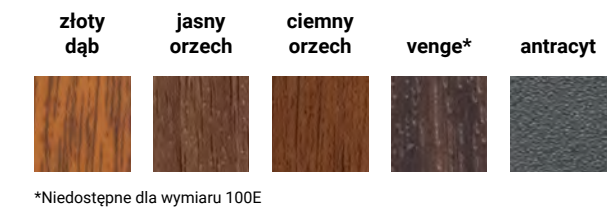

Ościeżnica PU złożona oraz pakowana wraz ze skrzydłem **za dopłatą 150,00 zł** Ościeżnica PD – niedostępne Ościeżnica ODS – standard

#### DRZWI WEWNĘTRZNE WEJŚCIOWE, ANTYWŁAMANIOWE

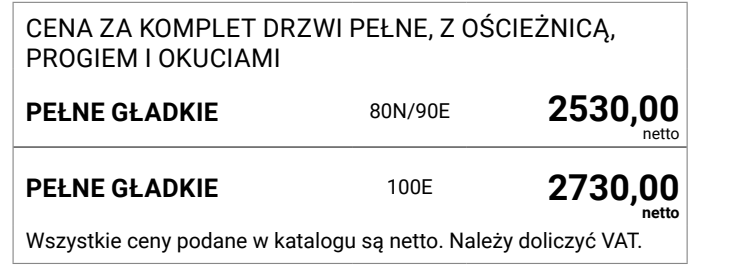

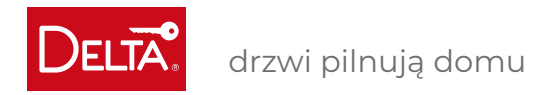

## **SPECIAL 68SL**

**PRÓG**

**PU68 INOX** STANDARD w cenie ościeżnicy próg PU68 Inox stosowany jest z ościeżnicą PU68/PU68-PR

**Termo ALU/PCV ODS68**

STANDARD w cenie ościeżnicy próg Termo ALU/PCV ODS 68 z ościeżnicą Termo ODS

**PD68 INOX**

STANDARD w cenie ościeżnicy próg PD68 Inox stosowany jest z ościeżnicą PD68/150

#### **DOSTĘPNA KOLORYSTYKA**

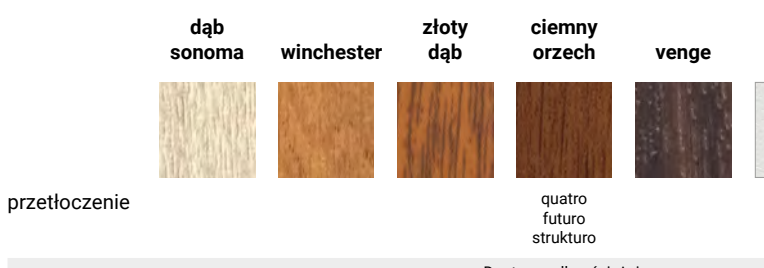

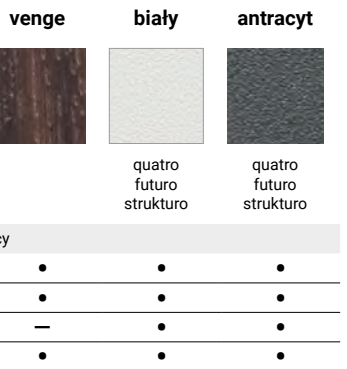

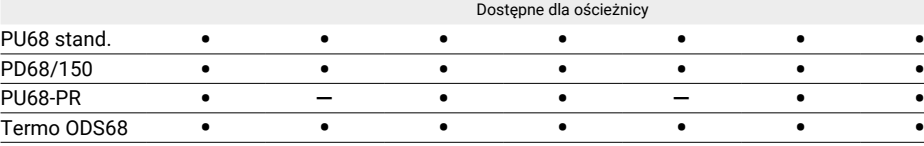

## DRZWI WEWNĘTRZNE WEJŚCIOWE, WZMOCNIONE

**TŁOCZENIA str. 50-51** APLI **OŚCII OKUC AKCE** ezujk<br>elektroz<br>w ośc

AKCES<br>
odboji<br>
profil :<br>
zestav<br>
zawia<br>
zamel

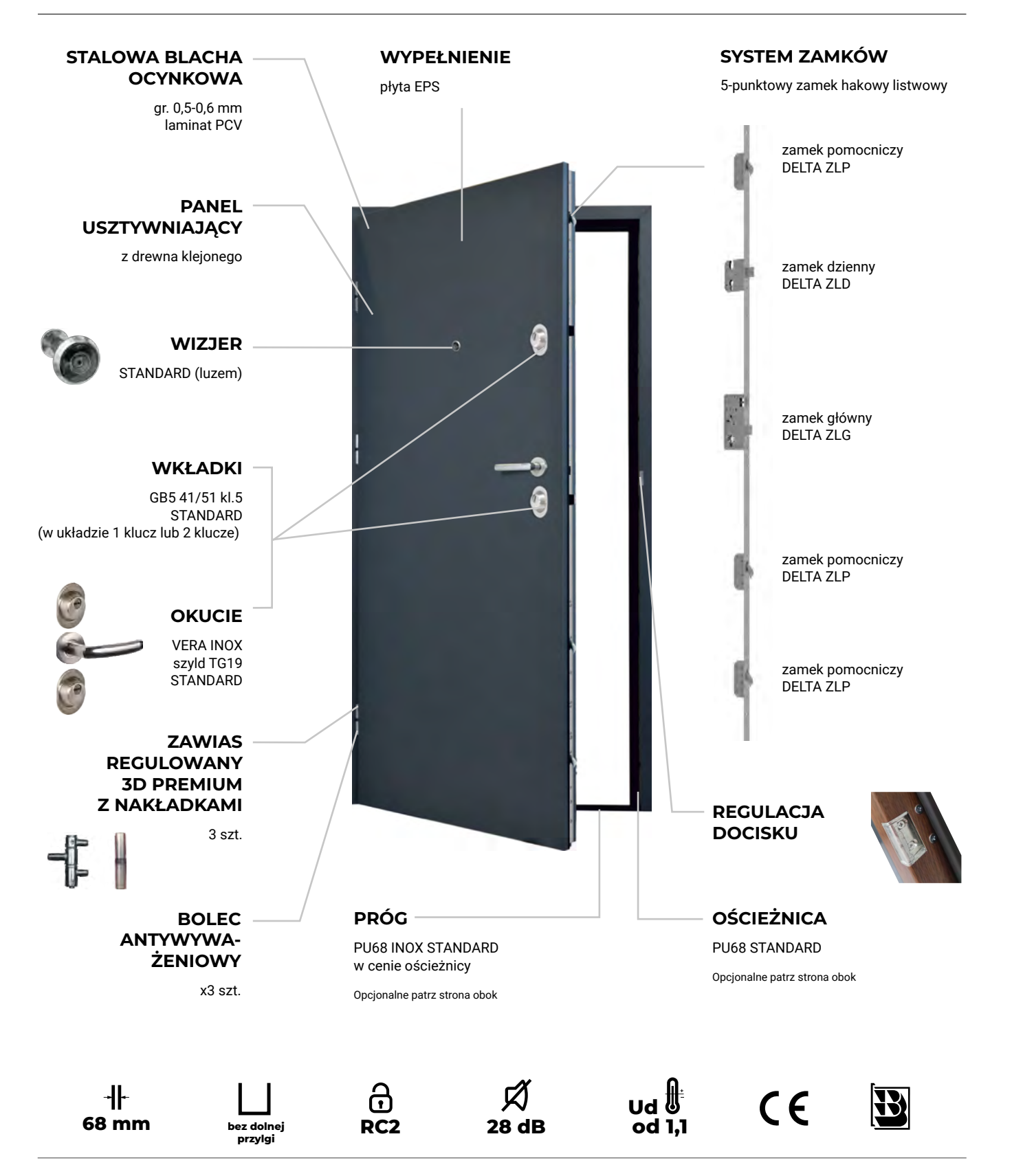

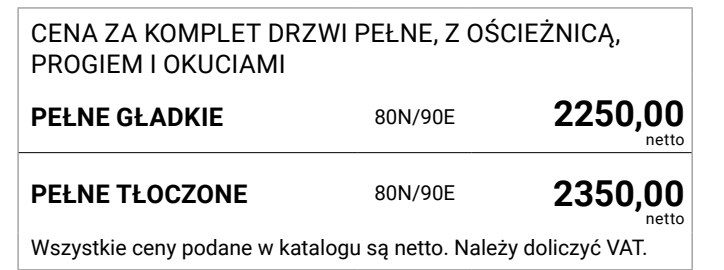

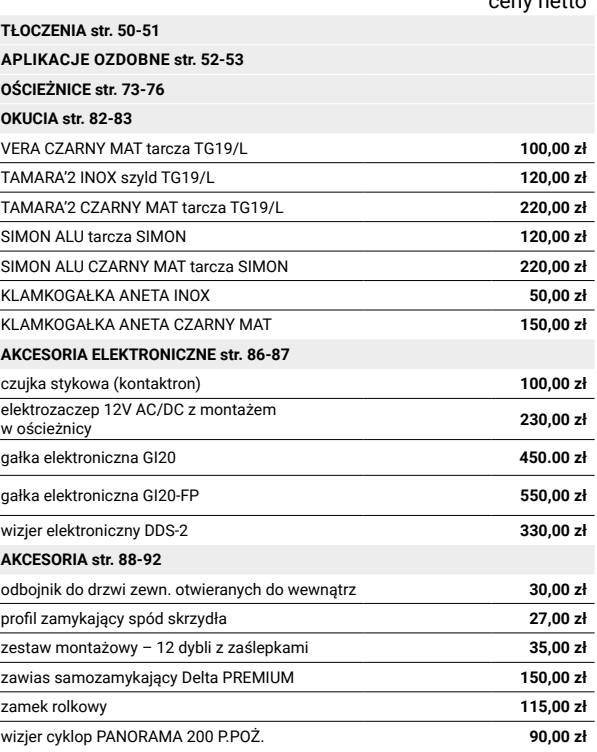

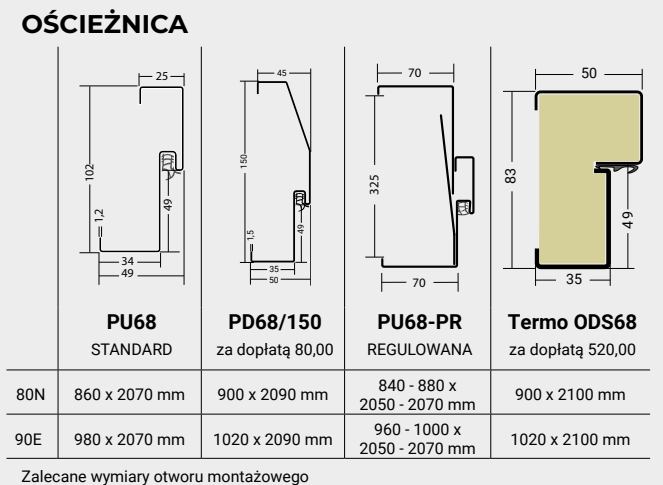

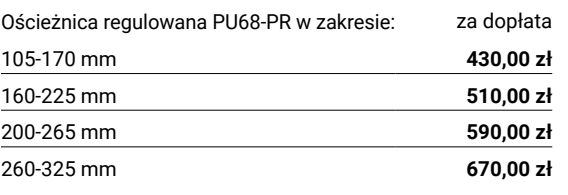

#### **DO WYBORU ceny netto and convention of the central convention of the central central convention of the central convention of the central convention of the central convention of the central convention of the central conven**

UWAGA! Maksymalne skrócenie skrzydła i ościeżnicy: do 8 cm, tłoczone do 5 cm **za dopłatą 150,00 zł**

Ościeżnica PU złożona oraz pakowana wraz ze skrzydłem **za dopłatą 150,00 zł** Ościeżnica PD i PU68-PR – niedostępne Ościeżnica ODS – standard

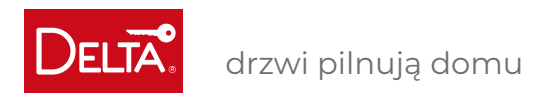

## **MASTER 68KL**

**PRÓG**

**PU68 INOX** STANDARD w cenie ościeżnicy

próg Inox PU68 stosowany jest z ościeżnicą PU68 oraz PU68-PR

**Termo ALU/PCV ODS68** 

STANDARD w cenie ościeżnicy próg Termo ALU/PCV ODS68 z ościeżnicą Termo ODS68

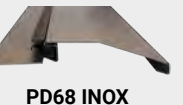

STANDARD w cenie ościeżnicy próg PD68 Inox stosowany jest z ościeżnicą PD68/150

### DRZWI WEWNĘTRZNE WEJŚCIOWE, WZMOCNIONE, AKUSTYCZNE

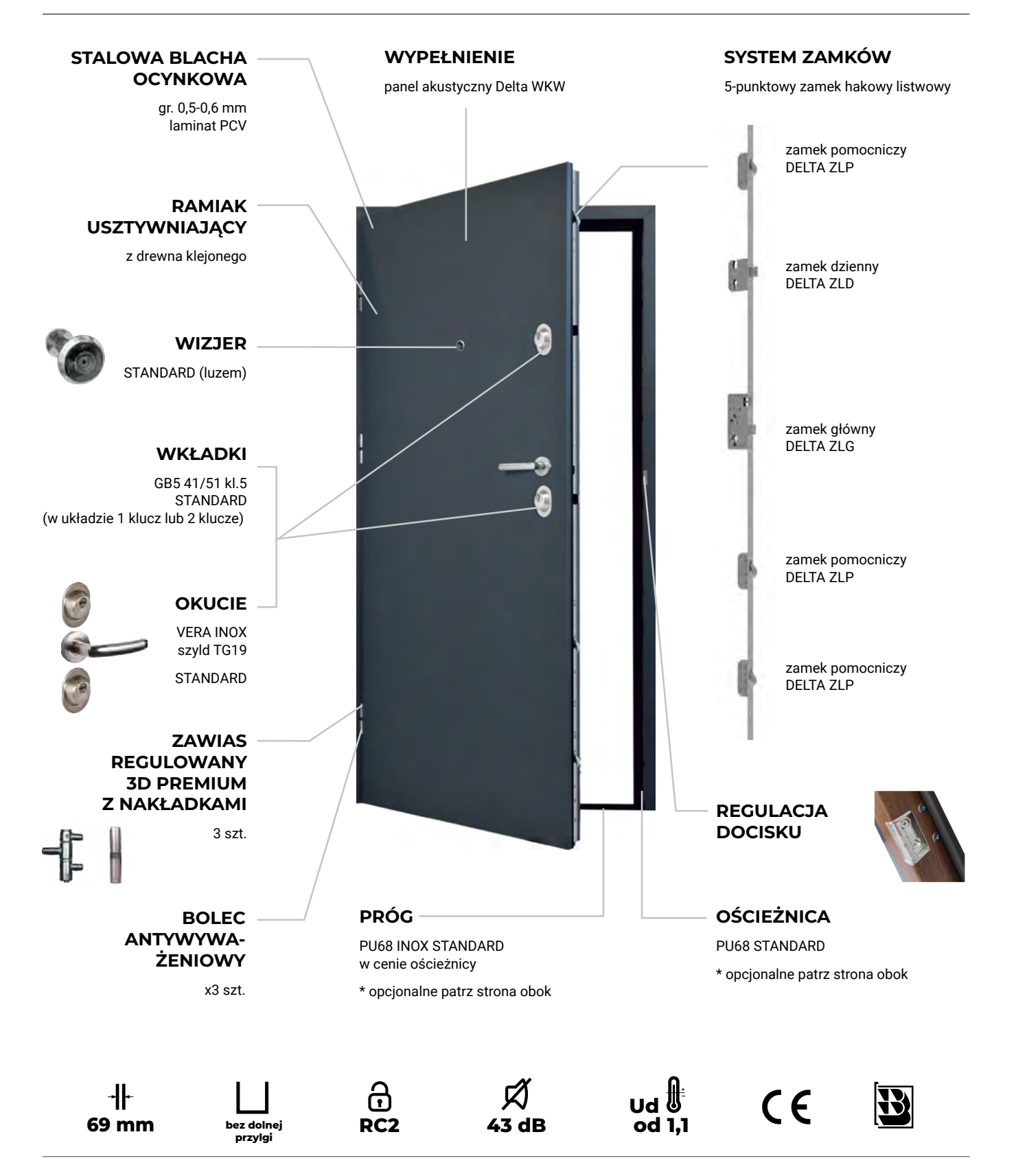

## CENA ZA KOMPLET DRZWI PEŁNE, Z OŚCIEŻNICĄ, PROGIEM I OKUCIAMI **PEŁNE GŁADKIE** 80N/90E **2530,00 PEŁNE TŁOCZONE** 80N/90E **2630.00** Wszystkie ceny podane w katalogu są netto. Należy doliczyć VAT.

**TŁOCZENIA str. 50-51 APLIK OŚCII OKUC AKCES** ezujka<br>elektro<br>w ośc AKCES<br>
odbojr<br>
profil z<br>
zestav<br>
zawias<br>
zamek<br>
zamek

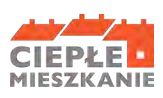

#### **DOSTĘPNA KOLORYSTYKA**

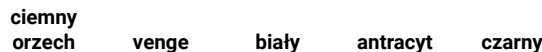

爹

 $\propto$ 

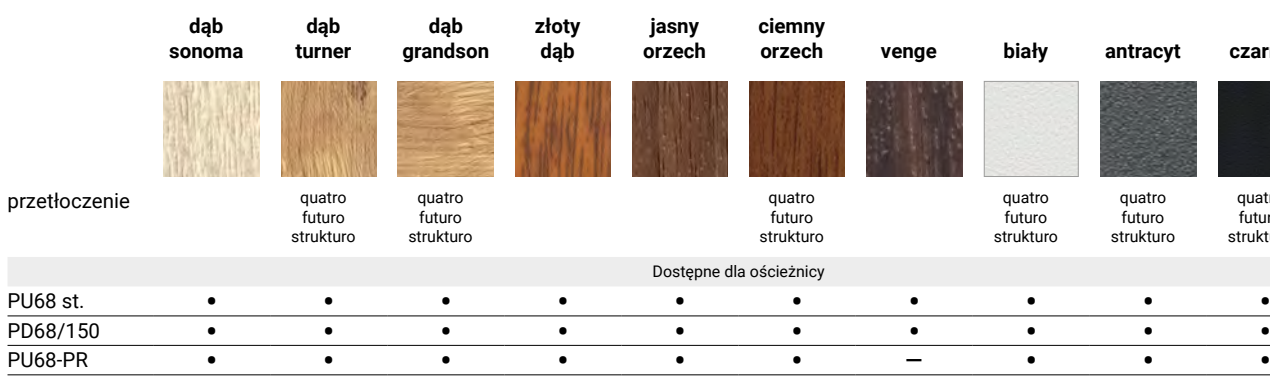

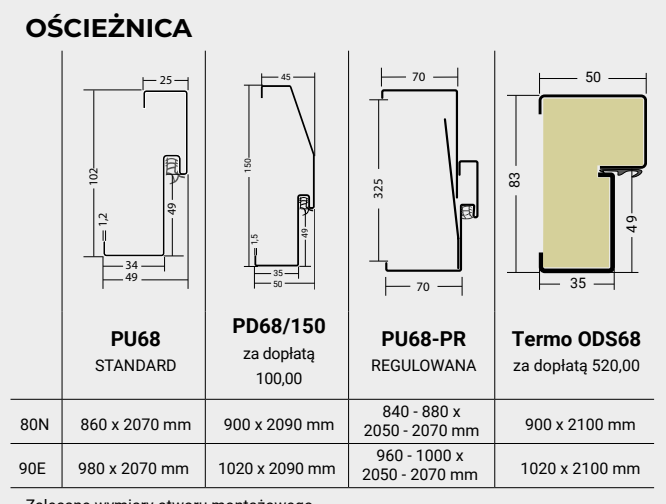

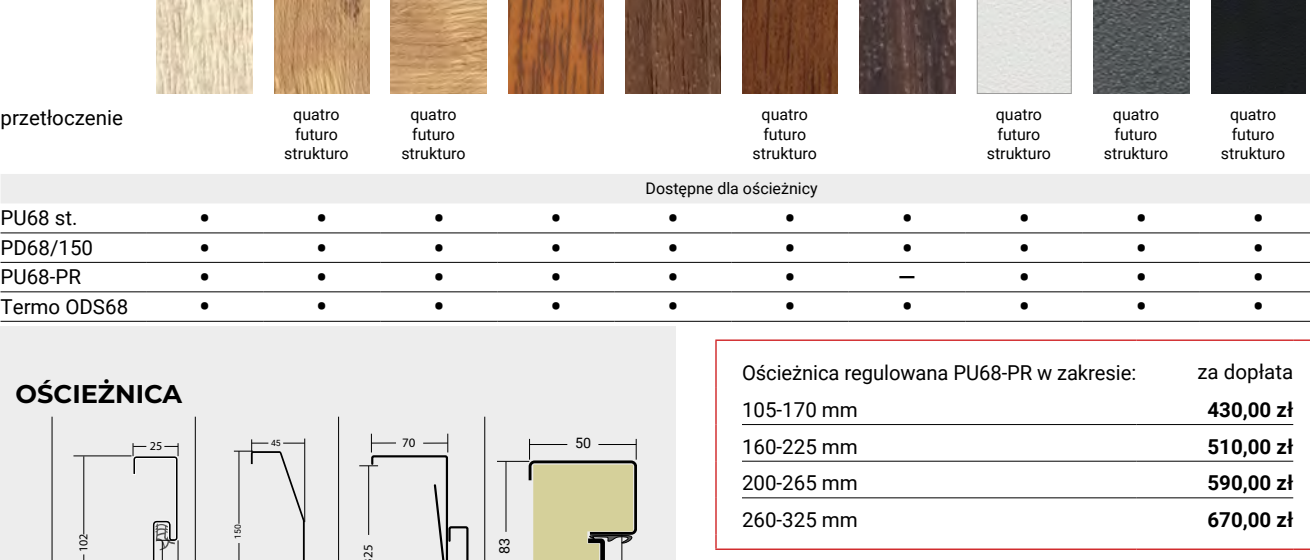

#### **DO WYBORU central control of the central control of the central control of the central control of the central control of the central control of the central control of the central control of the central control of the cent**

Zalecane wymiary otworu montażowego

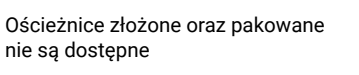

UWAGA! Maksymalne skrócenie skrzydła i ościeżnicy do 8 cm i tłoczone do 5 cm **za dopłatą 150,00 zł** 

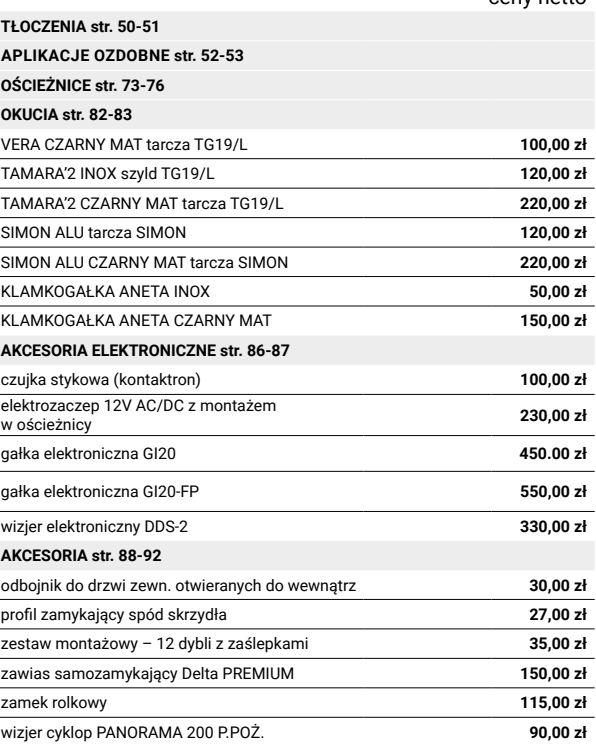

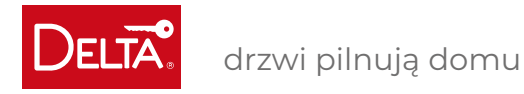

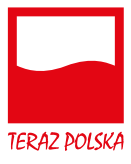

## **MAGNUM 56K**

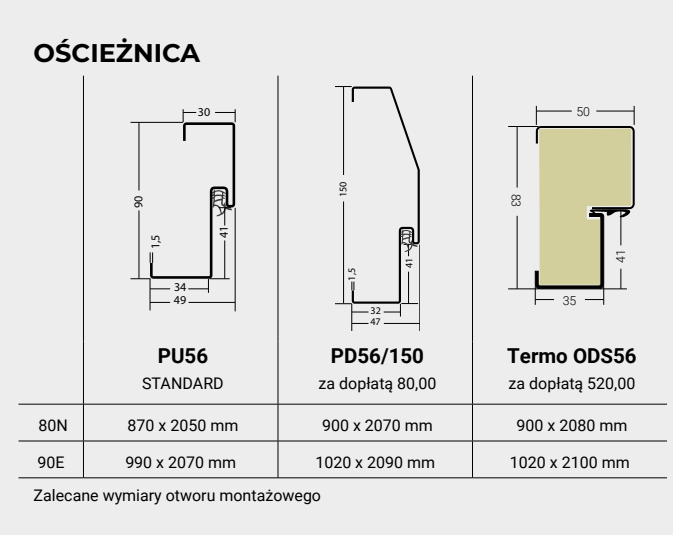

**PRÓG**

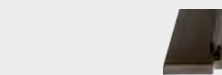

**Termo ALU/PCV PU56**

z ościeżnicą PU56 i Termo ODS

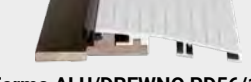

STANDARD w cenie ościeżnicy **Termo ALU/PCV PD56/150** STANDARD w cenie ościeżnicy

stosowany jest z ościeżnicą PD56/150

**PRÓG P.POŻ.**

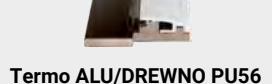

STANDARD, w drzwiach P.POŻ. **Termo ALU/DREWNO PD56/150** STANDARD, w drzwiach P.POŻ.

Aby drzwi wewnętrzne wejściowe Delta MAGNUM 56K spełniały wymagania P.POŻ EI230 OBOWIĄZKOWO muszą być wyposażone w próg ALU/DREWNO i samozamykacz lub zawias samozamykający.

**DOSTĘPNA KOLORYSTYKA**

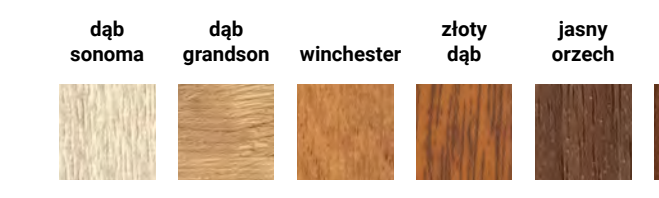

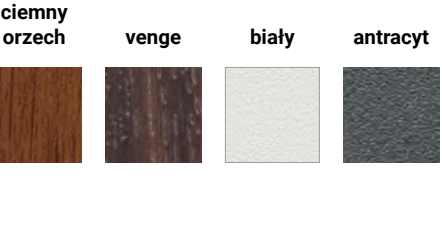

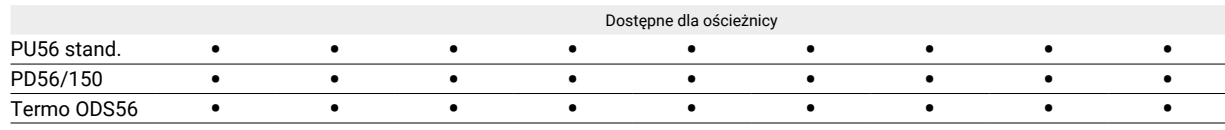

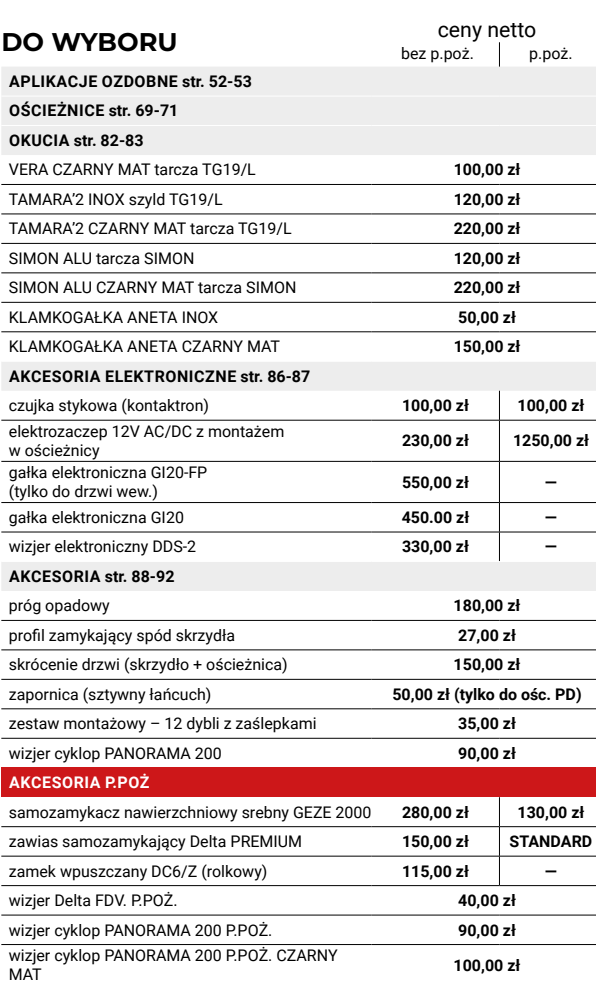

DRZWI WEWNĘTRZNE I ZEWNĘTRZNE WEJŚCIOWE

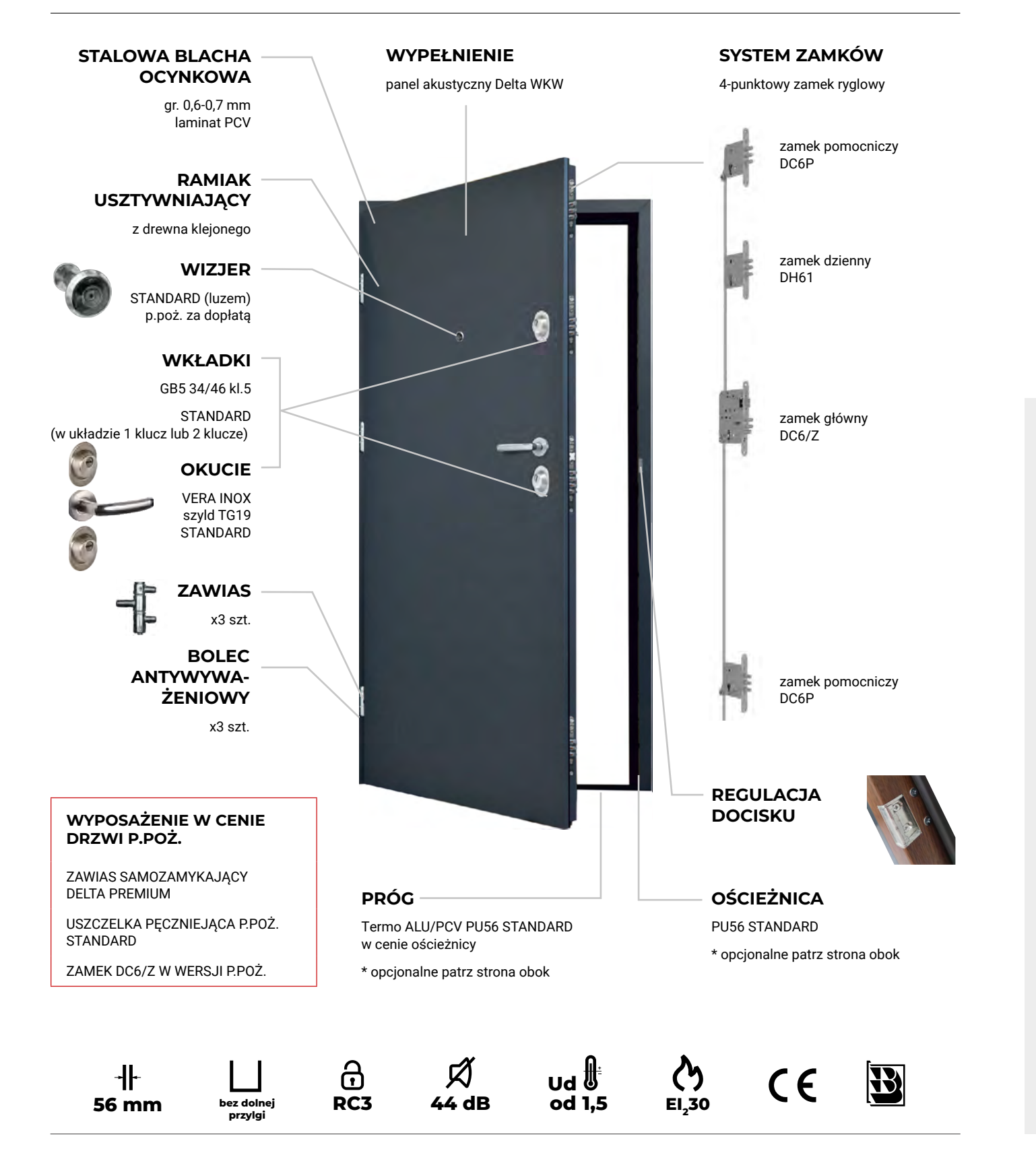

UWAGA! Maksymalne skrócenie skrzydła i ościeżnicy do 5 cm **za dopłatą 150,00 zł** 

Ościeżnice złożone oraz pakowane nie są dostępne

℁

 $\propto$ 

**56K** antywłamaniowe, akustyczne **56K P. POŻ.** antywłamaniowe, akustyczne, przeciwpożarowe

CENA ZA KOMPLET DRZWI PEŁNE, Z OŚCIEŻNICĄ, PROGIEM I OKUCIAMI **PEŁNE GŁADKIE** 80N/90E **2970.00 PEŁNE GŁADKIE P. POŻ.** 80N/90E **3220.00** Wszystkie ceny podane w katalogu są netto. Należy doliczyć VAT.

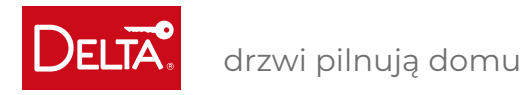

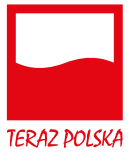

UWAGA! Drzwi MAGNUM 58K nie mogą być skracane!

Ościeżnice złożone oraz pakowane nie są dostępne

## **MAGNUM 58K**

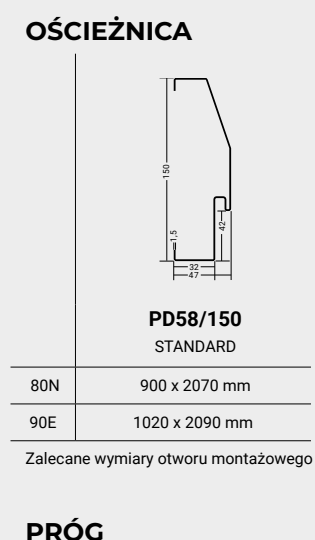

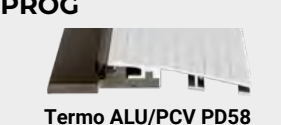

STANDARD w cenie ościeżnicy z ościeżnicą PU56 i Termo ODS

**PRÓG P.POŻ.**

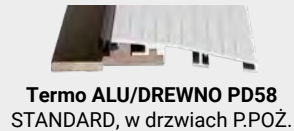

Aby drzwi wewnętrzne wejściowe Delta MAGNUM 58K spełniały wymagania P.POZ<br>EI230 OBOWIĄZKOWO muszą być wyposażone w próg ALU/DREWNO i samozamykacz<br>lub zawias samozamykający. Wypełnienie ościeżnicy wyłącznie zaprawą cementow

**AKCE** AKCE<sup>®</sup>

### **DOSTĘPNA KOLORYSTYKA**

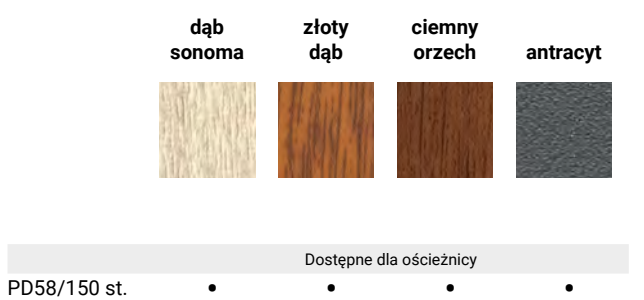

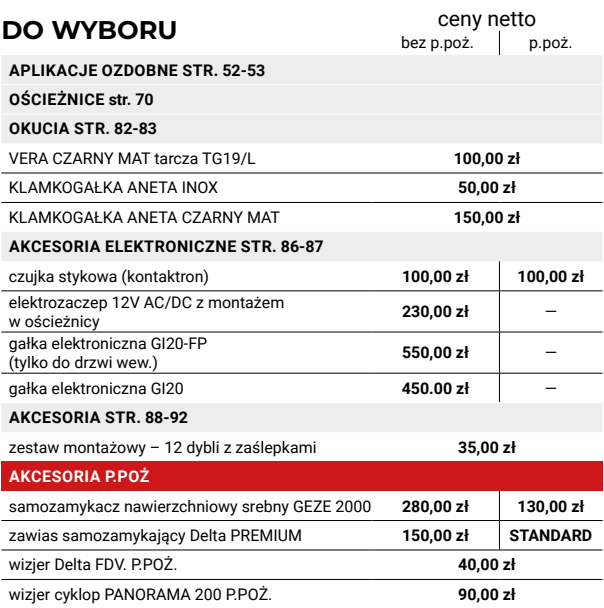

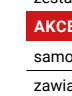

**OŚCI OKUC** 

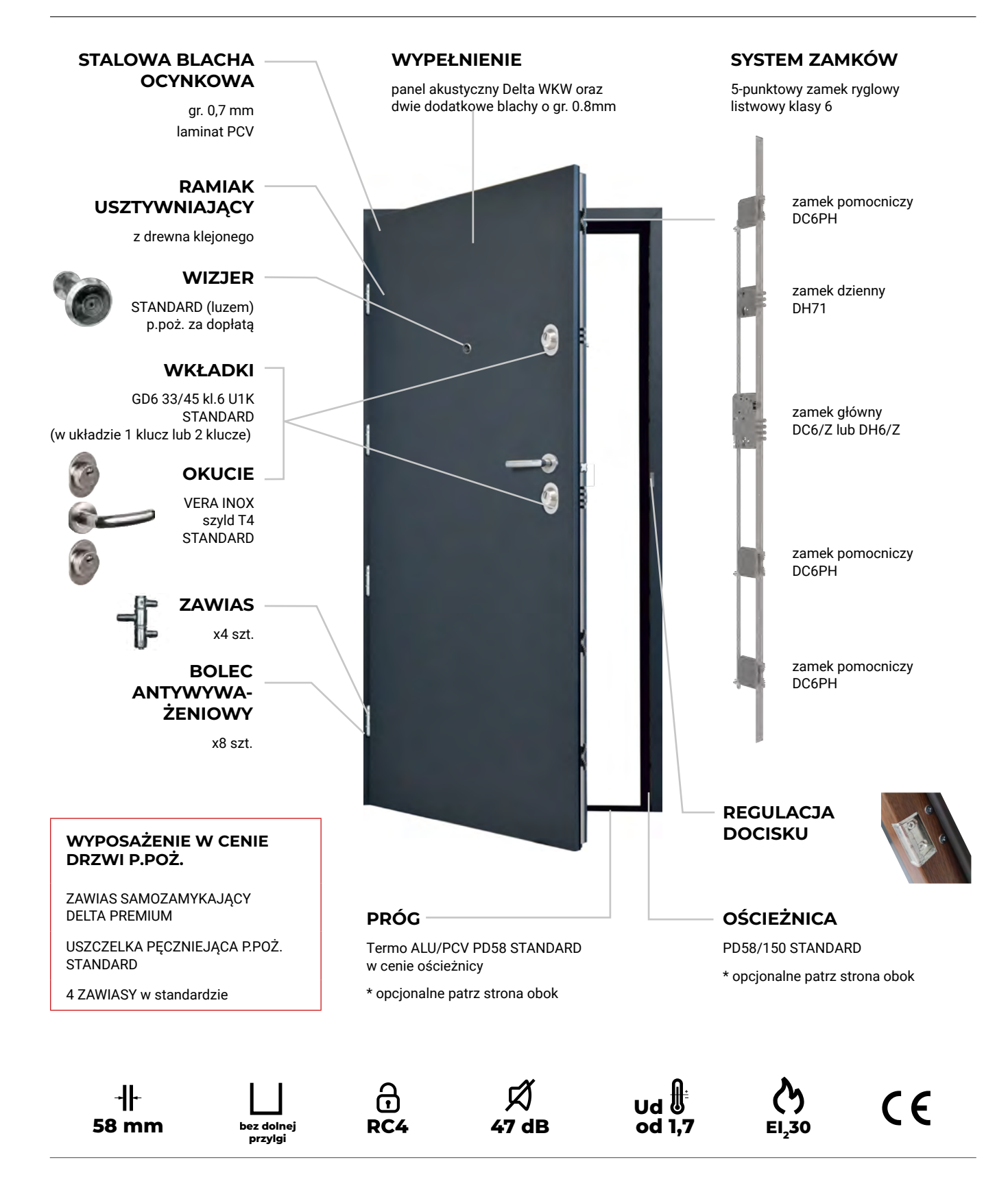

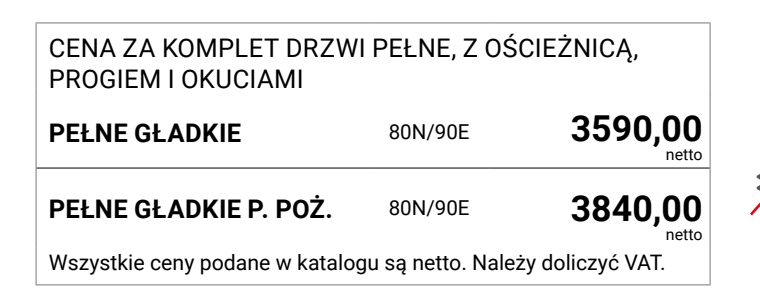

**58K** antywłamaniowe, akustyczne **58K P. POŻ.** antywłamaniowe, akustyczne, przeciwpożarowe

DRZWI WEWNĘTRZNE I ZEWNĘTRZNE WEJŚCIOWE

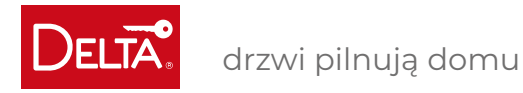

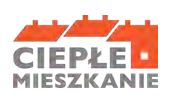

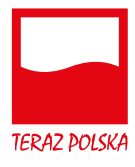

## **MAGNUM 68KRL**

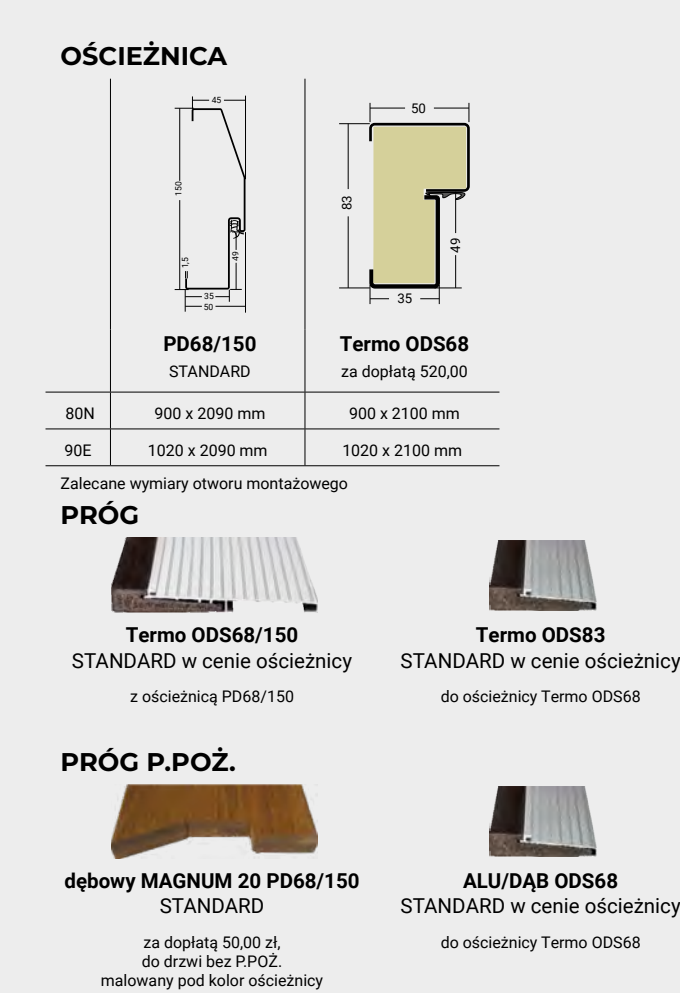

Aby drzwi Delta MAGNUM 68KRL spełniały wymagania P.POŻ EI230 OBOWIĄZKOWO mumogą być dokonywane w nich żadne zmiany.

**DOSTĘPNA KOLORYSTYKA**

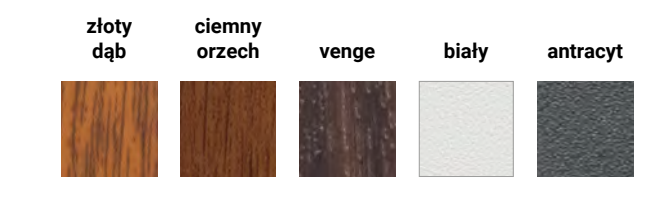

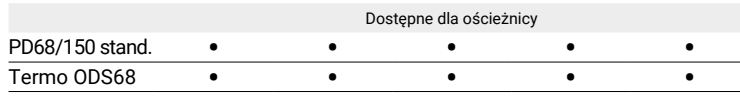

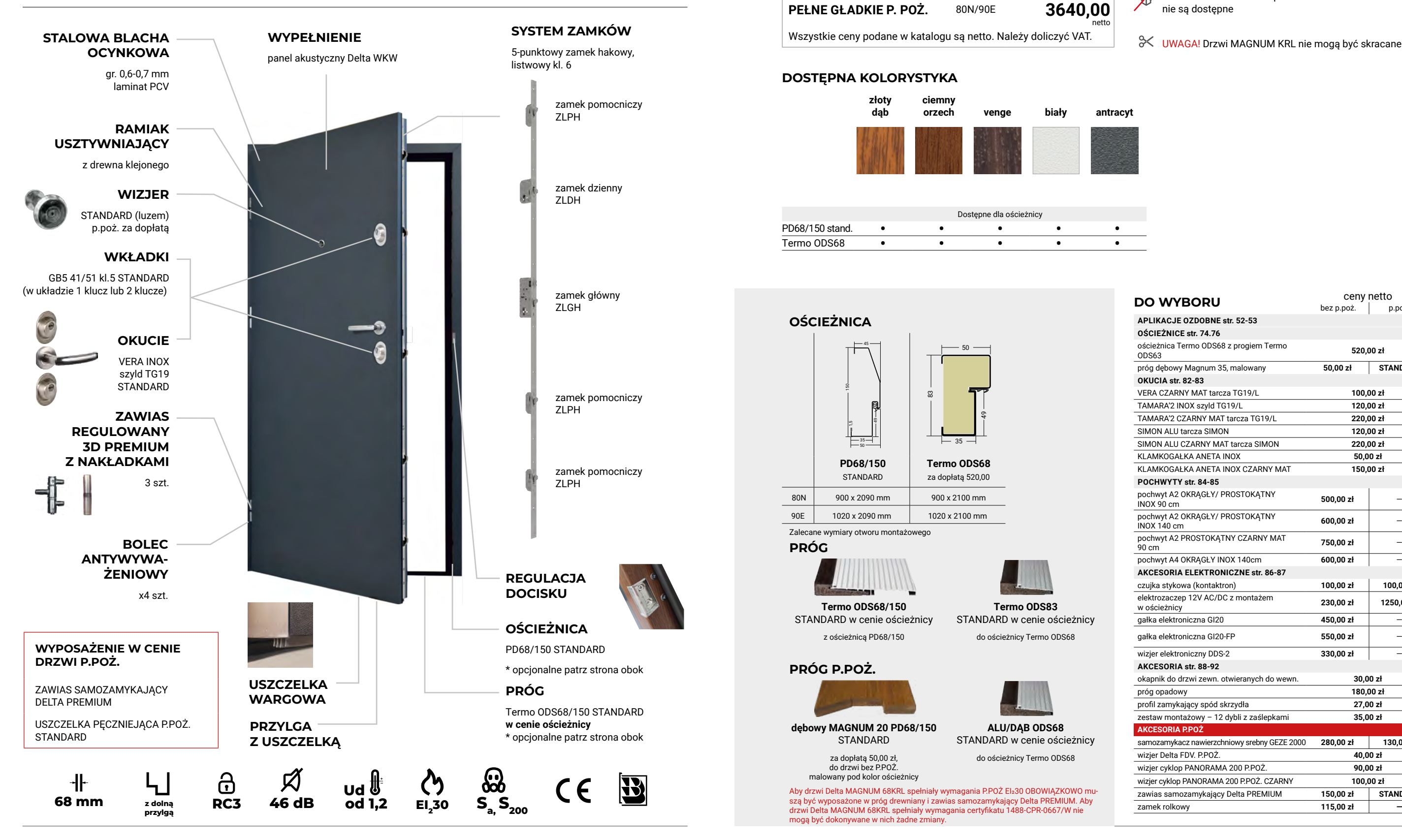

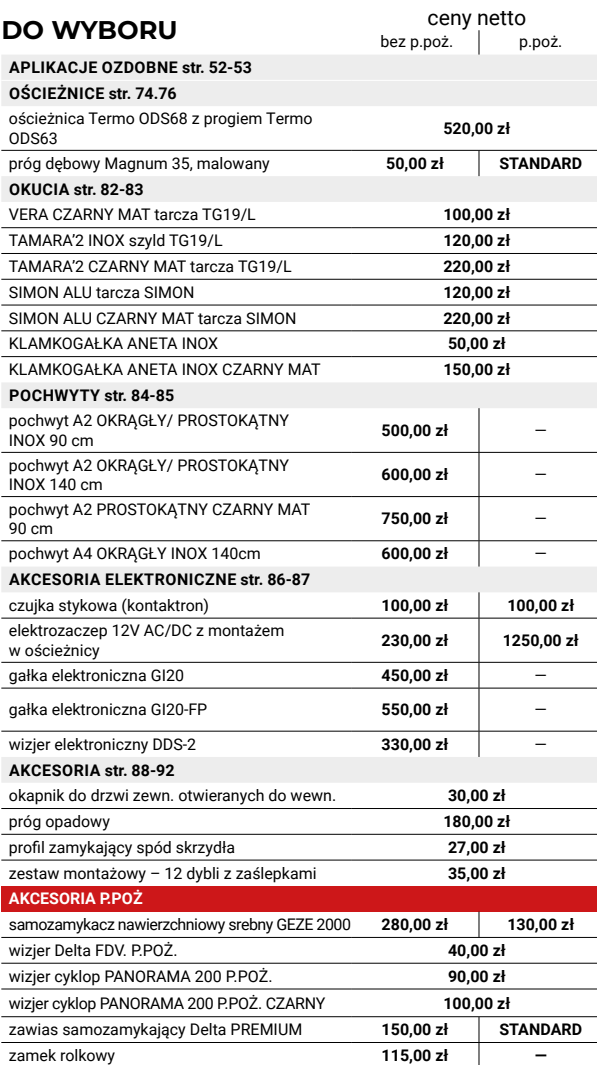

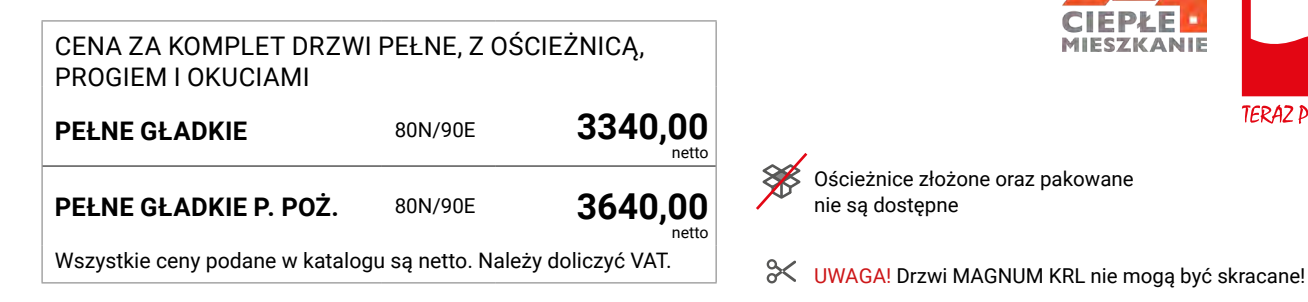

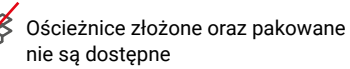

DRZWI WEWNĘTRZNE I ZEWNĘTRZNE WEJŚCIOWE

**68KRL** antywłamaniowe, akustyczne **68KRL P. POŻ.** antywłamaniowe, akustyczne, przeciwpożarowe

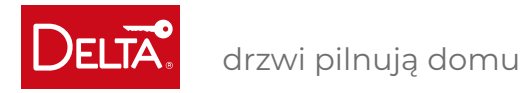

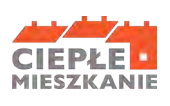

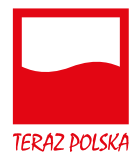

## **MAGNUM 84K**

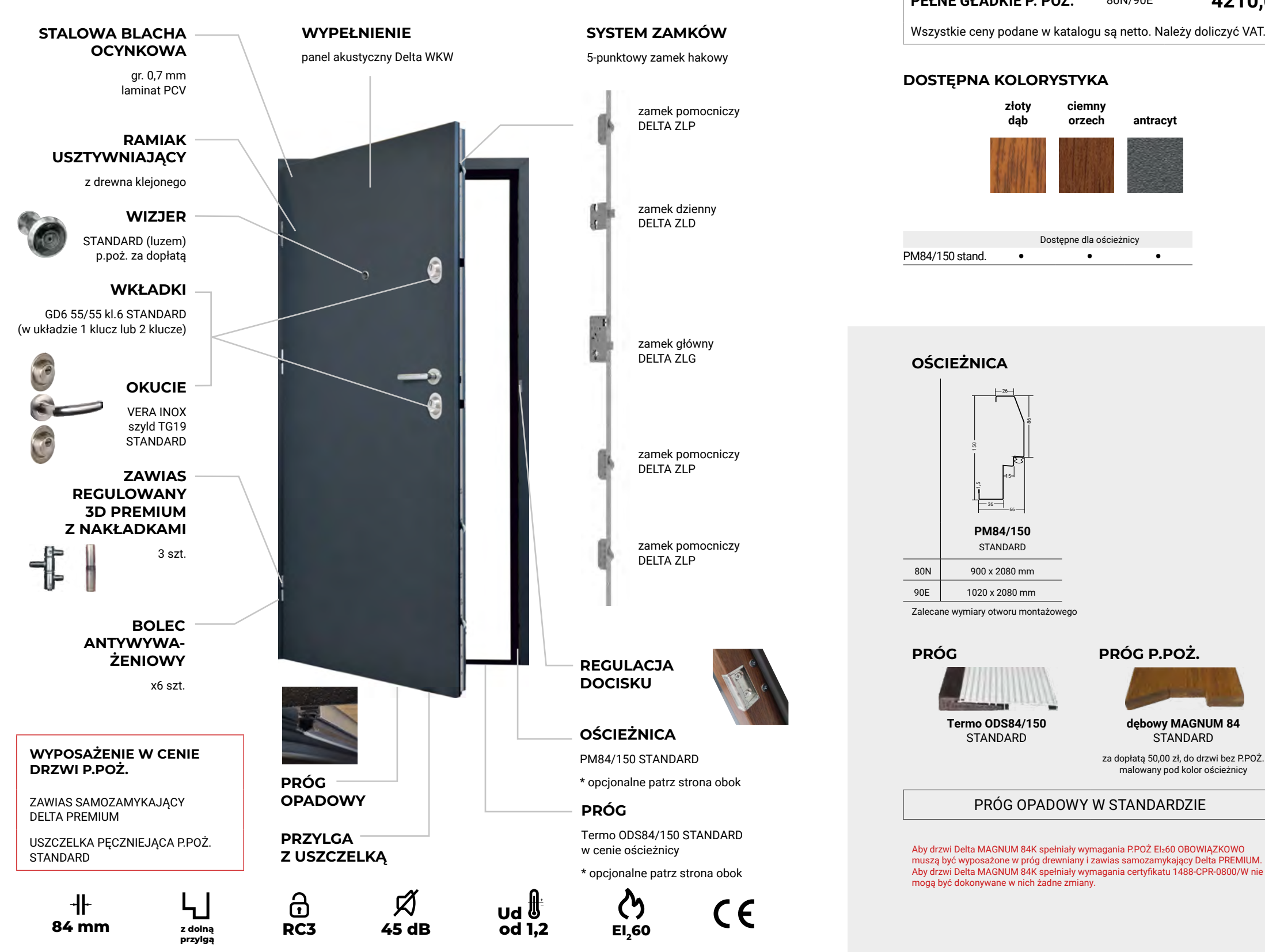

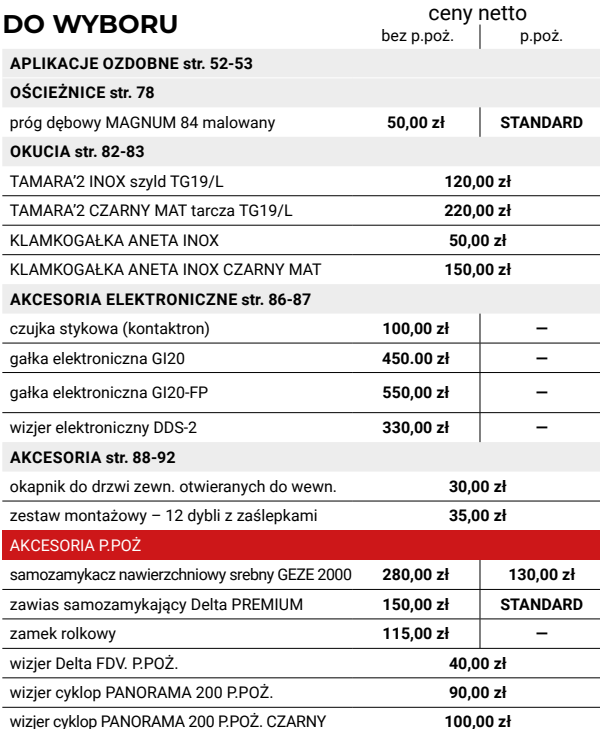

UWAGA! Drzwi MAGNUM 84K nie mogą być skracane!

#### Ościeżnice złożone oraz pakowane nie są dostępne

DRZWI WEWNĘTRZNE I ZEWNĘTRZNE WEJŚCIOWE

**84K** antywłamaniowe, akustyczne **84K P. POŻ.** antywłamaniowe, akustyczne, przeciwpożarowe

CENA ZA KOMPLET DRZWI PEŁNE, Z OŚCIEŻNICĄ, PROGIEM I OKUCIAMI **PEŁNE GŁADKIE** 80N/90E **3860.00 PEŁNE GŁADKIE P. POŻ.** 80N/90E 4210.00 Wszystkie ceny podane w katalogu są netto. Należy doliczyć VAT.

₩

drzwi pilnują domu

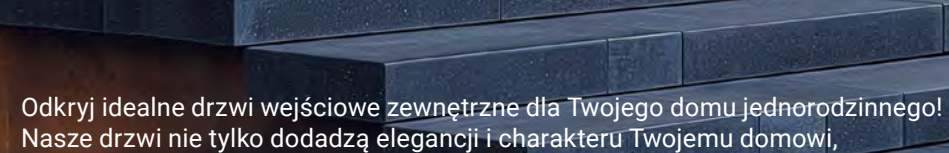

ale także zapewnią bezpieczeństwo i izolację termiczną. Wybierz spośród różnorodnych stylów, aby stworzyć wejście, które będzie za-

chwycać od pierwszego spojrzenia. Daj swojemu domowi wyjątkowy wizerunek dzięki naszym drzwiom!

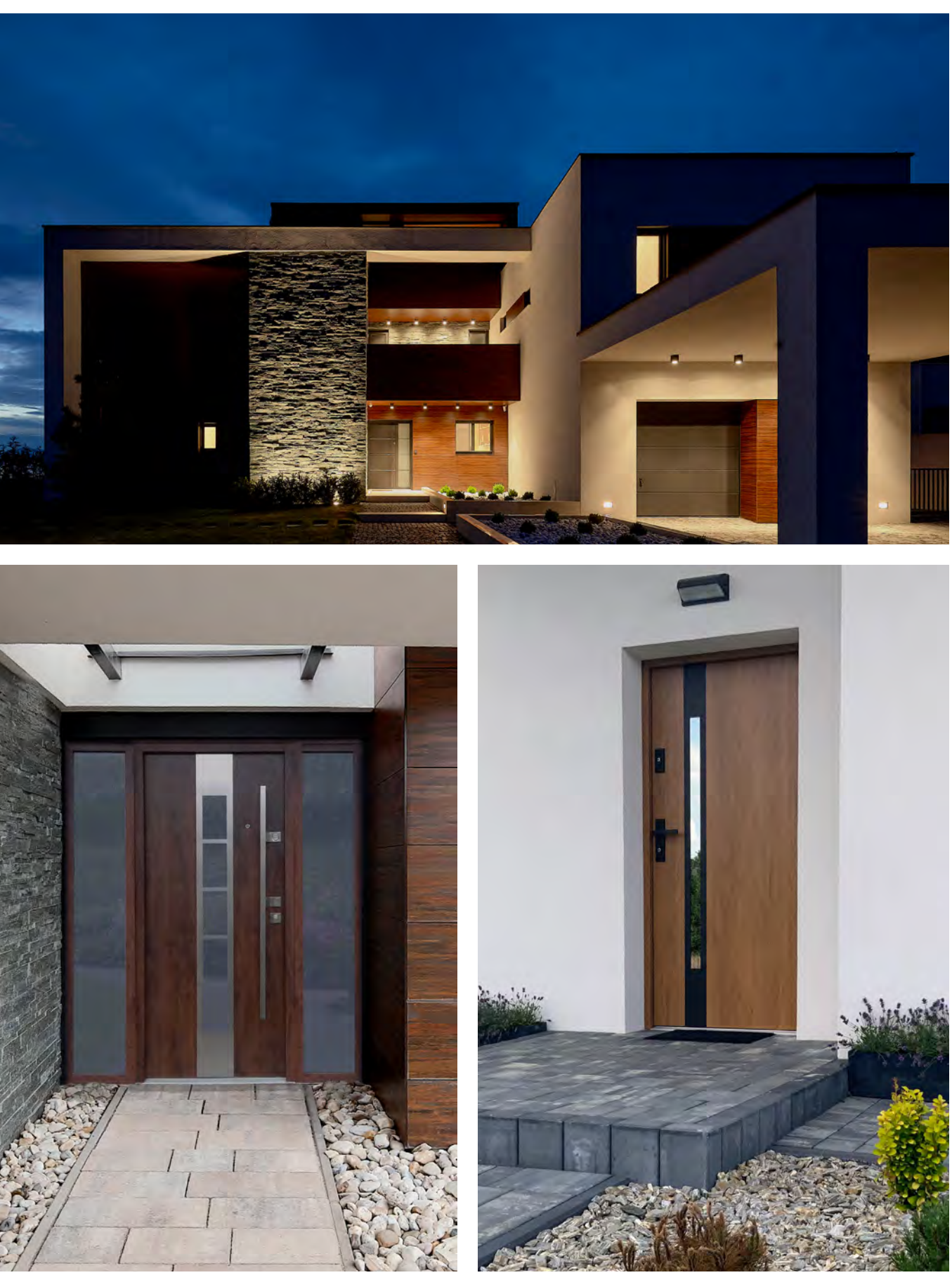

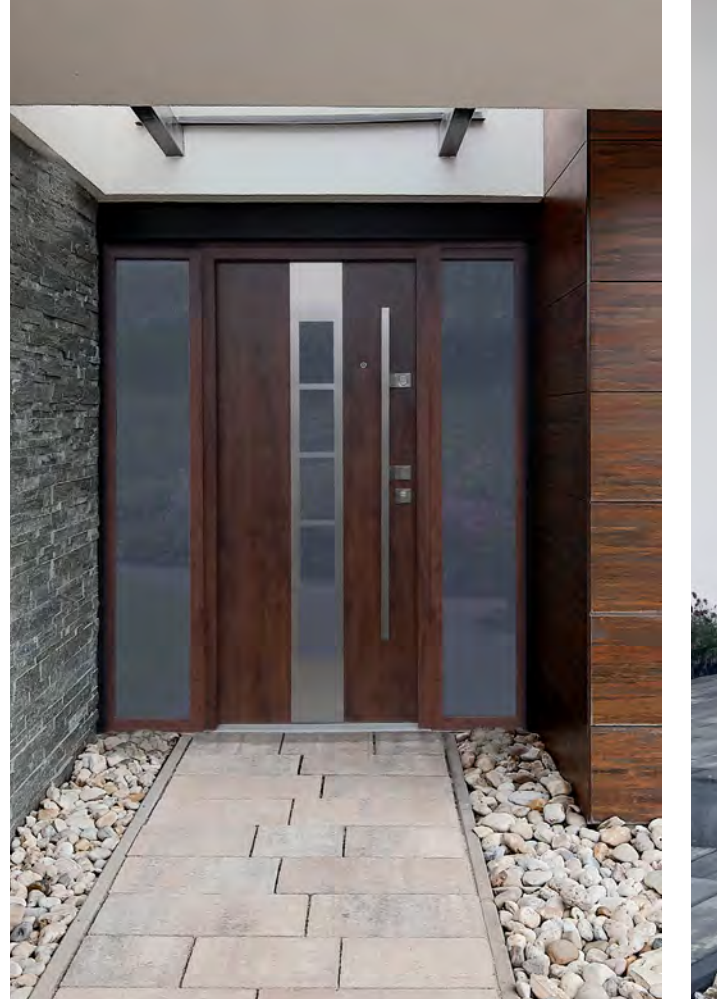

**DRZWI DO DOMÓW**

DELTA.

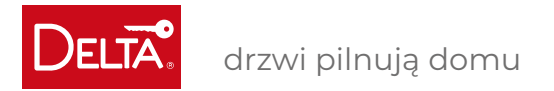

36 DELTA 2024 DELTA 2024 37

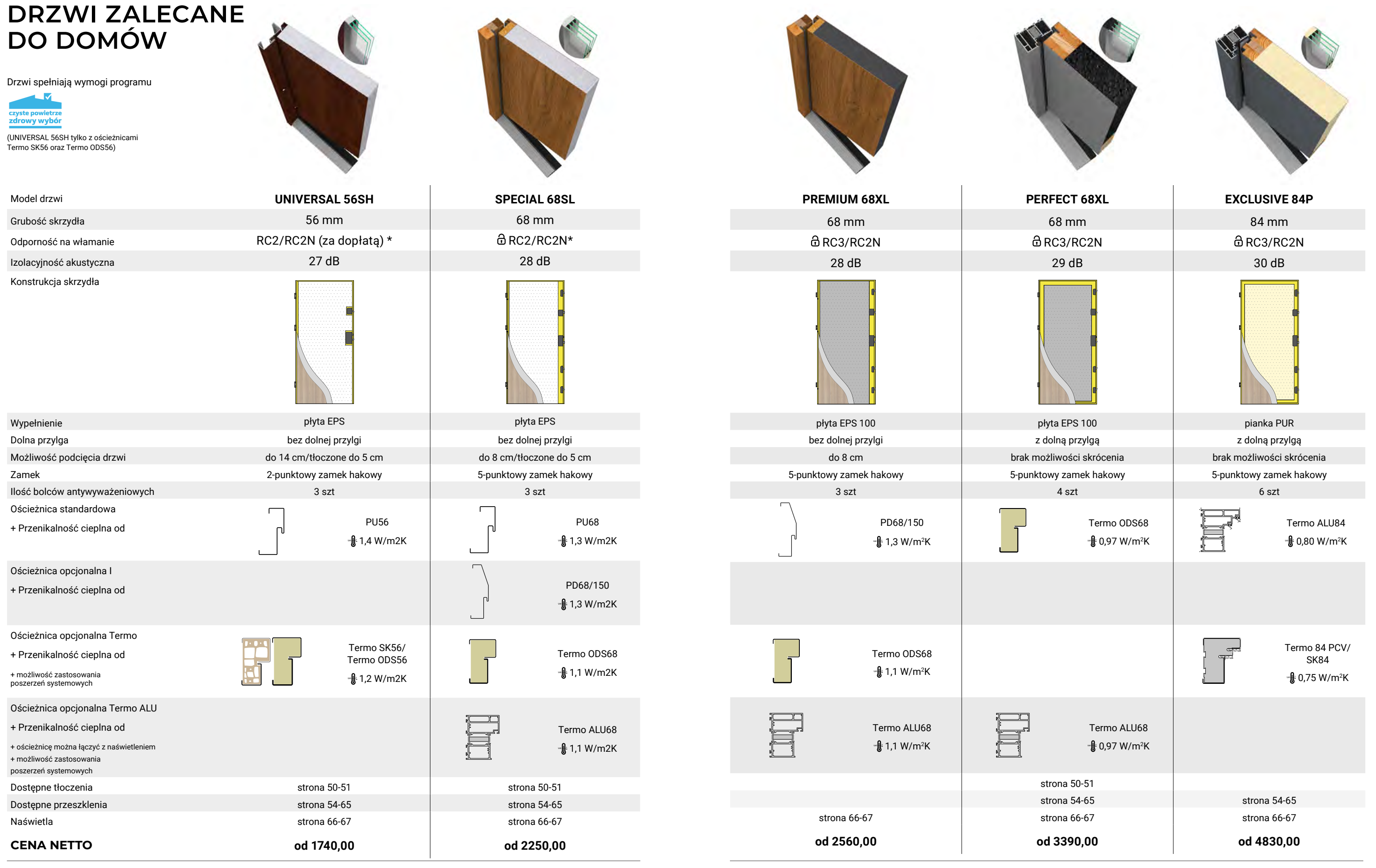

\* Okucia klasy RC3

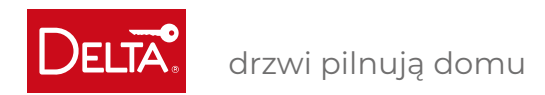

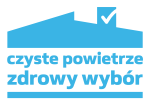

UWAGA! Maksymalne skrócenie skrzydła i ościeżnicy: gładkie do14 cm, tłoczone do 5 cm **za dopłatą 150,00 zł** 

#### Ościeżnica PU złożona oraz pakowana wraz ze skrzydłem **za dopłatą 150,00 zł**

ODS – standard

Drzwi przeszklone dostępne od ręki! Patrz konfigurator Delta.

## **UNIVERSAL 56SH**

## **DOSTĘPNA KOLORYSTYKA**

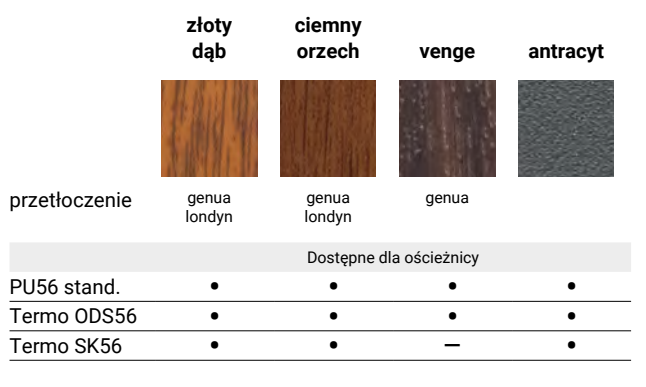

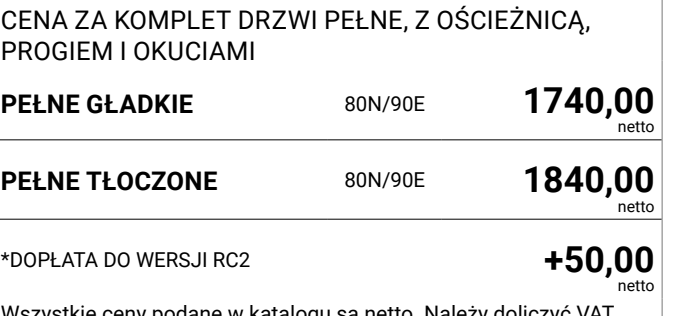

Wszystkie ceny podane w katalogu są netto. Należy doliczyć VAT.

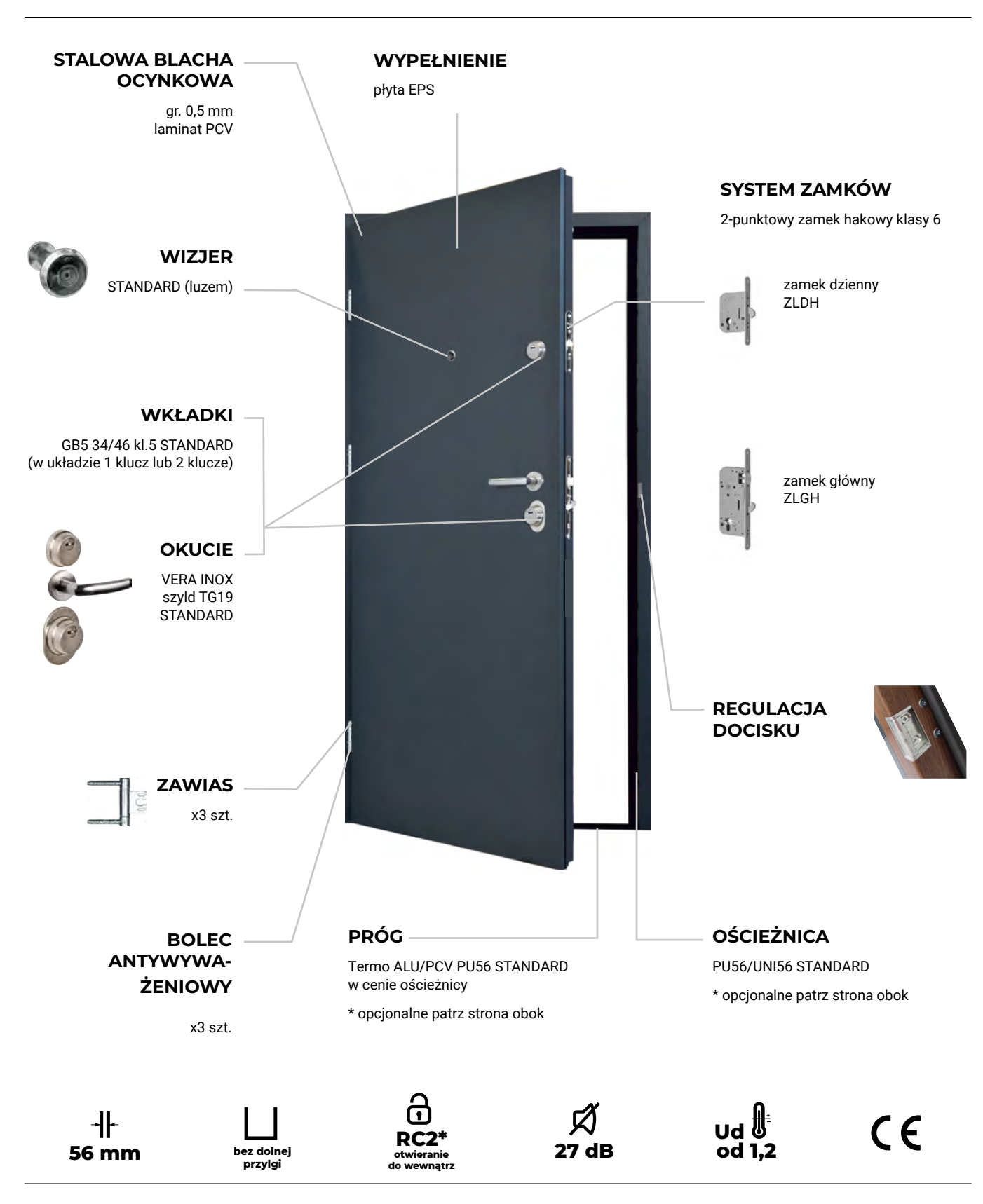

DRZWI DO DOMÓW DRZWI DO DOMÓW

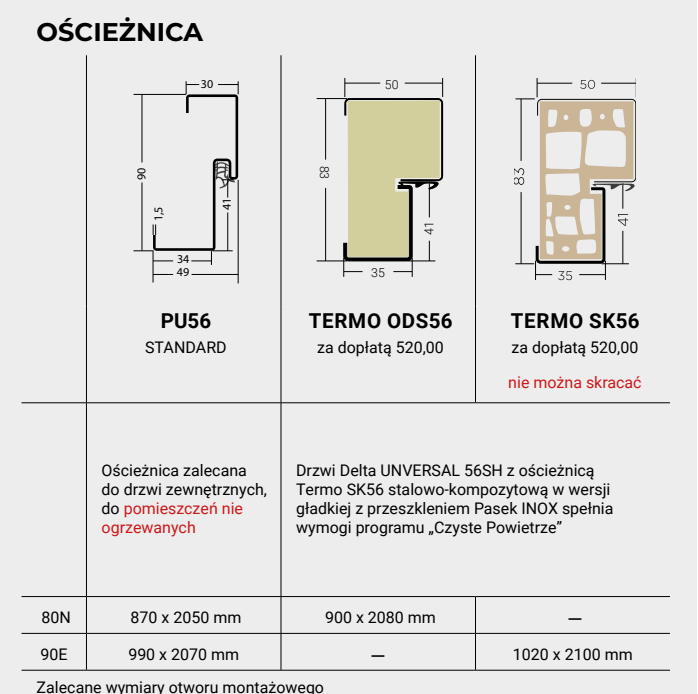

Zalecane wymiary otworu montażowego

**PRÓG**

**Termo ALU/PCV PU56** STANDARD w cenie ościeżnicy

#### **DO WYBORU**

ceny netto

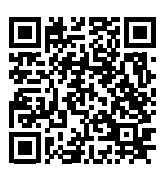

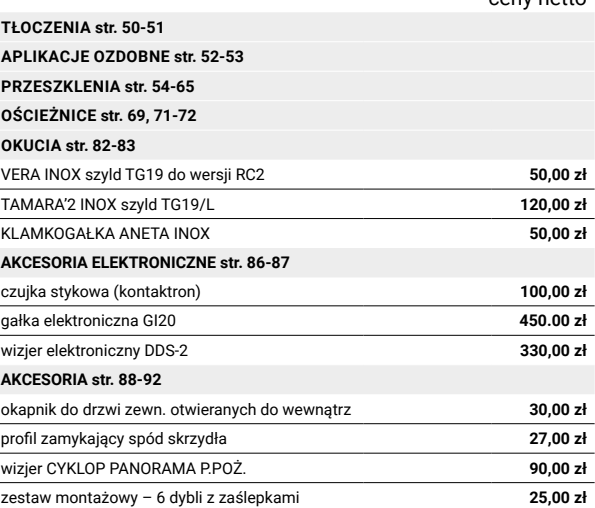

## DRZWI ZEWNĘTRZNE WEJŚCIOWE

UWAGA! Drzwi UNIVERSAL tłoczone są dostępne tylko do wyczerpania zapasów magazynowych.

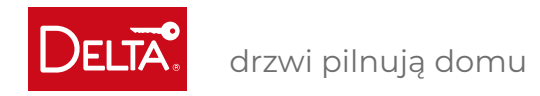

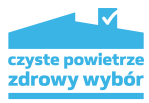

## **SPECIAL 68SL**

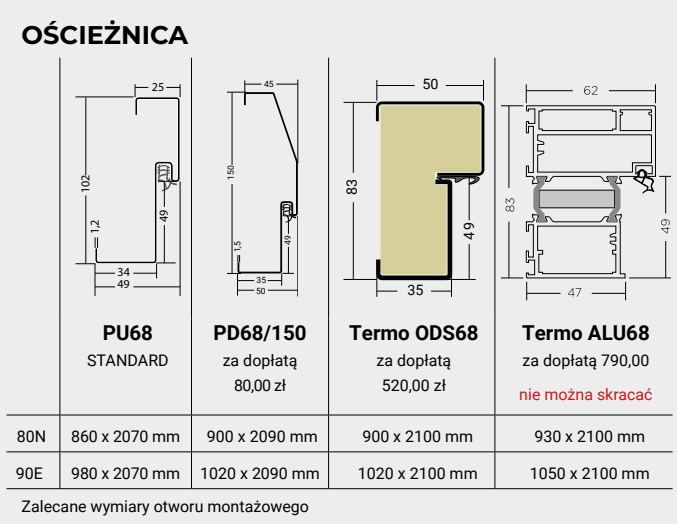

**PRÓG**

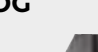

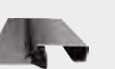

**PU68 INOX** STANDARD w cenie ościeżnicy

próg Inox PU68 stosowany jest z ościeżnicą PU68

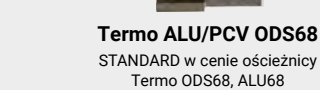

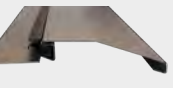

**PD68 INOX** STANDARD w cenie ościeżnicy próg PD68 Inox stosowany jest z ościeżnicą PD68/150

**TŁOCZENIA str. 50-51** APLI **PRZE NAŚI OŚCI** OKU<sub>0</sub> **POCI AKCE AKCESORIA str. 88-92**

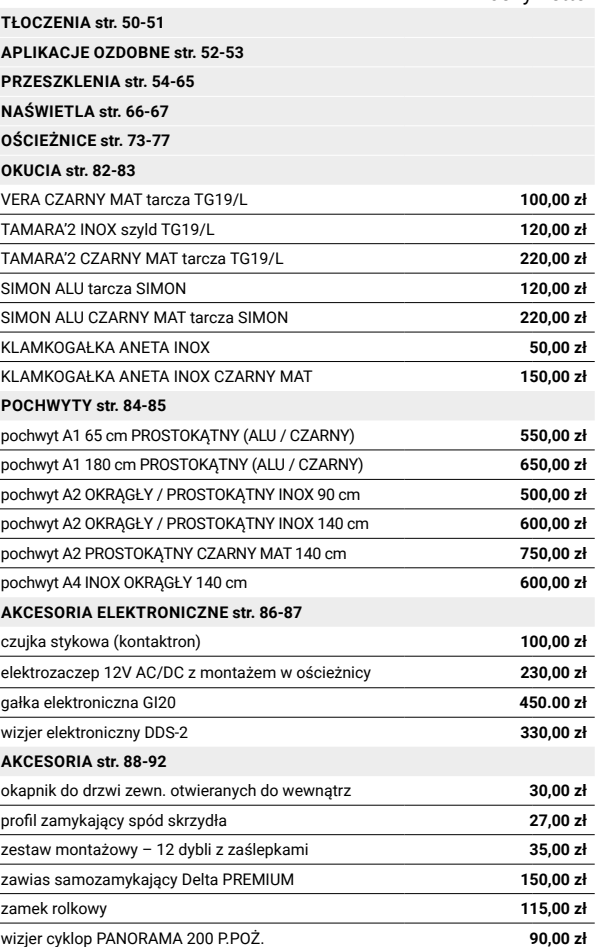

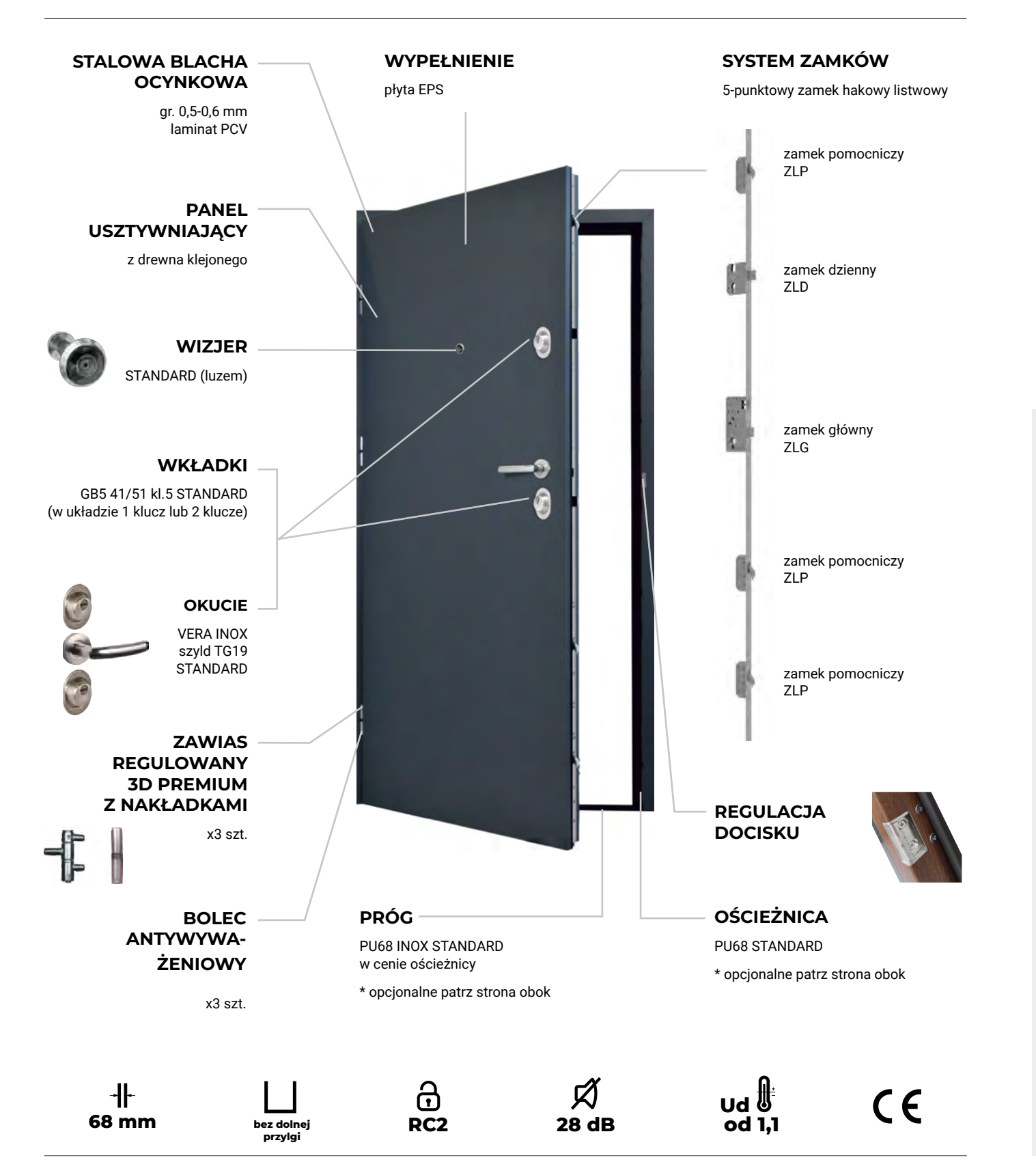

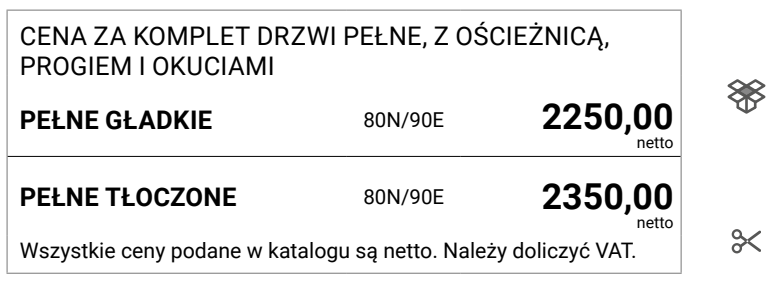

#### **DOSTĘPNA KOLORYSTYKA**

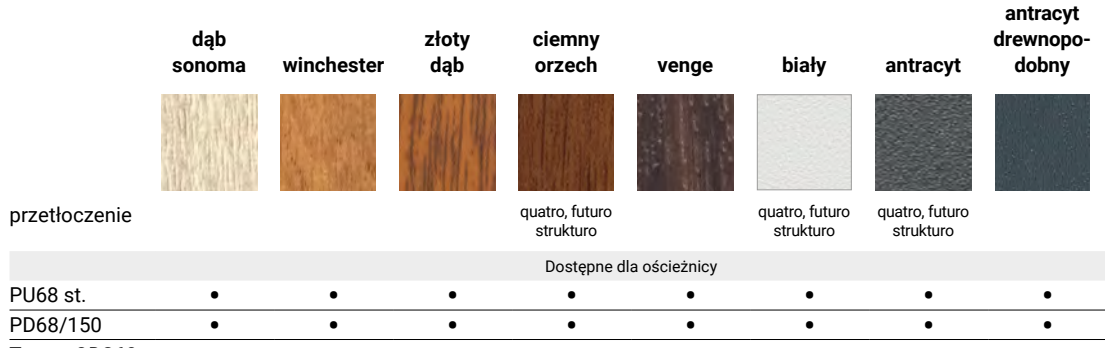

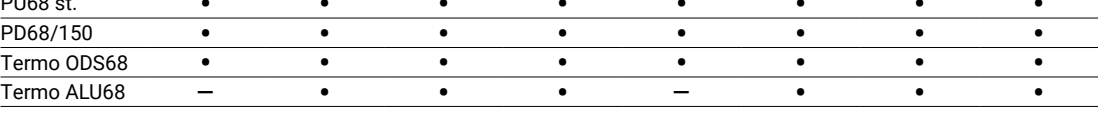

## **DO WYBORU** ceny netto

## DRZWI ZEWNĘTRZNE WEJŚCIOWE WZMOCNIONE

UWAGA! Maksymalne skrócenie skrzydła i ościeżnicy do 8 cm i tłoczone do 5 cm **za dopłatą 150,00 zł** 

Ościeżnica PU złożona oraz pakowana wraz ze skrzydłem **za dopłatą 150,00 zł**

Ościeżnica PD – niedostępne

Ościeżnica ODS, ALU – standard

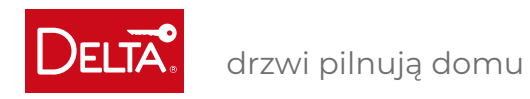

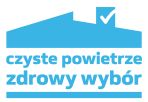

UWAGA! Maksymalne skrócenie skrzydła i ościeżnicy do 8 cm **za dopłatą 150,00zł**

## **PREMIUM 68XL**

DRZWI DO DOMÓW DRZWI DO DOMÓW

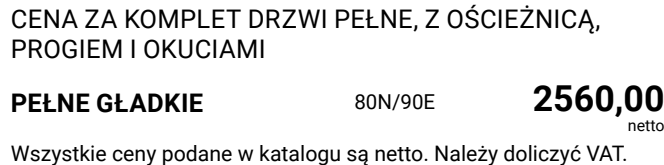

8

**Termo ALU/PCV ODS68**  STANDARD w cenie ościeżnicy Termo ODS68, ALU68

#### **DOSTĘPNA KOLORYSTYKA**

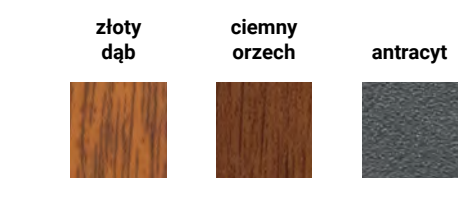

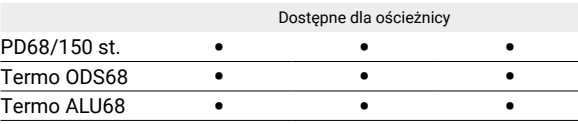

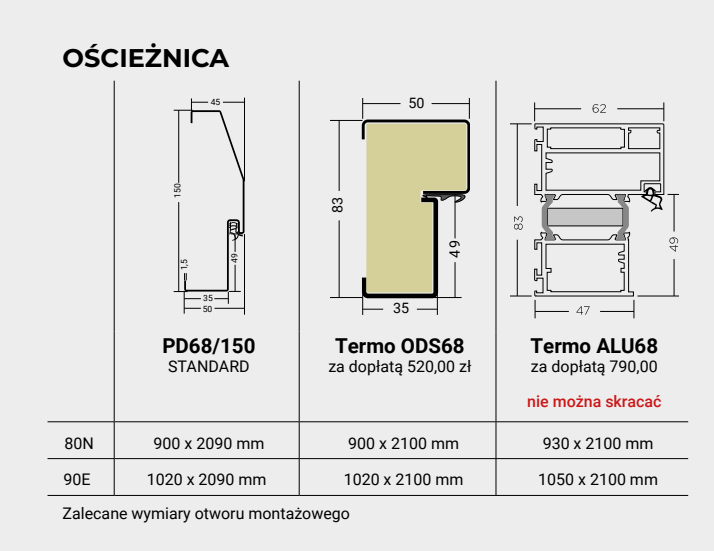

Ościeżnica złożona oraz pakowana wraz ze skrzydłem: Ościeżnica PD – niedostępne

Ościeżnica ODS, ALU – standard

## DRZWI WEWNĘTRZNE WEJŚCIOWE, ANTYWŁAMANIOWE, ENERGOOSZCZĘDNE

**PRÓG**

**PD68 INOX** STANDARD w cenie ościeżnicy

próg PD68 Inox stosowany jest z ościeżnicą PD68/150

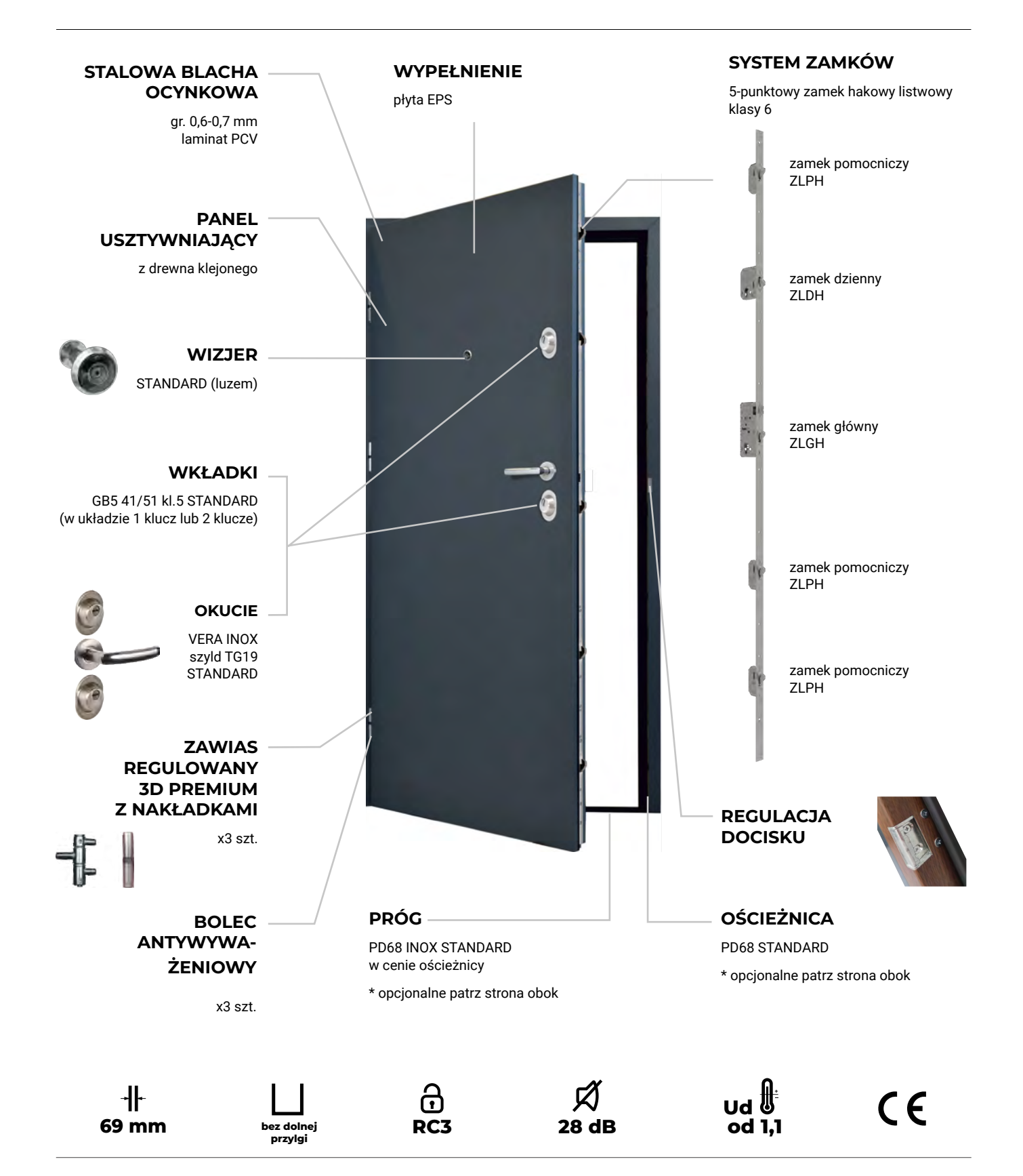

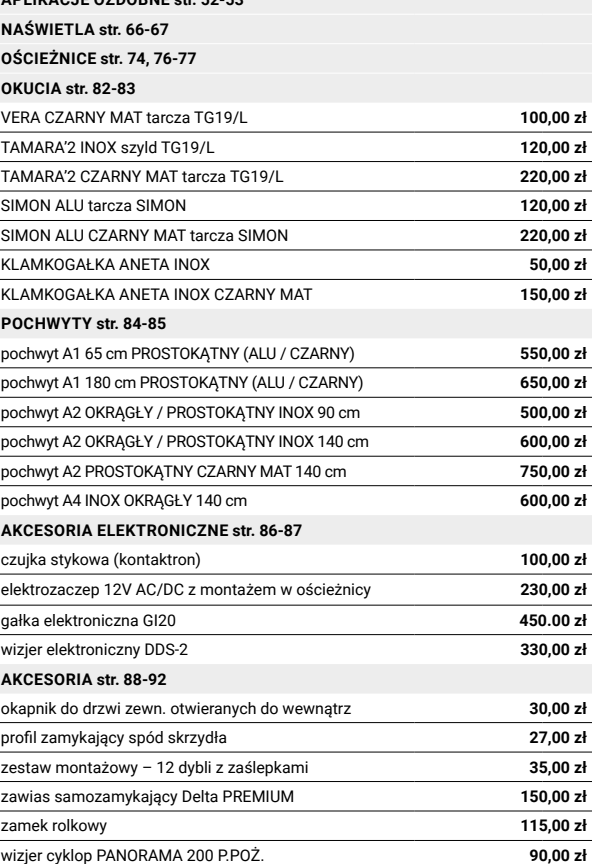

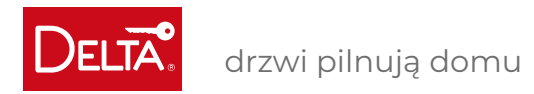

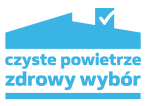

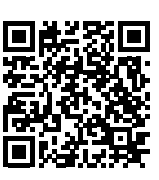

Drzwi przeszklone dostępne od ręki! Patrz konfigurator Delta.

**PERFECT 68XL**

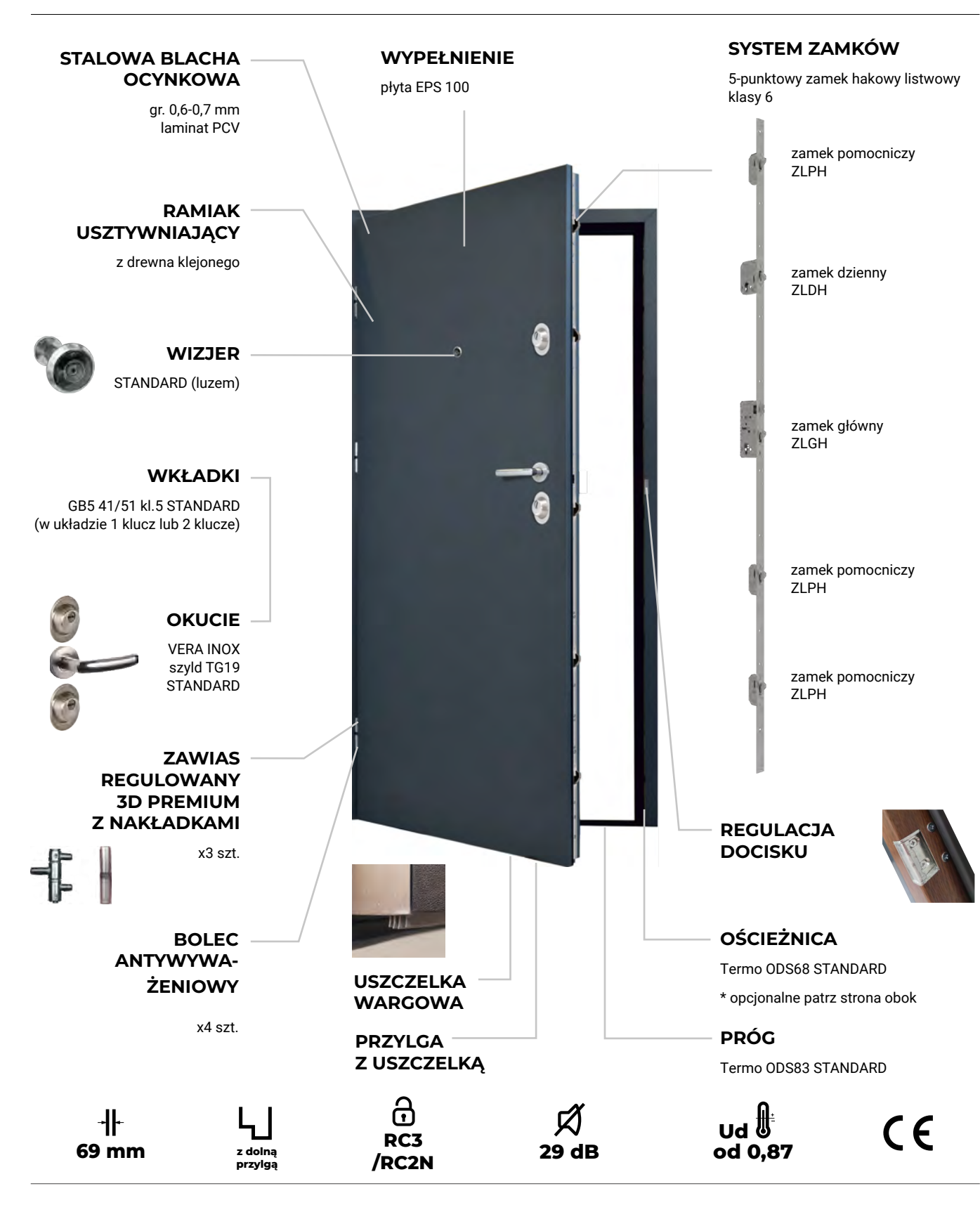

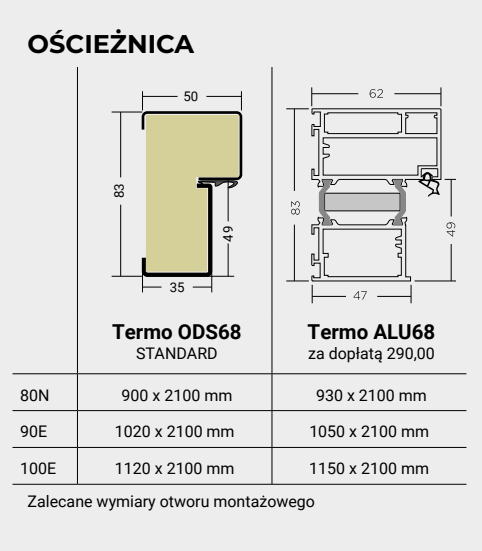

**PRÓG**

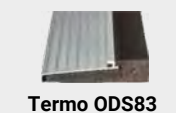

STANDARD w cenie ościeżnicy

#### **DOSTĘPNA KOLORYSTYKA**

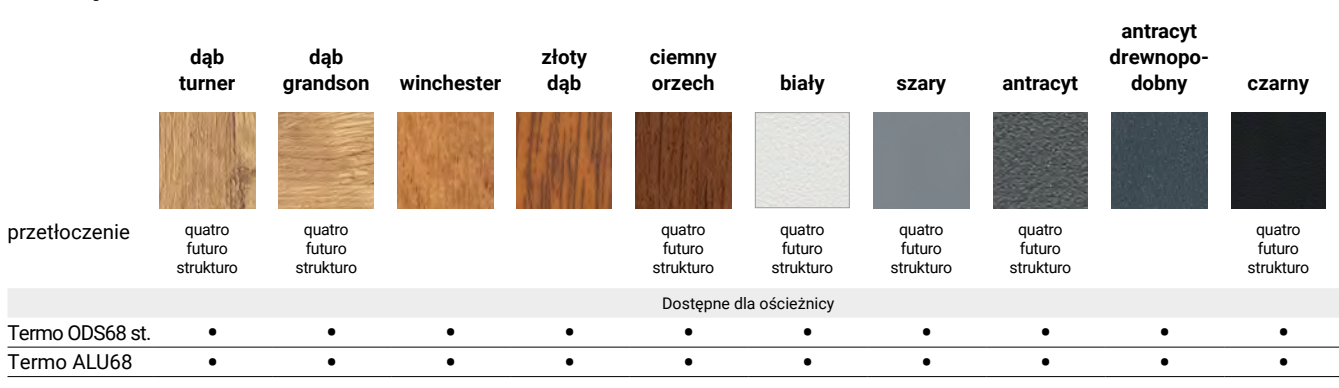

## **TŁOCZENIA str. 50-51** APLI **PRZE NAŚI OŚCIE** OKU<sub>C</sub>

**POCH AKCE** AKCE<br>
<u>Zestal</u><br>
<u>Zawia<br>
Zamel</u><br>
Wizjer

SS Ościeżnica złożona oraz pakowana wraz ze skrzydłem w standardzie

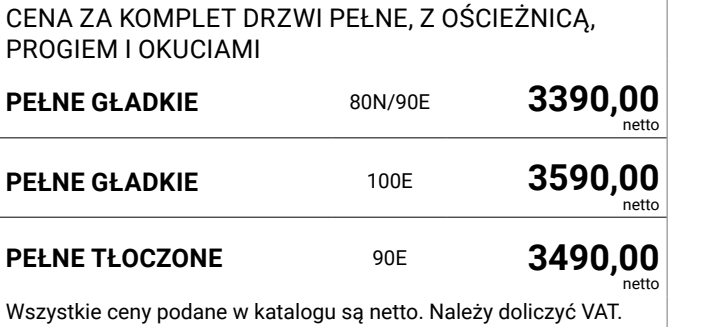

## DRZWI ZEWNĘTRZNE I WEWNĘTRZNE WEJŚCIOWE, ANTYWŁAMANIOWE, ENERGOOSZCZĘDNE

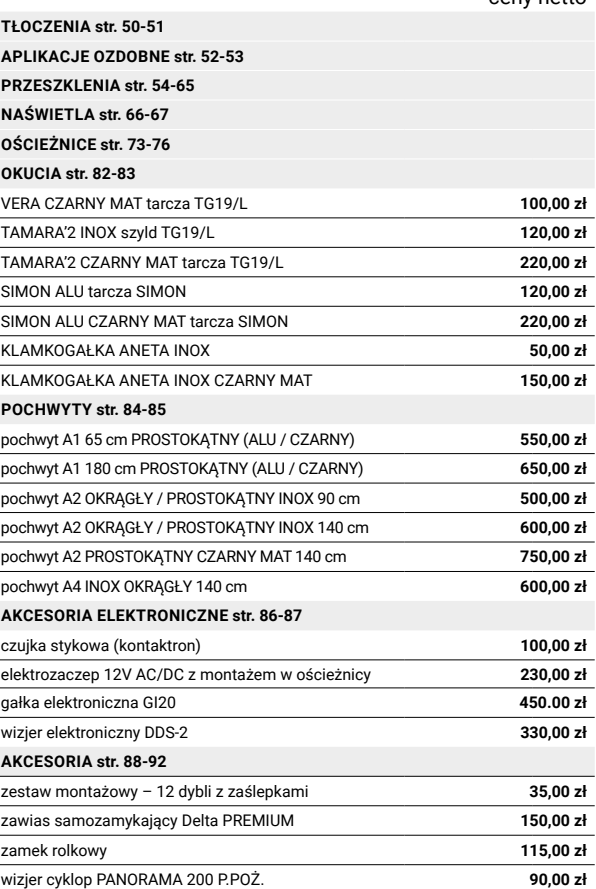

#### UWAGA! Drzwi PERFECT 68XL nie mogą być skracane!

## **DO WYBORU** ceny netto

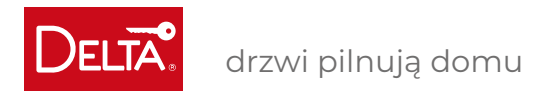

 **od 0,75** Ud <sup>の</sup>

46 DELTA 2024 DELTA 2024 47

 $+$ 

## **EXCLUSIVE 84P**

**/RC2N**

 $\partial$ 

**SYSTEM ZAMKÓW** 5-punktowy zamek hakowy

> zamek pomocniczy DELTA ZLP

zamek główny DELTA ZLG

zamek dzienny DELTA ZLD

zamek pomocniczy DELTA ZLP

zamek pomocniczy DELTA ZLP

 $C \in$ 

**OŚCIEŻNICA**

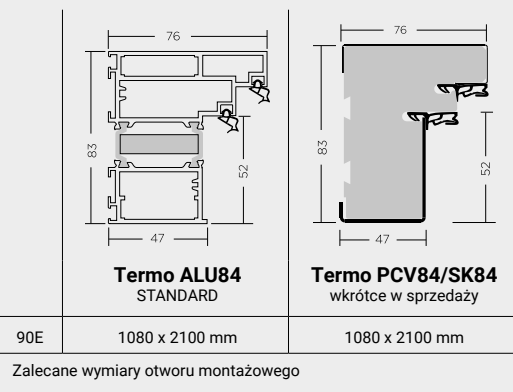

**PRÓG**

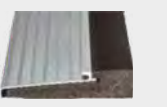

**Termo ODS83** STANDARD w cenie ościeżnicy

**OKUCIE** TAMARA'2 INOX szyld TG19/L STANDARD

## **DOSTĘPNA KOLORYSTYKA**

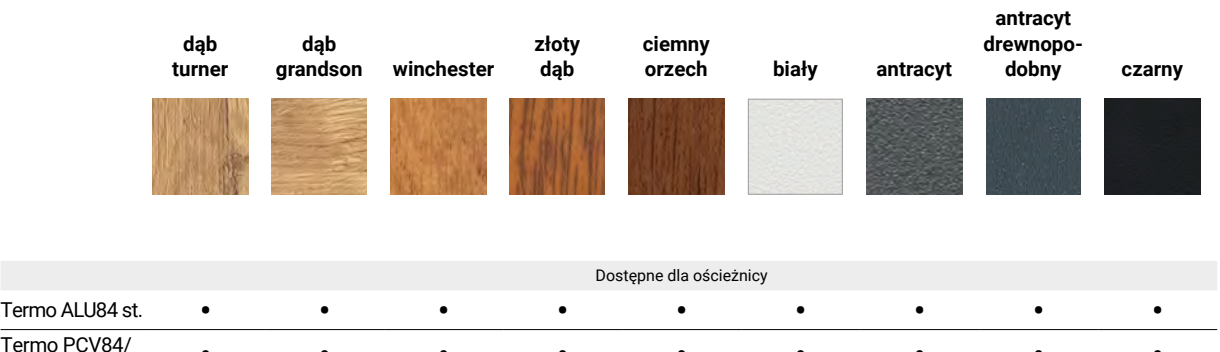

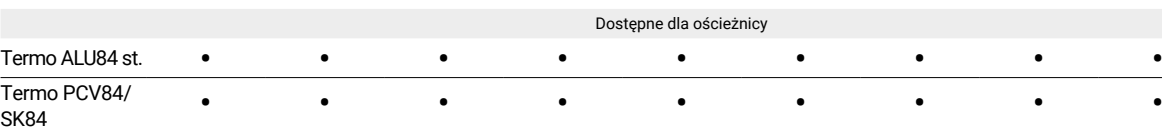

**WYPEŁNIENIE**

pianka PUR

**OŚCIEŻNICA** Termo ALU84

**STALOWA BLACHA** 

**OCYNKOWA** gr. 0,6-0,7 mm laminat PCV

> **REGULACJA DOCISKU**

 $\begin{matrix} 1 \\ R & 3 \end{matrix}$ <br> **RC3** 30 dB

-3

**WKŁADKI**

GD6 55/55 kl.6 STANDARD (w układzie 1 klucz lub 2 klucze)

 $\overline{C}$ 

 $\overline{R}$ 

**RAMIAK** 

**USZTYWNIAJĄCY** z drewna klejonego

> **BOLEC ANTYWYWA-ŻENIOWY**

> > x6 szt.

**ZAWIAS** 

**REGULOWANY 3D PREMIUM Z NAKŁADKAMI**

x3 szt.

**WIZJER** STANDARD (luzem)

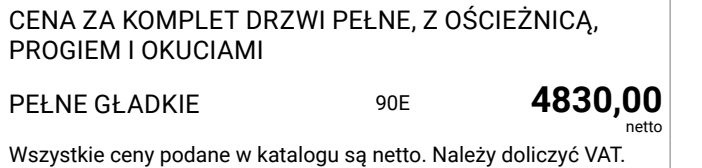

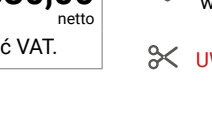

ᢟ

**84 mm z dolną**

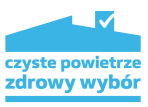

**przylgą**

**PRÓG**

**PRZYLGA** Termo ODS83 STANDARD

**Z USZCZELKĄ**

### DRZWI ZEWNĘTRZNE I WEWNĘTRZNE WEJŚCIOWE, ANTYWŁAMANIOWE, ENERGOOSZCZĘDNE

**PRÓG OPADOWY**

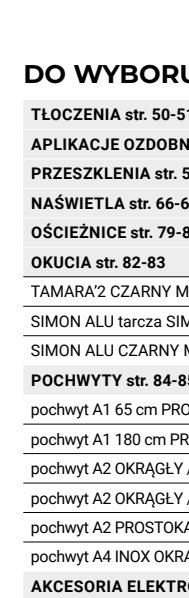

# **AKCE**<br>
czujka<br>
elektronicz<br>
gałka<br>
wizjer **AKCE**<br> **Zestal**<br> **Zawia**<br> **Zamel**

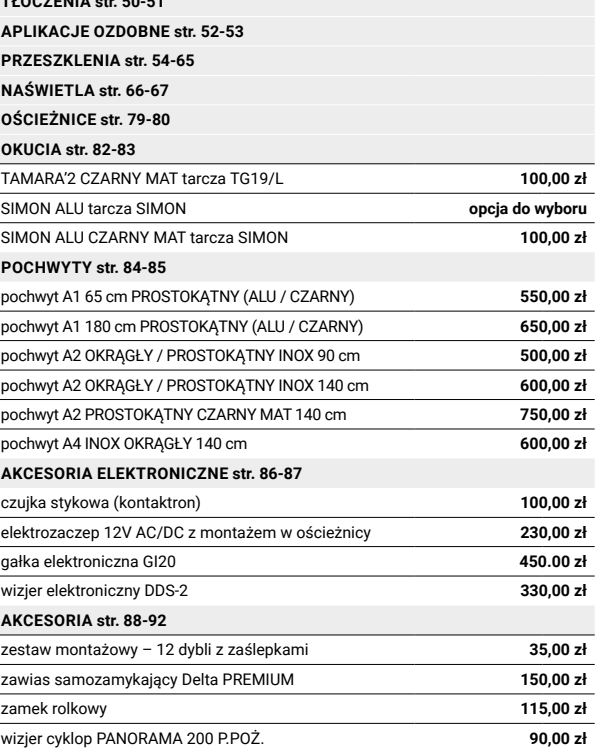

UWAGA! Drzwi EXCLUSIVE 84P nie mogą być skracane!

## **DO WYBORU** ceny netto

#### Ościeżnica złożona oraz pakowana wraz ze skrzydłem w standardzie

drzwi pilnują domu

# **DOSTOSUJ**<br>WYGLĄD DRZWI

Lata testów oraz doświadczeń potwierdziły nam, że stal, która jest wytrzymała, długowieczna i oferuje doskonały stosunek jakości do ceny, jest najlepszym wyborem do wykonania drzwi wejściowych o powiększonej wytrzymałości.

## **DLACZEGO STAL?**

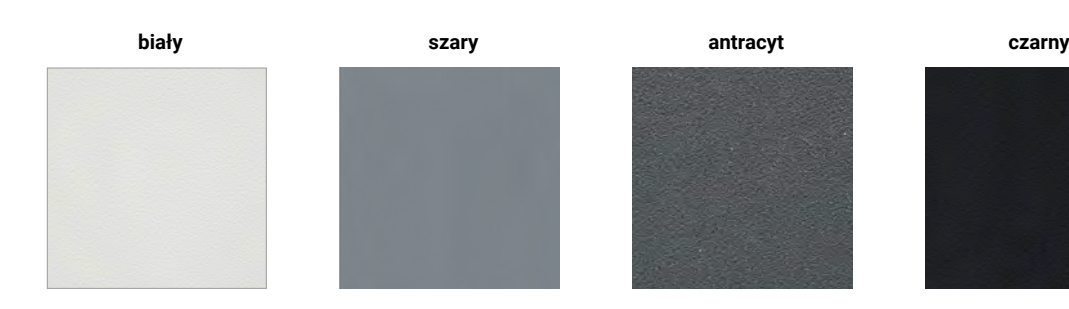

**KOLORY JEDNOLITE** z teksturą skórki pomarańczy Efekt współczesny i minimalistyczny

Przed wykonaniem naszych drzwi stal jest ocynkowana, co oznacza, że jest pokryta warstwą cynku w celu ochrony przed korozją.

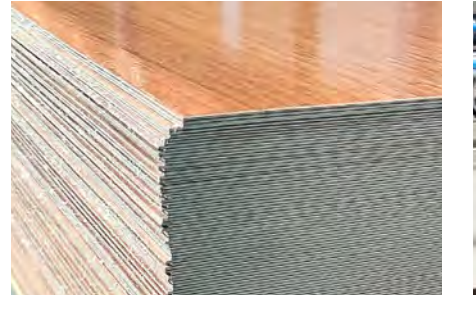

## **TEKSTURY I KOLORY**

Tekstura skórki pomarańczy ubrana w modne kolory to współczesny i wyrafinowany efekt. Zaletą tej powierzchni jest brak pozostawionych śladów palców.

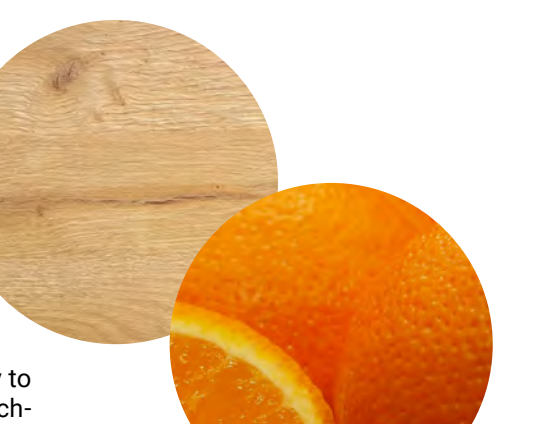

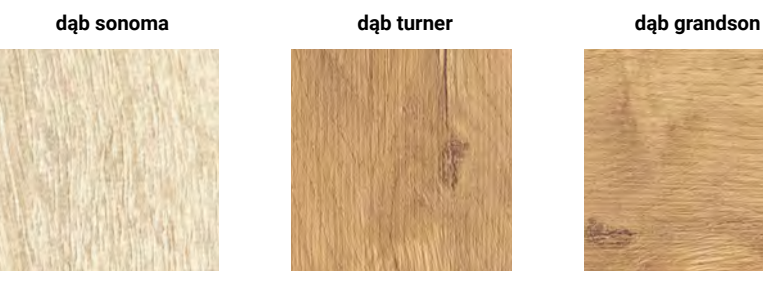

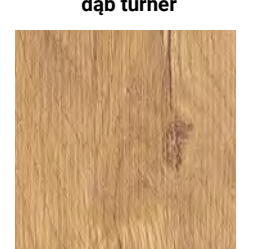

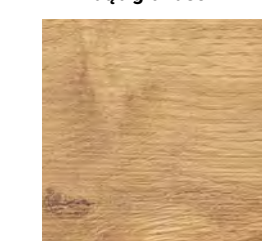

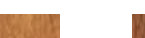

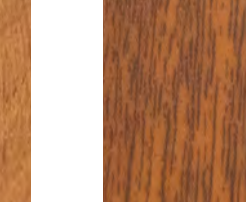

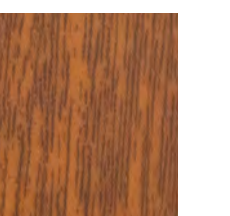

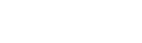

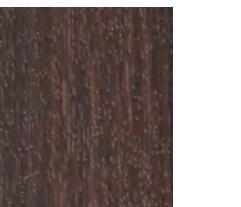

**winchester złoty dąb jasny orzech ciemny orzech**

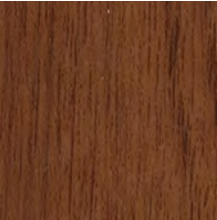

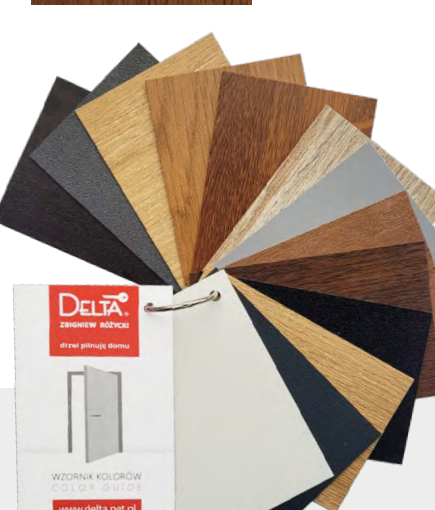

**venge**

**antracyt**

**drewnopodobny**

## **KOLORY DREWNOPODOBNE**

Efekt ciepły, naturalny i ponadczasowy

## Usłojenie koloru DĄB GRANDSON:

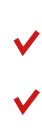

skrzydło – poziom ościeżnice – pion

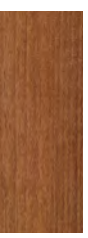

#### Uwaga!

- Z powodu ograniczeń technicznych maszyn poligraficznych przedstawione wzory i kolory mogą odbiegać od rzeczywistych.
- Ze względu na ograniczenia technologiczne nie wszystkie kolory są dostępne dla wszystkich naszych konstrukcji. Prosimy sprawdzić dostępność dla określonego modelu drzwi.

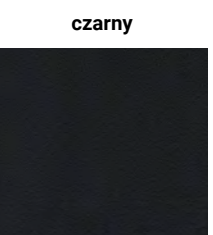

Następnie na powierzchnię nakładany jest odporny na czynniki atmosferyczne laminat z PVC. Dzięki temu laminatowi możemy wiernie odwzorować wygląd wielu kolorów i tekstur.

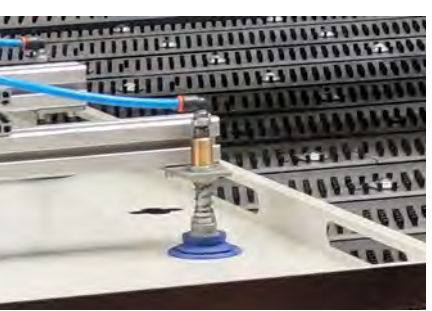

Przy produkcji ościeżnic oraz pokryć skrzydeł drzwiowych stosujemy nowoczesną technologię gięcia, aby uniknąć ostrych krawędzi na powierzchni.

> Przy wyborze koloru drzwi, poproś sprzedawcę o wzornik

Jeśli marzysz o posiadaniu drewnianych drzwi, ale chcesz uniknąć regularnej konserwacji, jesteś we właściwym miejscu. Pozostaje tylko wybór koloru.

**DELTA** drzwi pilnują domu

# **WZORY TŁOCZEŃ**

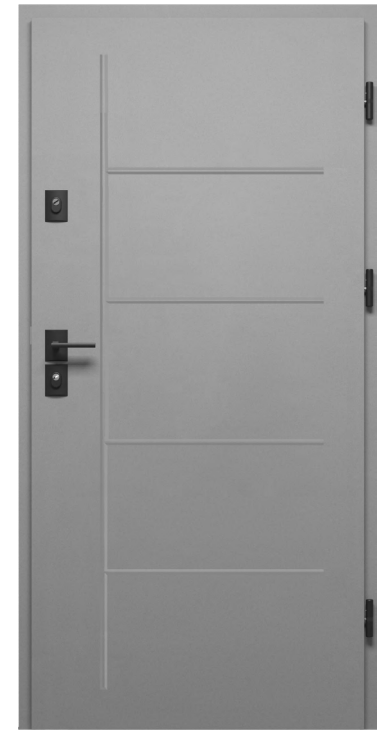

FUTURO **F1**

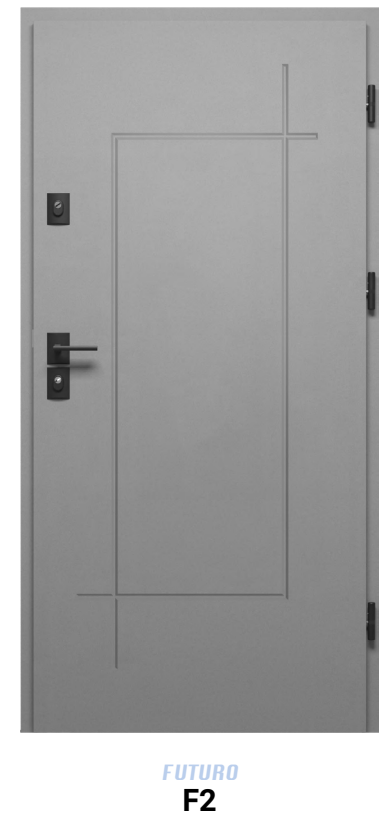

**QUATRO Q1**

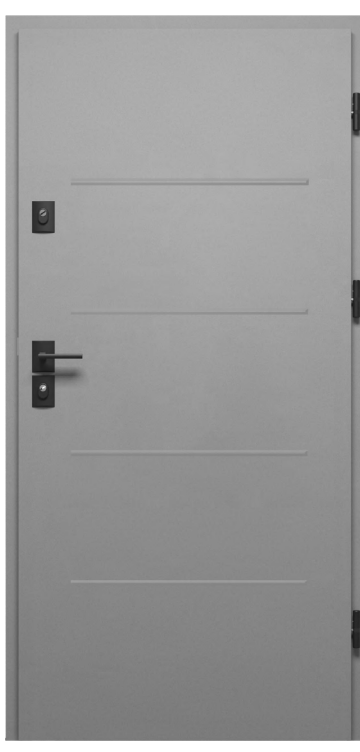

**QUATRO Q2**

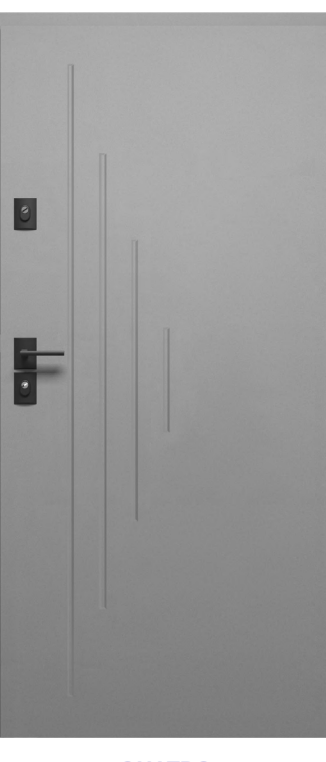

**QUATRO Q3**

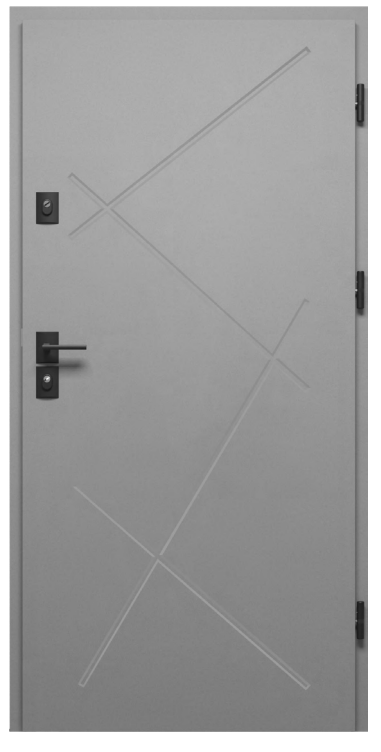

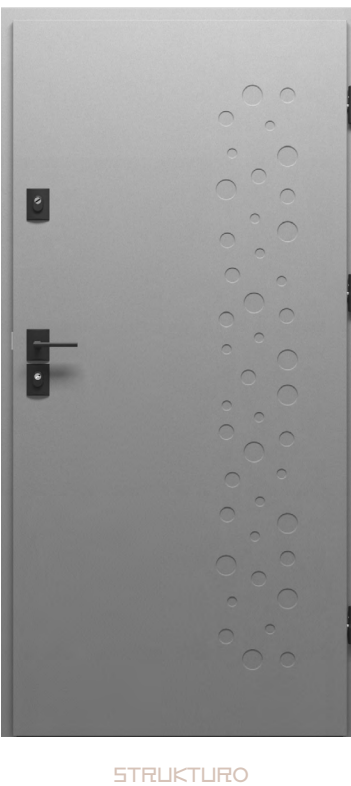

**S1**

#### **CENNIK**

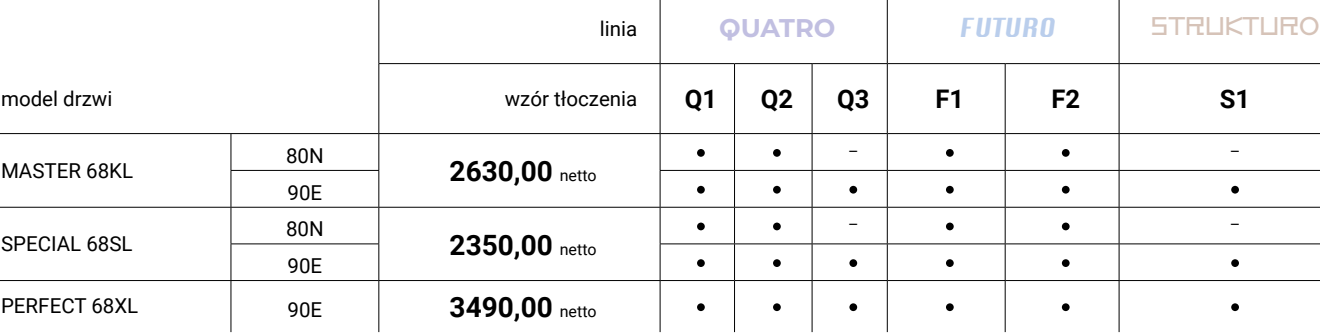

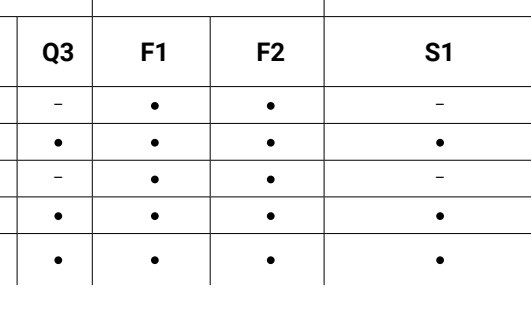

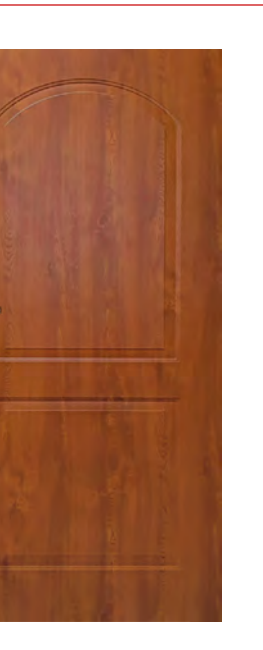

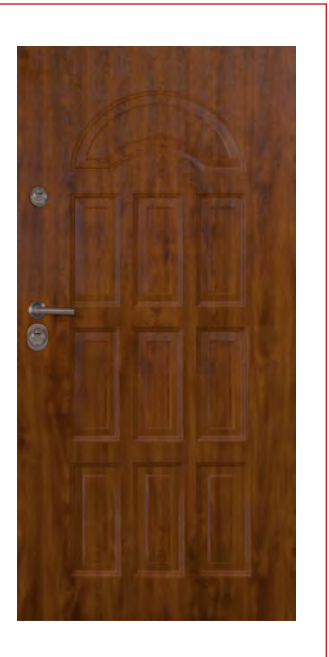

## **LONDON GENUA**

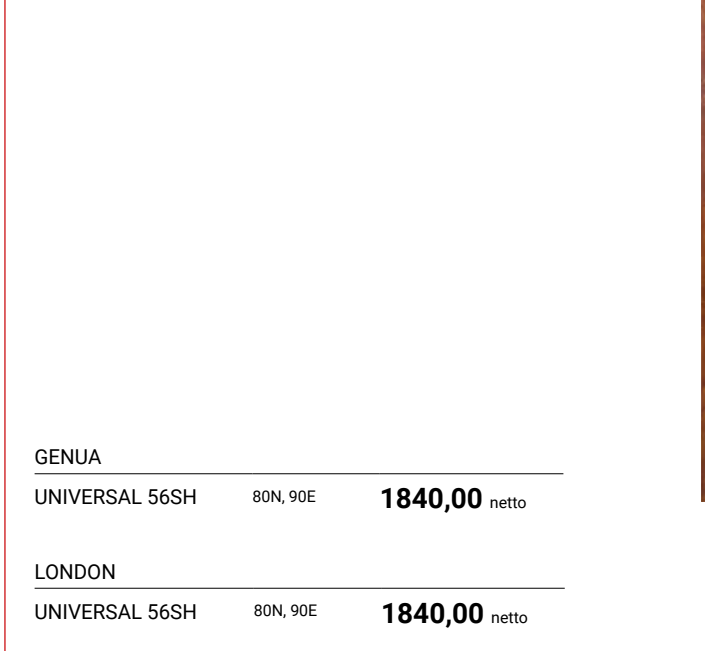

## WYPRZEDAŻ

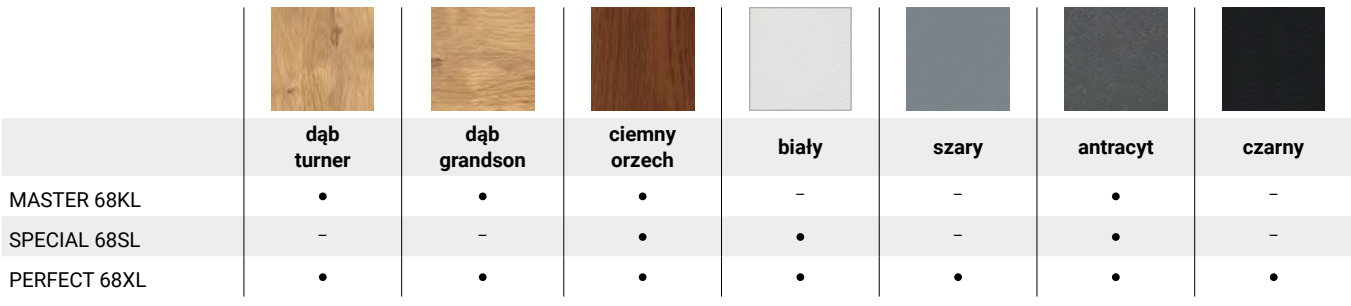

dostępne, – niedostępne

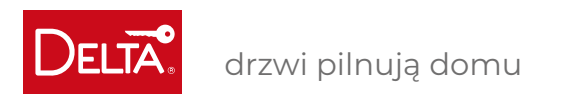

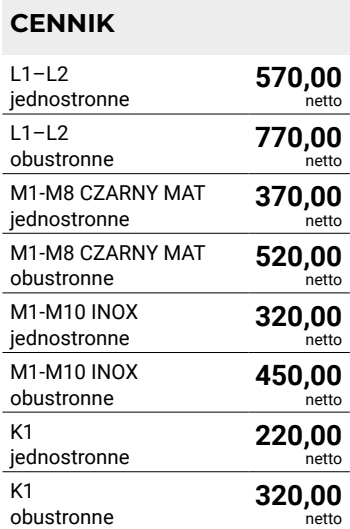

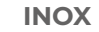

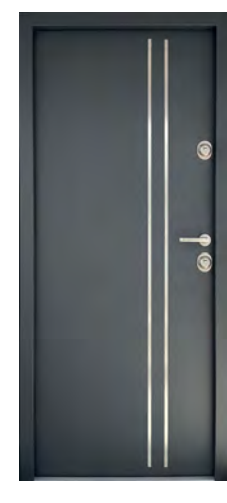

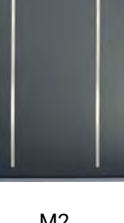

 $\epsilon$ 

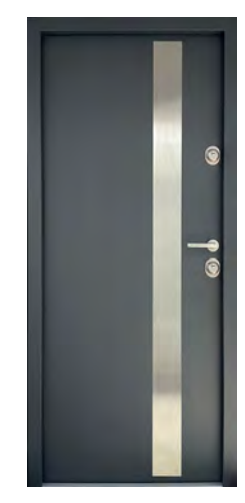

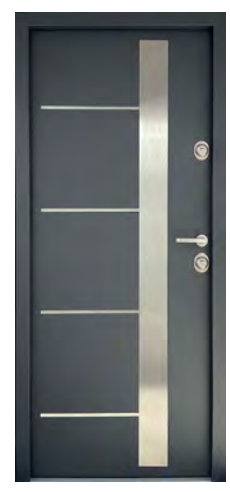

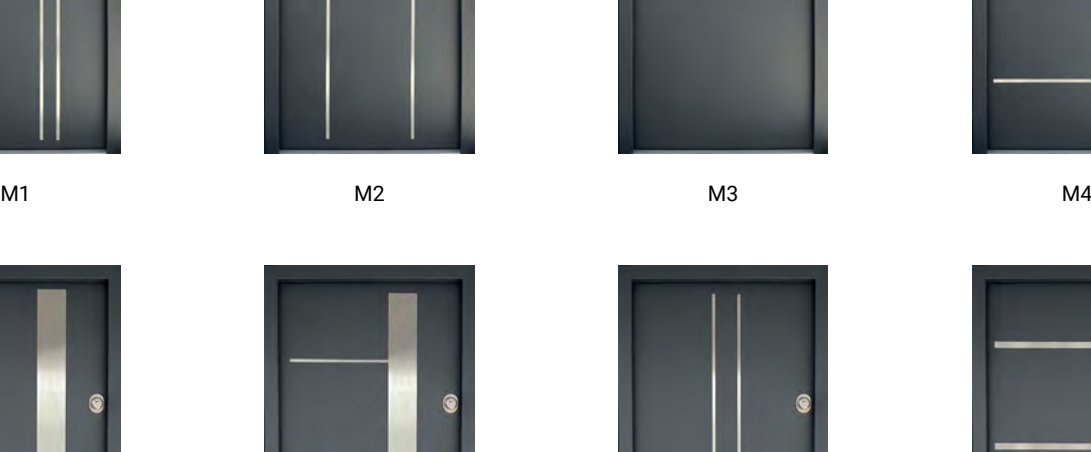

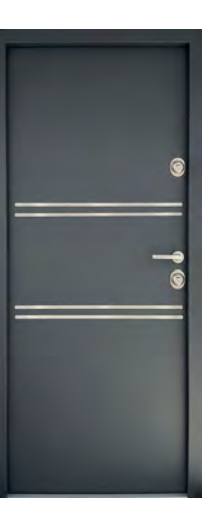

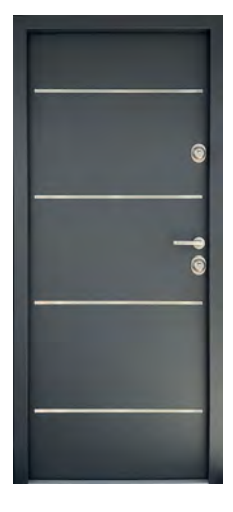

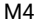

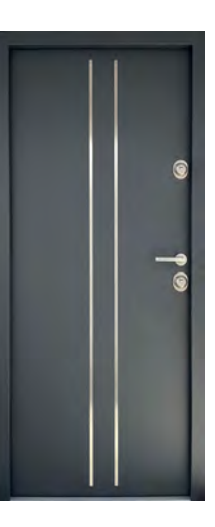

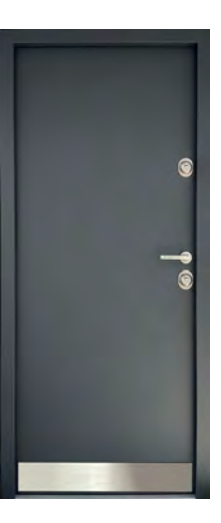

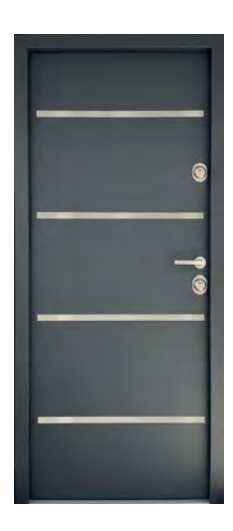

M5 M6 M7 M8

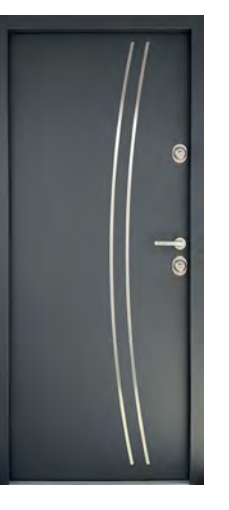

M9 M10 K1

# **APLIKACJE**

Aplikacje ozdobne INOX i CZARNY MAT mają zastosowanie zarówno w drzwiach wewnętrznych wejściowych jak i zewnętrznych DELTA. Aplikacje INOX to paski z blachy nierdzewnej, a aplikacje CZARNY MAT to paski z blachy malowanej proszkowo, naklejane na powierzchnię skrzydła drzwiowego w celu urozmaicenia ich wyglądu. Aplikacjie są odporne na warunki atmosferyczne.

 $\mathcal{K}$  M1-M10, K1, L2 – możliwe skracanie. L1 – nie można skracać.

Szerokość standardowego paska aplikacji wynosi 15mm, a we wzorze M8 – 30mm. Wzór K1 po jednej stronie drzwi może być łączony z wzorami M3, M4, M8.

Aplikacje ozdobne LACOBEL mają zastosowanie w drzwiach wewnętrznych wejściowych DELTA. Aplikacje LACOBEL to czarne szkło naklejane na powierzchnię skrzydła drzwiowego w celu urozmaicenia ich wyglądu.

#### UWAGA!

**LACOBEL**

### **CZARNY MAT**

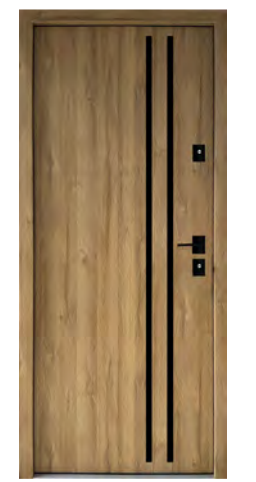

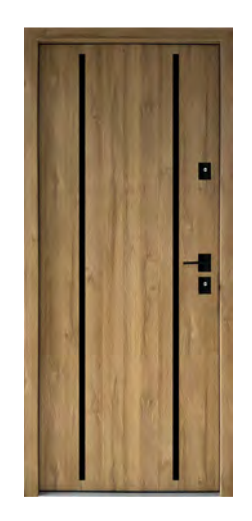

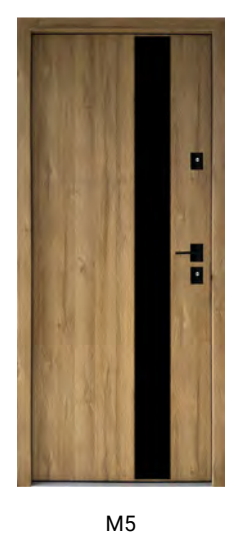

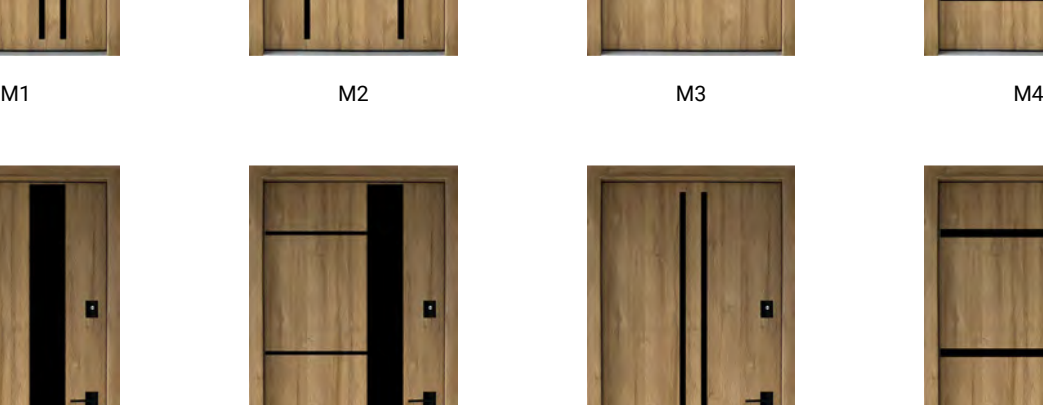

L1  $\qquad \qquad$  L2

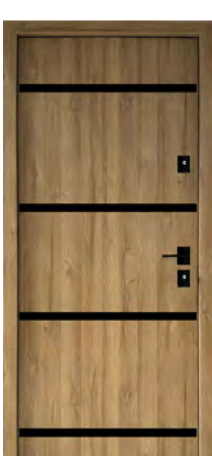

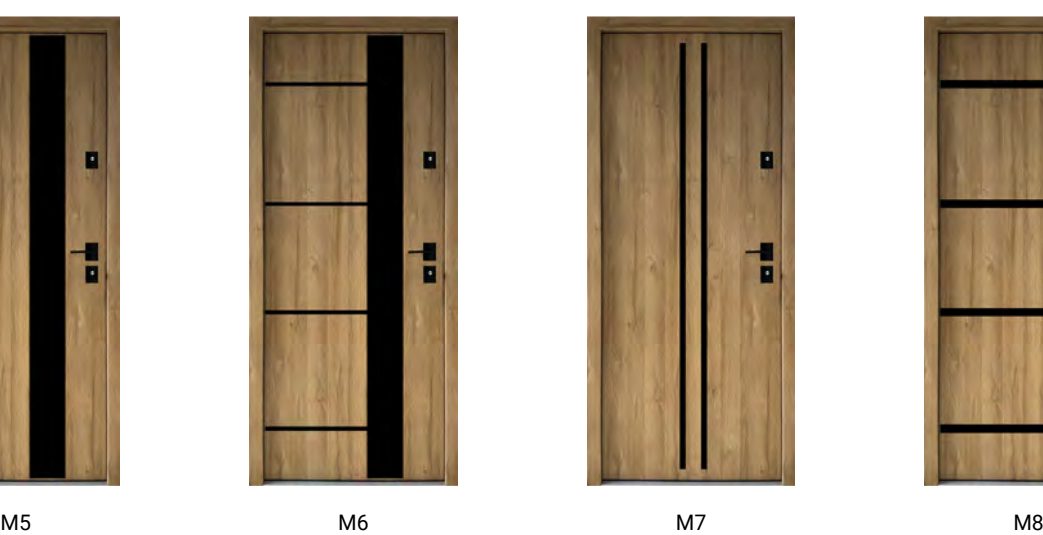

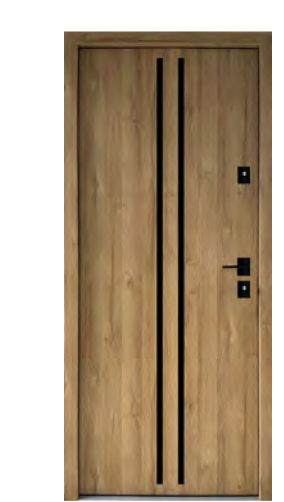

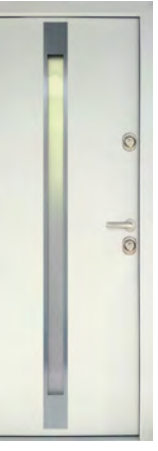

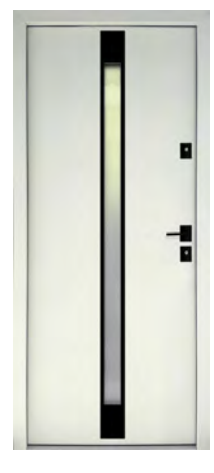

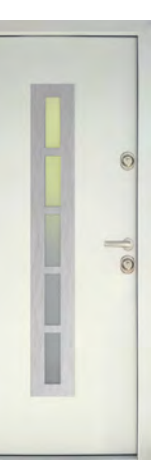

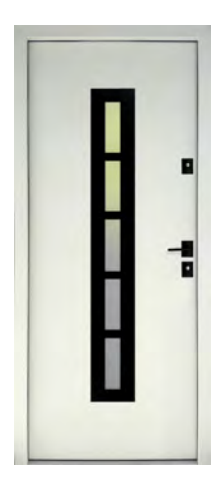

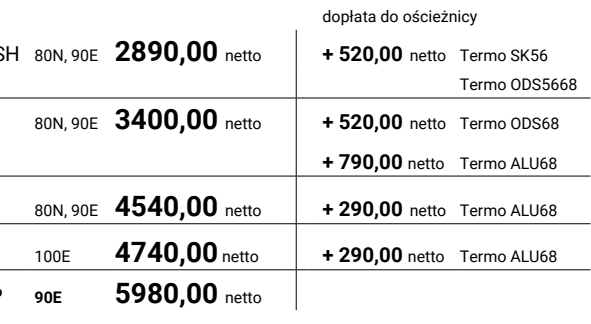

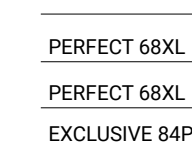

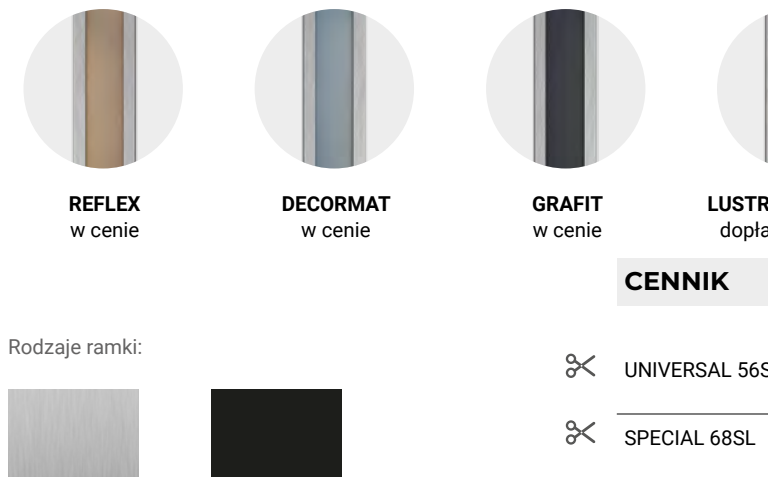

CZARNY MAT w cenie

INOX w cenie

GŁADKIE **PASEK** GŁADKIE **PASEK – A**

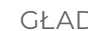

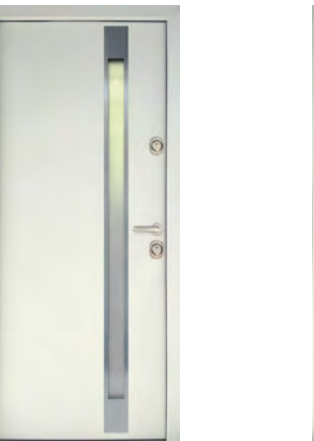

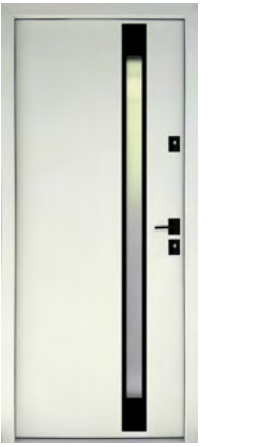

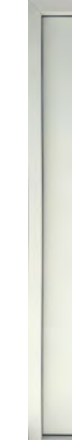

**3 4 5 6** GŁADKIE **PROSTOKĄT PLUS** GŁADKIE **DRABINKA**

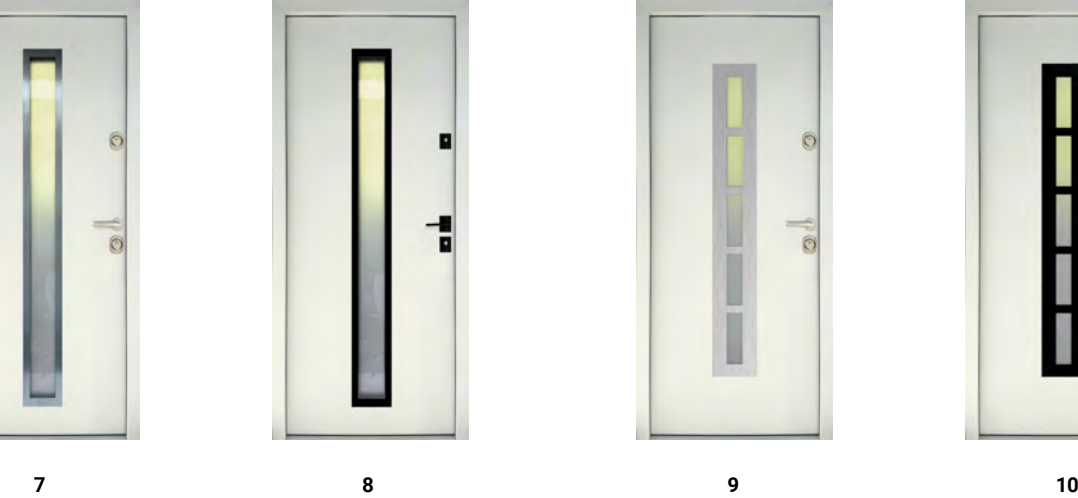

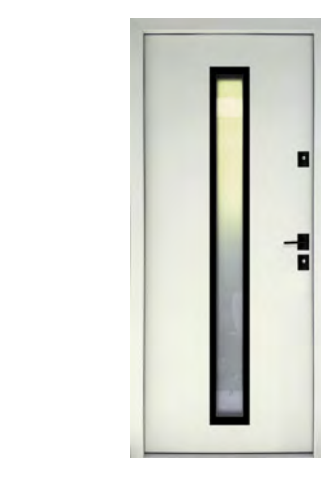

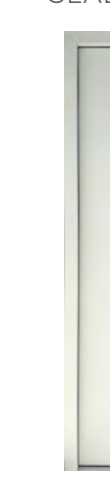

## **PRZESZKLENIA W DRZWIACH GŁADKICH**

**Rodzaje szyb** do ramek: **PROSTOKĄT, PASEK / -A, PROSTOKĄT PLUS, DRABINKA**

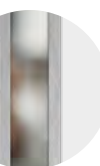

**LUSTRO WENECKIE** dopłata 100,00 zł

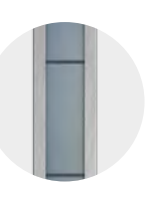

**DECORMAT L4** dopłata 100,00 zł

#### GŁADKIE **PROSTOKĄT**

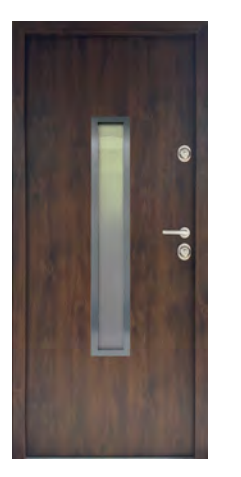

**1 2**

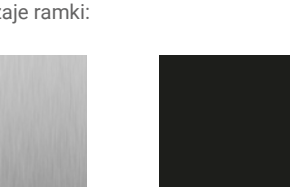

CZARNY MAT w cenie INOX w cenie

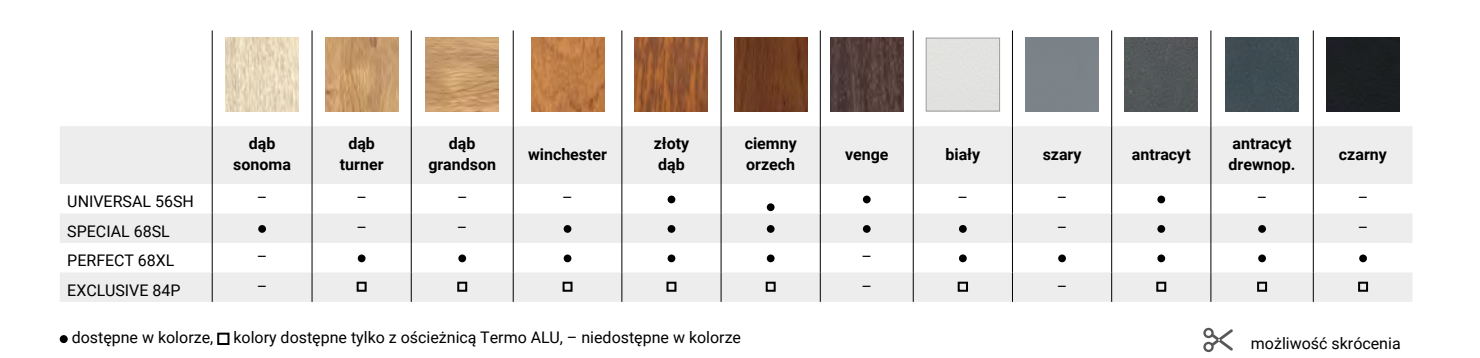

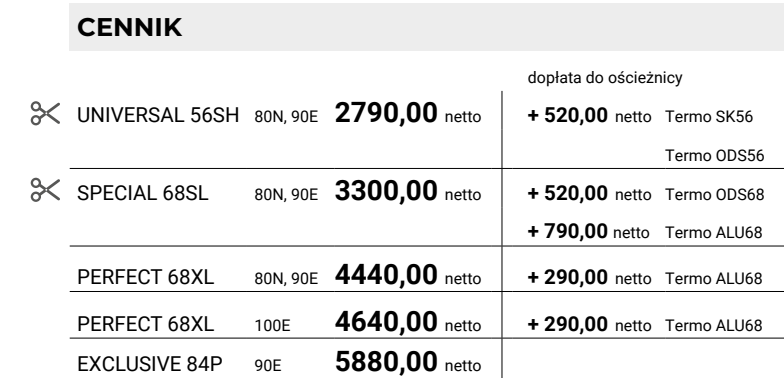

**Rodzaje szyb** do ramek: **PROSTOKĄT Rodzaje ramki: Rodzaje ramki: Rodzaje ramki: Rodzaje ramki: Rodzaje ramki: Rodzaje ramki: Rodzaje ramki: Rodzaje ramki: Rodzaje ramki: Rodzaje ramki: Rodzaje ramki:** 

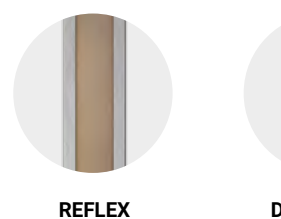

w cenie

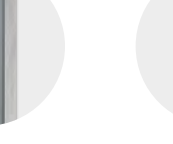

**DECORMAT** w cenie

![](_page_28_Picture_17.jpeg)

w cenie

**LUSTRO WENECKIE** dopłata 100,00 zł

**REFLEX –** Szyba zespolona, przeźroczysta, przyciemniana z delikatnym efektem lustrzanym w odcieniu brązowym.

**REFLEX GRAFIT –** Szyba zespolona, przeźroczysta, przyciemniana z delikatnym efektem lustrzanym w odcieniu grafitowym.

**DECORMAT –** Szyba zespolona, nieprzeźroczysta, matowa.

**LUSTRO WENECKIE –** Szyba zespolona, przeźroczysta, mocno przyciemniona. Efekt Lustra weneckiego uzyskuje się dzięki różnicy oświetlenia. Aby uzyskać ten efekt, na zewnątrz budynku musi być większe natężenie światła niż wewnątrz.

UWAGA! W nocy efekt lustra weneckiego działa dokładnie w drugą stronę. Zalecane jest włączenie oświetlenia od strony zewnętrznej drzwi.

**DECORMAT L4** – Szyba zespolona, nieprzeźroczysta, matowa z przeźroczystymi fragmentami w kształcie pasków.

**LACOBEL** – Szyba zespolona, od zewnątrz ramka z szyby czarnej, od wewnątrz ramka CZARNY MAT. Drzwi z przeszkleniem LACOBEL nie mogą być montowane w miejscach nasłonecznionych. Bezwzględnie wymagane jest stałe zacienienie całych drzwi.

## **RODZAJE SZYB**

drzwi pilnują domu

DELTA

![](_page_29_Picture_2.jpeg)

![](_page_29_Picture_3.jpeg)

![](_page_29_Picture_5.jpeg)

56 DELTA 2024 DELTA 2024 57

![](_page_29_Picture_57.jpeg)

![](_page_29_Picture_58.jpeg)

![](_page_29_Picture_47.jpeg)

**3< UNIVERSAL 56SK** 

 $\approx$  $SPECIAL 68SL$ 

PERFECT 68XL

PERFECT 68XL

EXCLUSIVE 84P

![](_page_29_Picture_410.jpeg)

![](_page_29_Picture_411.jpeg)

● dostępne w kolorze, **□** kolory dostępne tylko z ościeżnicą Termo ALU, – niedostępne w kolorze możliwość skrócenia

**REFLEX** w cenie

![](_page_29_Picture_34.jpeg)

![](_page_29_Picture_35.jpeg)

![](_page_29_Picture_44.jpeg)

![](_page_29_Picture_45.jpeg)

![](_page_29_Picture_46.jpeg)

**LUSTRO WENECKIE** dopłata 100,00 zł

**DECORMAT L4** dopłata 100,00 zł niedostępny w ramkach KWADRAT'4 i FALA

**Rodzaje szyb** do ramek: **PASEK PLUS / -A, PASEK SLIM / -A, DRABINKA PLUS, PASEK M6, KWADRAT '4, FALA**

![](_page_29_Picture_62.jpeg)

![](_page_29_Picture_63.jpeg)

GŁADKIE **PASEK PLUS** GŁADKIE **PASEK PLUS – A**

![](_page_29_Picture_12.jpeg)

GŁADKIE **PASEK SLIM** GŁADKIE **PASEK SLIM – A**

![](_page_29_Picture_14.jpeg)

![](_page_29_Picture_6.jpeg)

GŁADKIE **DRABINKA PLUS** GŁADKIE **PASEK M6**

![](_page_29_Picture_9.jpeg)

![](_page_29_Picture_10.jpeg)

![](_page_29_Picture_17.jpeg)

GŁADKIE **KWADRAT** GŁADKIE **FALA**

![](_page_29_Picture_20.jpeg)

![](_page_29_Picture_21.jpeg)

![](_page_29_Picture_22.jpeg)

CZARNY MAT w cenie

![](_page_29_Picture_36.jpeg)

![](_page_29_Picture_37.jpeg)

![](_page_29_Picture_38.jpeg)

![](_page_29_Picture_39.jpeg)

![](_page_29_Picture_40.jpeg)

![](_page_29_Picture_41.jpeg)

![](_page_29_Picture_42.jpeg)

![](_page_29_Picture_43.jpeg)

Rodzaje ramki:

INOX w cenie

![](_page_29_Picture_29.jpeg)

![](_page_29_Picture_31.jpeg)

![](_page_29_Picture_32.jpeg)

![](_page_29_Picture_33.jpeg)

![](_page_30_Picture_0.jpeg)

![](_page_30_Picture_454.jpeg)

![](_page_30_Figure_36.jpeg)

![](_page_30_Picture_11.jpeg)

**REFLEX** w cenie

**DECORMAT** w cenie

**GRAFIT**  w cenie

**LUSTRO WENECKIE** dopłata 100,00 zł

![](_page_30_Picture_17.jpeg)

CZARNY MAT w cenie

Rodzaje ramki:

![](_page_30_Picture_33.jpeg)

INOX w cenie

![](_page_30_Picture_455.jpeg)

• dostępne w kolorze, **□** kolory dostępne tylko z ościeżnicą Termo ALU,– niedostępne w kolorze możliwość skrócenia

**CENNIK**

![](_page_30_Picture_15.jpeg)

![](_page_30_Picture_456.jpeg)

**Rodzaje szyb** do ramek: **PROSTOKĄT Rodzaje szyb** do ramek**: LINEA '4 PLUS, OCZKO**

![](_page_30_Figure_30.jpeg)

**GRAFIT** w cenie

**LUSTRO WENECKIE** dopłata 100,00 zł

#### GŁADKIE **LIMA '4** GŁADKIE **LINEA '4**

![](_page_30_Picture_3.jpeg)

![](_page_30_Picture_4.jpeg)

![](_page_30_Picture_19.jpeg)

![](_page_30_Picture_20.jpeg)

![](_page_30_Picture_22.jpeg)

![](_page_30_Picture_23.jpeg)

![](_page_30_Picture_24.jpeg)

![](_page_30_Picture_25.jpeg)

![](_page_30_Picture_26.jpeg)

#### GŁADKIE **LINEA '4 PLUS** GŁADKIE **OCZKO**

![](_page_30_Picture_41.jpeg)

![](_page_30_Picture_43.jpeg)

![](_page_30_Picture_45.jpeg)

**31 32 33 34**

drzwi pilnują domu

#### **Rodzaje szyb** do ramek: **LACOBEL / -A**

![](_page_31_Figure_12.jpeg)

**DECORMAT** w cenie **DECORMAT L4** dopłata 100,00 zł

![](_page_31_Picture_14.jpeg)

**LUSTRO WENECKIE** w cenie

**Rodzaje szyb** do ramek: **LUSTRO WENECKIE / -A**

![](_page_31_Picture_449.jpeg)

![](_page_31_Picture_27.jpeg)

**CENNIK**

![](_page_31_Picture_450.jpeg)

#### GŁADKIE **LUSTRO WENECKIE / – A** GŁADKIE **LACOBEL** GŁADKIE **LACOBEL – A**

![](_page_31_Picture_2.jpeg)

**DELTA** 

![](_page_31_Picture_3.jpeg)

![](_page_31_Picture_4.jpeg)

![](_page_31_Picture_9.jpeg)

#### FUTURO F2 **PROSTOKĄT**

![](_page_31_Picture_34.jpeg)

![](_page_31_Picture_35.jpeg)

**39 40**

![](_page_31_Picture_40.jpeg)

![](_page_31_Picture_451.jpeg)

![](_page_31_Picture_16.jpeg)

**W DRZWIACH TŁOCZONYCH**

**REFLEX** w cenie

**DECORMAT** w cenie

![](_page_31_Picture_42.jpeg)

w cenie

![](_page_31_Picture_44.jpeg)

**LUSTRO WENECKIE** dopłata 100,00 zł

![](_page_31_Picture_46.jpeg)

**Rodzaje szyb** do ramek: **PROSTOKĄT**

![](_page_31_Figure_21.jpeg)

w cenie

INOX w cenie

© możliwość skrócenia <br → edostępne w kolorze, D kolory dostępne tylko z ościeżnicą Termo ALU, – niedostępne w kolorze

ramka INOX wewnątrz w cenie

ramka CZARNY MAT wewnątrz w cenie

![](_page_32_Picture_0.jpeg)

#### QUATRO Q1 **PASEK** QUATRO Q3 **PASEK**

![](_page_32_Picture_5.jpeg)

![](_page_32_Picture_9.jpeg)

![](_page_32_Picture_11.jpeg)

![](_page_32_Picture_2.jpeg)

![](_page_32_Picture_3.jpeg)

![](_page_32_Picture_262.jpeg)

![](_page_32_Picture_30.jpeg)

![](_page_32_Picture_263.jpeg)

• dostępne w kolorze, **□** kolory dostępne tylko z ościeżnicą Termo ALU, – niedostępne w kolorze możliwość skrócenia

![](_page_32_Figure_12.jpeg)

**LUSTRO WENECKIE** dopłata 100,00 zł

**DECORMAT L4** dopłata 100,00 zł niedostępny w ramce FALA

**Rodzaje szyb** do ramek: **PASEK PLUS / -A, PASEK SLIM / -A, DRABINKA PLUS, PASEK M6, KWADRAT '4, FALA (dostępne tylko 4 rodzaje)**

![](_page_32_Picture_25.jpeg)

![](_page_32_Picture_26.jpeg)

#### FUTURO F1 **PROSTOKĄT PLUS – A** STRUKTURO S1 **PASEK**

![](_page_32_Picture_20.jpeg)

![](_page_32_Picture_21.jpeg)

**45 46 47 48**

![](_page_32_Picture_17.jpeg)

![](_page_32_Picture_14.jpeg)

drzwi pilnują domu

#### QUATRO Q1 PASEK PLUS<br>
QUATRO Q1 PASEK PLUS

**DELTA** 

![](_page_33_Picture_2.jpeg)

#### STRUKTURO S1 **PASEK PLUS** STRUKTURO S1 **PASEK SLIM**

![](_page_33_Picture_4.jpeg)

64 DELTA 2024 DELTA 2024 65

![](_page_33_Picture_26.jpeg)

![](_page_33_Figure_12.jpeg)

![](_page_33_Picture_16.jpeg)

![](_page_33_Picture_18.jpeg)

![](_page_33_Picture_5.jpeg)

#### FUTURO F1 **PASEK PLUS – A** FUTURO F1 **PASEK SLIM – A**

![](_page_33_Picture_8.jpeg)

![](_page_33_Picture_9.jpeg)

![](_page_33_Picture_23.jpeg)

● dostępne w kolorze, **□** kolory dostępne tylko z ościeżnicą Termo ALU, – niedostępne w kolorze możliwość skrócenia

![](_page_33_Figure_20.jpeg)

![](_page_33_Picture_21.jpeg)

w cenie

![](_page_33_Picture_27.jpeg)

![](_page_33_Picture_28.jpeg)

**DECORMAT L4** dopłata 100,00 zł

**Rodzaje szyb** do ramek: **PASEK PLUS / -A, PASEK SLIM / -A, DRABINKA PLUS, PASEK M6, KWADRAT '4, FALA (dostępne tylko 4 rodzaje)**

![](_page_33_Picture_245.jpeg)

![](_page_33_Picture_31.jpeg)

![](_page_33_Picture_33.jpeg)

![](_page_33_Picture_22.jpeg)

![](_page_34_Picture_41.jpeg)

![](_page_34_Figure_27.jpeg)

 $\mathbf{r}$ 

![](_page_34_Figure_37.jpeg)

![](_page_34_Figure_44.jpeg)

![](_page_34_Figure_26.jpeg)

## **NAŚWIETLA TERMO ODS**

Naświetla przeznaczone są do pomieszczeń o niskim lub przeciętnym zagrożeniu włamaniem.

Ościeżnica drzwi i naświetle zaprojektowane są do postawienia na poziom gotowej, wykończonej posadzki.

![](_page_34_Picture_517.jpeg)

 $\sim$ 

Krawędzie styku spodu naświetla bocznego oraz gotowej podłogi muszą być bezwzględnie zaizolowane materiałem typu silikon sanitarny lub klej montażowy, aby nie nastąpiło przesiąkanie wody opadowej do wewnątrz pomieszczenia. Tolerancja wymiarów: do 1m +/- 1mm, pow. 1m +/- 2mm. Naświetla górne występują z szybami: REFLEX, LUSTRO WENECKIE, DECORMAT/REFLEX GRAFIT.

UWAGA! Montaż naświetli do drzwi DELTA znosi ważność certyfikatu odporności na włamanie uzyskanego dla samych drzwi.

### Typy naświetli

## **NAŚWIETLA**

## Rodzaje szyb w naświetlach:

![](_page_34_Picture_518.jpeg)

![](_page_34_Picture_18.jpeg)

UWAGA! Naświetla C, D i E są dostępne tylko dla ościeżnic 90E.

![](_page_34_Picture_9.jpeg)

![](_page_34_Picture_10.jpeg)

**LUSTRO WENECKIE**

![](_page_34_Picture_12.jpeg)

![](_page_34_Picture_13.jpeg)

![](_page_34_Picture_20.jpeg)

Możemy je stosować w modelach drzwi grubości 68 mm (Special 68SL i Perfect 68XL).

Rama naświetli wykonana jest z połączenia klejonki drewna iglastego oraz blachy stalowej w kolorze drzwi, podobnie jak w ościeżnicach drewniano stalowych typu Termo ODS. Szyba bezpieczna P2 grubości 29 mm, pakiet 2-szybowy.

Przenikalność cieplna szyby Ug = 1,1 W/(m²K).

Od strony zewnętrznej oferujemy szybę REFLEX, DECORMAT, LUSTRO WENECKIE lub DECORMAT L4/GRAFIT.

Z uwagi na łączenie wielu elementów blachy laminowanej PVC (naświetla, ościeżnice, skrzydła) o grubości 0,5mm, 0,7mm oraz 1,5mm pochodzących z różnych dostaw – mogą pojawić się różnice w odcieniach.

![](_page_34_Figure_42.jpeg)

![](_page_34_Figure_43.jpeg)

Wszystkie ceny podane w katalogu są netto. Należy doliczyć VAT.

## **NAŚWIETLA TERMO ALU**

![](_page_34_Figure_45.jpeg)

SZYBA LUSTRO WENECKIE lub DECORMAT L4

![](_page_34_Picture_519.jpeg)

![](_page_34_Picture_520.jpeg)

Zapewnia doskonałe dopasowanie profili naświetli i ościeżnicy, w systemie DELTA Termo ALU.

Możemy je stosować w modelach drzwi grubości 68 mm (Special 68SL i Perfect 68XL) oraz w drzwiach grubości 84 mm (Exclusive 84P).

Wewnątrz profilu Termo ALU znajdują się specjalne materiały izolacyjne oraz tzw. termo-breaki, które przeciwdziałają przemarzaniu naświetla w niskich temperaturach. W przypadku zbyt szerokiego otworu w murze istnieje możliwość zastosowania poszerzenia Termo ALU szer. 50mm.

Szyba bezpieczna P2 grubości 49 mm, pakiet 3-szybowy.

Przenikalność cieplna szyby Ug = 0,6 W/(m²K).

Od strony zewnętrznej oferujemy szybę REFLEX, DECORMAT, LUSTRO WENECKIE lub DECORMAT L4/GRAFIT.

![](_page_34_Picture_30.jpeg)

![](_page_34_Picture_16.jpeg)

![](_page_35_Picture_0.jpeg)

# **OŚCIEŻNICA PU56, PU/UNI56**

![](_page_35_Picture_4.jpeg)

![](_page_35_Figure_5.jpeg)

#### Jak odpowiednio zmierzyć ościeżnicę?

![](_page_35_Figure_3.jpeg)

**PU 56** – standardowa ościeżnIca do drzwi PREMIUM 56S oraz MAGNUM 56K. **PU/UNI 56** – standardowa ościeżnica do drzwi UNIVERSAL 56SH.

Ościeżnica wykonana jest blachy ocynkowanej grubości 1,2 (UNI 56) lub 1,5 (PU56) oklejonej laminatem PCV.

- belki pionowej zamkowej z regulacją docisku języka klamkowego,
- belki pionowej zawiasowej wyposażona w stalowe gniazda zawiasowe,
- belka poprzecznej,
- progu systemowego,
- kompletu uszczelek,
- zaślepki zasłaniającej mocowania ościeżnicy do ściany.

**Zalecane zastosowania:** drzwi wewnętrzne wejściowe do mieszkań otwieranych z klatki schodowej jak również do drzwi zewnętrznych, do pomieszczeń nieogrzewanych (np.: magazyn, pomieszczenia techniczne, garaż itp.). Ościeżnice stalowe mogą być stosowane zarówno do drzwi antywłamaniowych, jak i przeciwpożarowych.

Komplet ościeżnicy składa się z:

Do ościeżnicy można zamówić dedykowany zestaw dybli montażowych o długościach 112 i 152 mm Profil narożny ościeżnicy PU56, PU/UNI56. Może być również montowana w środku ściany jako ościeżnica stała (w przypadku montażu w środku ściany wymagany jest otwór większy o 20mm niż największy zewnętrzny wymiar ościeżnicy).

![](_page_35_Picture_19.jpeg)

![](_page_35_Figure_20.jpeg)

![](_page_35_Figure_23.jpeg)

UWAGA! Profil zimny, jednoczęściowy. Niskie temperatury zewnętrzne, podwyższona wilgotność i zła wentylacja we wnętrzu domu mogą powodować skraplanie się wilgoci na wewnętrznych częściach ościeżnicy stalowej, wykonanej z jednego kawałka blachy stalowej, która jest profilem zimnym i przewodnikiem temperatury. Jest to naturalna właściwość fizyczna elementów metalowych, dlatego dla drzwi zewnętrznych, wejściowych do domów, zalecana jest ciepła ościeżnica TERMO ODS 56. W przypadku drzwi o klasie bezpieczeństwa RC3, wypełnienie przestrzeni pomiędzy ościeżnicą a murem zaprawą betonową jest zalecane, a dla drzwi przeciwpożarowych jest wymogiem producenta!

![](_page_35_Picture_356.jpeg)

**zastosowanie do** 

**wymiar 80N, 90E,** 100E

**UNIVERSAL 56SH PREMIUM 56S MAGNUM 56K**

**PREMIUM 56S**

![](_page_35_Picture_1.jpeg)

![](_page_36_Picture_0.jpeg)

![](_page_36_Picture_42.jpeg)

# **OŚCIEŻNICA PD56, PD58 OŚCIEŻNICA TERMO ODS56**

![](_page_36_Figure_22.jpeg)

**zastosowanie do** 

**PREMIUM 56S MAGNUM 56K MAGNUM 58K**

**PD 56/150** – ościeżnica opcjonalna do drzwi PREMIUM 56S oraz MAGNUM 56K. **PD 58/150** – standardowa ościeżnica do drzwi MAGNUM 58K.

Ościeżnica wykonana jest z wysokogatunkowej blachy ocynkowanej grubości 1,5 oklejonej laminatem PCV.

- belki pionowej zamkowa z regulacją docisku języka klamkowego
- belki pionowej zawiasowa wyposażona w stalowe gniazda zawiasowe,
- belki poprzecznej,
- progu systemowego,
- kompletu uszczelek,
- zaślepki zasłaniającej mocowania ościeżnicy do ściany.

**Zalecane zastosowania:** drzwi wewnętrzne wejściowe do mieszkań otwieranych z klatki schodowej, jak również do drzwi zewnętrznych do pomieszczeń nieogrzewanych (np.: magazyn, maszynownia, garaż itp.). Może być stosowana zarówno do drzwi antywłamaniowych, jak i przeciwpożarowych.

Komplet ościeżnicy składa się z:

Do ościeżnicy można zamówić dedykowany zestaw dybli montażowych o różnych długościach.

![](_page_36_Figure_24.jpeg)

UWAGA! Profil zimny, jednoczęściowy. Niskie temperatury zewnętrzne, podwyższona wilgotność i zła wentylacja we wnętrzu domu mogą powodować skraplanie się wilgoci na wewnętrznych częściach ościeżnicy stalowej, wykonanej z jednego kawałka blachy stalowej, która jest profilem zimnym i przewodnikiem temperatury. Jest to naturalna właściwość fizycz-stosowany jest z ościeżnicą PD56/150 na elementów metalowych, dlatego dla drzwi zewnętrznych, wejściowych do domów, zalecana jest ciepła ościeżnica TERMO ODS 56. W przypadku drzwi o klasie bezpieczeństwa RC4 i przeciwpożarowych, wypełnienie przestrzeni pomiędzy ościeżnicą a murem zaprawą betonową jest wymogiem producenta!

![](_page_36_Picture_569.jpeg)

**wymiar** 80N, 90E, **zastosowanie do PREMIUM 56S MAGNUM 56K PREMIUM 56S**

![](_page_36_Picture_570.jpeg)

w drzwiach P.POŻ.

![](_page_36_Figure_46.jpeg)

![](_page_36_Figure_15.jpeg)

![](_page_36_Picture_16.jpeg)

![](_page_36_Picture_20.jpeg)

STANDARD

![](_page_36_Figure_14.jpeg)

![](_page_36_Picture_571.jpeg)

A

G

**Termo ODS56**–ościeżnica opcjonalna do drzwi PREMIUM 56S oraz MA-GNUM 56K.

System ciepłych ościeżnic drewniano-stalowych to połączenie drewna klejonego oraz dwóch niezależnych profili (różnej grubości) blachy laminowanej.

**Zalecane zastosowania:** drzwi zewnętrzne, wejściowe dodomów jednorodzinnych. Może być stosowana zarówno do drzwi antywłamaniowych, jak i przeciwpożarowych.

Komplet ościeżnicy składa się z:

- belki pionowej zamkowej z regulacją docisku języka klamkowego,
- belki pionowej zawiasowej wyposażona w stalowe gniazda zawiasowe,
- belki poprzecznej,
- progu systemowego,
- kompletu uszczelek,
- zaślepki zasłaniającej mocowania ościeżnicy do ściany,
- zestaw montażowy (8 blach montażowych z wkrętami oraz 8 wkrętów montażowych).

![](_page_36_Figure_49.jpeg)

Możliwość zastosowania naświetla (patrz str.58) oraz poszerzenia o szerokości 25, lub 50 mm.

UWAGA! W przypadku drzwi przeciwpożarowych wypełnienie szczeliny montażowego z pianką montażową SOUDA FOAM FR firmy SOUDAL jest wymogiem producenta!

![](_page_36_Picture_572.jpeg)

![](_page_36_Picture_41.jpeg)

stosowany jest z ościeżnicą ODS56

![](_page_36_Picture_573.jpeg)

poziom 0'<br>wylewki

 $m_{\rm Lz}$ 

6

# **OŚCIEŻNICA TERMO SK56 OŚCIEŻNICA PU68**

**wymiar 80N, 90E**

**zastosowanie do UNIVERSAL 56SH**

![](_page_37_Picture_404.jpeg)

**Termo SK56** – ościeżnica opcjonalna do drzwi UNIVERSAL 56SH.

Ciepła ościeżnica stalowo-kompozytowa to połączenie profilu kompozytowego oraz dwóch niezależnych profili (różnej grubości) blachy laminowanej.

**Zalecane zastosowania:** drzwi zewnętrzne, wejściowe do mieszkań oraz domów jednorodzinnych.

Ościeżnica pakowana oraz złożona w całość wraz ze skrzydłem, zawiasami oraz zestawem montażowym.

![](_page_37_Picture_6.jpeg)

![](_page_37_Figure_9.jpeg)

![](_page_37_Picture_405.jpeg)

![](_page_37_Picture_12.jpeg)

![](_page_37_Picture_7.jpeg)

![](_page_37_Picture_406.jpeg)

![](_page_37_Figure_28.jpeg)

**PU68**–standardowa ościeżnica do drzwi SPECIAL 68SL, MASTER 68KL.

Ościeżnica wykonana jest z wysokogatunkowej blachy ocynkowanej grubości 1,2 oklejonej laminatem PCV.

Zalecane zastosowania: drzwi wewnętrzne wejściowe do mieszkań otwieranych z klatki schodowej, jak również do drzwi zewnętrznych do pomieszczeń nieogrzewanych (np.: magazyn, pomieszczenia techniczne, garaż itp.).

Komplet ościeżnicy składa się z:

- belki pionowej zamkowej z regulacją docisku języka klamkowego,
- belki pionowej zawiasowej wyposażonej w stalowe gniazda zawiasów,
- belki poprzecznej,
- progu systemowego,
- kompletu uszczelek,
- zaślepki zasłaniającej mocowania ościeżnicy do ściany.

Do ościeżnicy można zamówić dedykowany zestaw dybli montażowych o różnych długościach. Profil narożny, który może być montowany również w środku ściany jako ościeżnica stała (w przypadku monta w środku wymagany jest otwór większy niż największy zewnętrzny wymiar ościeżnicy).

![](_page_37_Figure_35.jpeg)

UWAGA! Profil zimny, jednoczęściowy. Niskie temperatury zewnętrzne, podwyższona wilgotność i zła wentylacja we wnętrzu domu mogą powodować skraplanie się wilgoci na wewnętrznych częściach ościeżnicy stalowej, wykonanej z jednego kawałka blachy stalowej, która jest profilem zimnym i przewodnikiem temperatury. Jest to naturalna właściwość fizyczna elementów metalowych, dlatego dla drzwi zewnętrznych, wejściowych do domów, zalecana jest ciepła ościeżnica TERMO ODS68 lub TERMO ALU68.

![](_page_37_Picture_407.jpeg)

![](_page_37_Figure_33.jpeg)

**wymiar 80N, 90E zastosowanie do SPECIAL 68SL MASTER 68KL**

![](_page_37_Figure_31.jpeg)

stosowany jest z ościeżnicą PU68

![](_page_38_Picture_0.jpeg)

# **OŚCIEŻNICA PD68 OŚCIEŻNICA PU68-PR**

**wymiar 80N, 90E**

**zastosowanie do MAGNUM 68KRL, SPECIAL 68SL, MASTER 68KL, PREMIUM 68XL**

**PD 68/150**–standardowa ościeżnica do drzwi MAGNUM 68KR, SPECIAL 68SL, MASTER 68KL i PREMIUM 68XL.

Ościeżnica wykonana jest z wysokogatunkowej blachy ocynkowanej grubości 1,5 oklejonej laminatem PCV.

- belki pionowej zamkowej z regulacją docisku języka klamkowego,
- belki pionowej zawiasowej wyposażona w stalowe gniazda zawiasowe,
- belki poprzecznej,
- progu systemowego, ■ kompletu uszczelek,
- zaślepki zasłaniającej mocowania ościeżnicy do ściany.

**Zalecane zastosowania:** drzwi wejściowe do mieszkań otwieranych z klatki schodowej, jak również do drzwi zewnętrznych do pomieszczeń nieogrzewanych (np.: magazyn, maszynownia, garaż itp.).

Komplet ościeżnicy składa się z:

Do ościeżnicy można zamówić dedykowany zestaw dybli montażowych o różnych długościach.

DĘBOWY MAGNUM 20 PD68/150 **STANDARD** 

TERMO ODS68/150 **STANDARD** 

![](_page_38_Figure_23.jpeg)

UWAGA! Profil zimny, jednoczęściowy. Niskie temperatury zewnętrzne, podwyższona wilgotność i zła wentylacja we wnętrzu domu mogą powodować skraplanie się wilgoci na wewnętrznych częściach ościeżnicy stalowej, wykonanej z jednego kawałka blachy stalowej, która jest profilem zimnym i przewodnikiem temperatury. Jest to naturalna właściwość fizyczna elementów metalowych, dlatego dla drzwi zewnętrznych, wejściowych do domów zalecana jest ciepła ościeżnica TERMO ODS68 lub TERMO ALU68.W przypadku drzwi o klasie bezpieczeństwa RC3, wypełnienie przestrzeni pomiędzy ościeżnicą a murem zaprawą betonową jest zalecane, a dla drzwi przeciwpożarowych jest wymogiem producenta!

- belki zamkowej wyposażonej z regulacją zapadki języka,
- belki zawiasowej wyposażonej w stalowe gniazda zawiasowe,
- belki poprzecznej,
- systemowy próg,
- komplet uszczelek.
- komplet zaślepek do otworów mocowania
- maskownicę o wybranym zakresie

![](_page_38_Picture_538.jpeg)

![](_page_38_Picture_16.jpeg)

w standardzie do drzwi MAGNUM 68KRL p.poż.

w standardzie do drzwi MAGNUM 68KRL bez p.poż.

![](_page_38_Picture_539.jpeg)

![](_page_38_Figure_13.jpeg)

**PU68-PR**–opcjonalna ościeżnica do drzwi SPECIAL 68SL, MASTER 68KL.

Ościeżnica wykonana jest z blachy ocynkowanej grubości 1,2 oklejonej laminatem PCV.

**Zalecane zastosowania:** drzwi wewnętrzne wejściowe do mieszkań otwieranych z klatki schodowej, jak również do drzwi zewnętrznych do pomieszczeń nieogrzewanych (np.: magazyn, pomieszczenia techniczne, garaż itp.)

Komplet ościeżnicy składa się z:

Do ościeżnicy można zamówić dedykowany zestaw dybli montażowych o różnych długościach.

![](_page_38_Figure_45.jpeg)

![](_page_38_Figure_46.jpeg)

UWAGA! Profil zimny, dwuczęściowy. Niskie temperatury zewnętrzne, podwyższona wilgotność i zła wentylacja we wnętrzu domu mogą powodować skraplanie się wilgoci na wewnętrznych częściach ościeżnicy stalowej, wykonanej z jednego kawałka blachy stalowej, która jest profilem zimnym i przewodnikiem temperatury. Jest to naturalna właściwość fizyczna elementów metalowych, dlatego dla drzwi zewnętrznych, wejściowych do domów, zalecana jest ciepła ościeżnica TERMO ODS68 lub TERMO ALU68.

Aby zamontować ościeżnicę stalową regulowaną PU68-PR otwory w murze muszą posiadać tak zwane węgarki odstające od ściany na minimum 50 mm po obu stronach belek pionowych oraz nad ościeżnicą.

![](_page_38_Picture_540.jpeg)

**wymiar 80N, 90E zastosowanie do SPECIAL 68SL MASTER 68KL**

![](_page_38_Figure_51.jpeg)

zakres regulacji ościeżnicy PU68-PR (mm) 105-170 160-225 200-265 260-325

![](_page_38_Picture_541.jpeg)

stosowany jest z ościeżnicą PU68-PR

![](_page_38_Picture_48.jpeg)

![](_page_38_Figure_42.jpeg)

![](_page_38_Figure_14.jpeg)

# **OŚCIEŻNICA TERMO ODS68**

![](_page_39_Figure_37.jpeg)

**wymiar 80N, 90E 100E**

**zastosowanie do** 

![](_page_39_Picture_40.jpeg)

![](_page_39_Picture_41.jpeg)

**PERFECT 68XL, SPECIAL 68SL, PREMIUM 68XL, MASTER 68KL, MAGNUM 68KRL**

**PERFECT 68XL**

**Termo ODS68** – ościeżnica standardowa do drzwi PERFECT 68XL opcjonalna do drzwi SPECIAL 68SL, MASTER 68KL, PREMIUM 68XL, MAGNUM 68KR.

System ciepłych ościeżnic drewniano-stalowych to połączenie drewna klejonego oraz dwóch niezależnych profili (różnej grubości) blachy laminowanej.

**Zalecane zastosowania:** drzwi zewnętrzne wejściowe do mieszkań i domów. Może być stosowana zarówno do drzwi antywłamaniowych, jak i przeciwpożarowych.

Ościeżnica pakowana oraz złożona w całość wraz ze skrzydłem, zawiasami oraz zestawem montażowym. Do ościeżnicy można zamówić dedykowany zestaw dybli montażowych o różnych długościach. Możliwość zastosowania naświetla (patrz str. 58), oraz poszerzenia o szerokości 25, lub 50 mm.

UWAGA! W przypadku drzwi przeciwpożarowych wypełnienie szczeliny montażowego z pianką montażową SOUDA FOAM FR firmy SOUDAL jest wymogiem producenta!

![](_page_39_Picture_515.jpeg)

![](_page_39_Picture_11.jpeg)

Poszerzenia Termo ODS

# drewno drewno drewno drewno drewno drewno drewno drewno drewno drewno drewno drewno drewno drewno drewno drewno

wymiary skrzydeł SPECIAL 68SL, PREMIUM 68XL, MASTER 68KL

![](_page_39_Picture_7.jpeg)

Termo ALU/PVC ODS68

![](_page_39_Picture_9.jpeg)

MAGNUM 68KRL, PERFECT 68XL

![](_page_39_Figure_13.jpeg)

# **OŚCIEŻNICA TERMO ALU68**

![](_page_39_Figure_33.jpeg)

![](_page_39_Figure_34.jpeg)

SPECIAL 68SL, PREMIUM 68XL

PERFECT 68XL

![](_page_39_Picture_25.jpeg)

**Termo ALU68**–opcjonalna ościeżnica do drzwi SPECIAL 68SL, PREMIUM 68XL, PERFECT 68XL.

System ciepłych ościeżnic aluminiowych TERMO ALU68 zaleca się stosować do drzwi zewnętrznych. Wewnątrz profilu TERMO ALU znajduje się izolacja termiczna, przeciwdziałająca przemarzaniu ościeżnicy w niskich temperaturach okresu zimowego.

**Zalecane zastosowania:** drzwi zewnętrzne do domów.

Może być stosowana zarówno do drzwi antywłamaniowych jak i P.POŻ.

Ościeżnica pakowana oraz złożona w całość wraz ze skrzydłem, zawiasami oraz zestawem montażowym. Możliwość zastosowania naświetla (patrz str. 59), oraz poszerzenia o szerokości 50 mm.

![](_page_39_Picture_516.jpeg)

System Termo ALU zapewnia idealne dopasowanie profilu ościeżnicy, naświetli oraz poszerzeń.

![](_page_39_Picture_517.jpeg)

#### Poszerzenia Termo ALU 50mm

![](_page_39_Picture_43.jpeg)

#### **wymiar** 80N, 90E, 100E

Regulacja docisku

![](_page_39_Picture_27.jpeg)

**STANDARD** 

![](_page_39_Picture_28.jpeg)

![](_page_39_Picture_518.jpeg)

\* Wymiar 100E dostępny tylko w PERFECT 68XL

![](_page_39_Picture_519.jpeg)

#### wymiary skrzydeł PERFECT 68XL

Termo ALU/PVC ODS68

**zastosowanie do** 

#### **SPECIAL 68SL PREMIUM 68XL PERFECT 68XL**

**PERFECT 68XL**

![](_page_39_Picture_520.jpeg)

78 DELTA 2024 DELTA 2024 79

# **OŚCIEŻNICA STALOWA PM84 OŚCIEŻNICA TERMO ALU84**

**wymiar 80N, 90E**

**zastosowanie do MAGNUM 84K**

#### **PM84/150** – standardowa ościeżnica do drzwi MAGNUM 84K

Ościeżnica wykonana jest z wysokogatunkowej blachy ocynkowanej grubości 1,5 oklejonej laminatem PCV.

**Zalecane zastosowania:** drzwi wejściowe do mieszkań otwieranych z klatki schodowej, jak również do drzwi zewnętrznych do pomieszczeń nieogrzewanych (np.: magazyn, maszynownia, garaż itp.). Może być stosowany zarówno do drzwi antywłamaniowych, jak i przeciwpożarowych.

Komplet ościeżnicy składa się z:

- belki pionowej zamkowej z regulacją docisku języka klamkowego,
- belki pionowej zawiasowej wyposażona w stalowe gniazda zawiasowe,
- belki poprzecznej,
- progu systemowego, ■ kompletu uszczelek,
- zaślepki zasłaniającej mocowania ościeżnicy do ściany.

Do ościeżnicy można zamówić dedykowany zestaw dybli montażowych o różnych długościach.

UWAGA! Profil zimny, jednoczęściowy. Niskie temperatury zewnętrzne, podwyższona wilgotność i zła wentylacja we wnętrzu domu mogą powodować skraplanie się wilgoci na wewnętrznych częściach ościeżnicy stalowej, wykonanej z jednego kawałka blachy stalowej, która jest profilem zimnym i przewodnikiem temperatury. Jest to naturalna właściwość fizyczna elementów metalowych, dlatego dla drzwi zewnętrznych, wejściowych do domów, zalecana jest ciepła ościeżnica TERMO ALU84.

W przypadku drzwi o klasie bezpieczeństwa RC3, wypełnienie przestrzeni pomiędzy ościeżnicą a murem zaprawą betonową jest zalecane, a dla drzwi przeciwpożarowych jest wymogiem producenta!

![](_page_40_Picture_407.jpeg)

![](_page_40_Figure_14.jpeg)

malowany pod kolor ościeżnicy do drzwi P.POŻ. oraz bez P.POŻ.

![](_page_40_Picture_408.jpeg)

![](_page_40_Figure_20.jpeg)

do drzwi bez P.POŻ.

![](_page_40_Figure_15.jpeg)

![](_page_40_Picture_16.jpeg)

poziom '0' podłogi zakładany luz poziom '0'

<u> Electronico de la provincia de la provincia de la provincia de la provincia de la provincia de la provincia </u>

![](_page_40_Figure_29.jpeg)

# wylewki

![](_page_40_Picture_409.jpeg)

![](_page_40_Picture_410.jpeg)

Termo ODS83

![](_page_40_Figure_23.jpeg)

**Termo ALU84**–standardowa ościeżnica do EXCLUSIVE 84P/84X.

System ciepłych ościeżnic aluminiowych TERMO ALU84 o podwójnym felcu, oraz uszczelnieniu. Wewnątrz profilu TERMO ALU znajduje się izolacja termiczna, przeciwdziałająca przemarzaniu ościeżnicy w niskich temperaturach okresu zimowego.

**Zalecane zastosowania:** drzwi zewnętrzne do domów.

Może być stosowana do drzwi antywłamaniowych.

Ościeżnica pakowana oraz złożona w całość wraz ze skrzydłem, zawiasami oraz zestawem montażowym. Możliwość zastosowania naświetla (patrz str. 59), oraz poszerzenia o szerokości 50 mm.

System Termo ALU84 zapewnia idealne dopasowanie profilu ościeżnicy, naświetli oraz poszerzeń.

![](_page_40_Picture_43.jpeg)

![](_page_40_Figure_44.jpeg)

![](_page_40_Picture_411.jpeg)

**wymiar 90E**

┌<br>┌┌┌┌┌┌┌┌┌┌┌┌┌┌┌┌┌┌┌┌┌┌┌┌┌┌┌┌┌┌┌┌┌┌

**zastosowanie do EXCLUSIVE 84P**

![](_page_40_Figure_51.jpeg)

Poszerzenia Termo ALU 50mm

![](_page_40_Figure_46.jpeg)

![](_page_40_Figure_49.jpeg)

![](_page_40_Picture_24.jpeg)

# **OŚCIEŻNICA TERMO PVC84/SK84**

![](_page_41_Figure_8.jpeg)

![](_page_41_Picture_151.jpeg)

WKRÓTCE W SPRZEDAŻY

**EXCLUSIVE 84P** 

 $E \mid F$ 1991 2036

![](_page_41_Figure_9.jpeg)

![](_page_41_Picture_152.jpeg)

**ESSA** 

![](_page_41_Picture_153.jpeg)

**CONTRACTOR** 

![](_page_41_Picture_154.jpeg)

![](_page_41_Picture_2.jpeg)

![](_page_41_Picture_14.jpeg)

System ciepłych ościeżnic TERMO PVC o podwójnym felcu, oraz uszczelnieniu. Wewnątrz profilu TERMO PVC znajduje się izolacja termiczna, przeciwdziałająca przemarzaniu ościeżnicy w niskich temperaturach okresu zimowego.

**Zalecane zastosowania:** drzwi zewnętrzne do domów. Może być stosowana zarówno do drzwi antywłamaniowych.

Ościeżnica pakowana oraz złożona w całość wraz ze skrzydłem, zawiasami oraz zestawem montażowym.

![](_page_41_Picture_6.jpeg)

# **OKUCIA**

![](_page_42_Picture_425.jpeg)

![](_page_42_Picture_426.jpeg)

![](_page_42_Picture_427.jpeg)

#### Dostępne okucia za dopłatą w modelach drzwi Delta

UWAGA! Brak możliwości zastosowania zapornicy w poniższych modelach okuć

- Druciaków, szczotek stalowych.
- Środków polerskich, proszków powodujących zarysowania.
- Środków czyszczących zawierających kwas solny, chlor, wybielaczy.

Jak czyścić, pielęgnować i konserwować okucia drzwiowe, w tym okucia INOX?

Wycierać należy zawsze zgodnie z kierunkiem szlifowania gąbką, miękką szmatką, a najlepiej włókniną ścierną do stali nierdzewnej. Stosować do czyszczenia np. mleczko CIF lub środki do stali nierdzewnej dostępne na rynku. Myć wodą z dodatkiem niewielkiej ilości octu lub cytryny. Można też użyć Preparatu do czyszczenia i pielęgnacji stali nierdzewnej "GREENTEQ", który znajduje się w naszych akcesoriach dodatkowych (patrz katalog Delta – akcesoria dodatkowe). Zaraz po zamontowaniu drzwi oraz po każdym umyciu należy użyć najlepiej wazeliny technicznej lub przynajmniej oleju jadalnego lub silnikowego – niewielką ilość nanieść na miękką szmatkę i przetrzeć wszystkie elementy metalowe, czyli klamki, szyldy, zamki, wkładki, zawiasy i ramki INOX.

> ALUMINIUM ANODOWANE MALOWANE PROSZKOWO

![](_page_42_Picture_24.jpeg)

![](_page_42_Picture_25.jpeg)

Czyszczenia i konserwacji należy dokonywać po zamontowaniu drzwi oraz przynajmniej 2 razy w roku, na wiosnę i na jesień.

#### Nie stosować:

W trakcie prowadzenia prac budowlanych należy bezwzględnie elementy ze stali nierdzewnej zabezpieczyć przed osadzaniem się nalotów i zarysowaniami poprzez nasmarowanie olejem lub wazeliną techniczną i założenie folii ochronnej, a po zakończeniu prac budowlanych dokonać pielęgnacji i konserwacji jak opisano powyżej. W pobliżu elementów ze stali nierdzewnej nie wolno spawać, przecinać szlifierką kątową oraz pylić innymi osadami i pyłami stalowymi, gdyż to właśnie te zanieczyszczenia osadzające się na powierzchni elementów ze stali nierdzewnej korodują, a nie sama stal nierdzewna.

![](_page_42_Picture_5.jpeg)

**TAMARA'2 INOX tarcza TG19/L** STAL NIERDZEWNA **TAMARA'2 CZARNY MAT tarcza TG19/L** STAL NIERDZEWNA MALOWANA PROSZKOWO

**SIMON ALU** 

![](_page_42_Picture_16.jpeg)

![](_page_42_Picture_17.jpeg)

![](_page_42_Picture_21.jpeg)

**SIMON ALU CZARNY MAT tarcza SIMON**

![](_page_43_Picture_0.jpeg)

## **POCHWYTY (ANTABY)**

UWAGA! Pochwytów A1 i A4 nie można stosować w drzwiach z przeszkleniem LINEA'2 INOX i LINEA'4 INOX.

UWAGA! na czas budowy domu zaleca się założenie okuć zastępczych ponieważ długotrwały kontakt z materiałami budowlanymi (cement, wapno, gips itp) może powodować miejscowe przebarwienia i liczne zarysowania powierzchni. Obowiązkowo należy wykonywać konserwację i czyszczenie okuć drzwiowych przy drzwiach zewnętrznych zaraz po montażu oraz średnio 2 razy do roku (instrukcja obok). Okucia INOX i ALU występują w kolorze srebrnym, a niektóre czarnym matowym.

Pochwyt A1 180 cm (ALU/CZARNY) prostokątny — — 650,00 zł — — pochwyt A2 INOX 90 cm (okrągły/prostokątny)  $\begin{vmatrix} - & | & 500,00 \end{vmatrix}$  500,00 zł  $\begin{vmatrix} - & - \\ 500,00 \end{vmatrix}$ pochwyt A2 INOX 140 cm (okrągły/prostokątny)  $\begin{array}{|c|c|c|c|c|c|c|c|c|} \hline \text{ } & 600,00 \text{ z} & 600,00 \text{ z} & - \ \hline \end{array}$ 

![](_page_43_Figure_4.jpeg)

![](_page_43_Picture_2.jpeg)

![](_page_43_Picture_541.jpeg)

dostępne w cenie, – niedostępne

Pochwyt A1 65 cm (ALU/CZARNY) prostokątny  $\begin{vmatrix} - & - & | & - & | & 550,00 \end{vmatrix}$ 

pochwyt A2 CZARNY MAT 140 cm prostokątny  $\begin{vmatrix} - & - \\ - & 750,00 \end{vmatrix}$  750,00 zł pochwyt A4 INOX 140 cm okrągły  $-$  600,00 zł

![](_page_44_Picture_0.jpeg)

![](_page_44_Picture_2.jpeg)

# **GAŁKI ELEKTRONICZNE**

86 DELTA 2024 DELTA 2024 87

**Najważniejsze** cechy gałek elektronicznych

![](_page_44_Picture_33.jpeg)

#### Gałka elektroniczna DELTA GI20

Gałki elektroniczne Delta GI20: otwierane są za pomocą kodu cyfrowego, breloka zbliżeniowego oraz aplikacji w telefonie przez łącze Bluetooth, a wersja Delta GI20-FP jeszcze dodatkowo jest otwierana za pomocą skanowania odcisku linii papilarnych palca. Gałki elektroniczne w wersji GI20 są przeznaczone do mieszkań i pomieszczeń biurowych wewnątrz i na zewnątrz budynków (w drzwiach narażonych na czynniki atmosferyczne), a wersja GI20-FP z czytnikiem linii papilarnych jest przeznaczona wyłącznie do drzwi zamontowanych wewnątrz budynków.

Urządzenia te można stosować wszędzie tam, gdzie nie chcemy nosić ze sobą klucza, a nie istnieje podwyższone zagrożenie włamaniem. Gałka nie steruje ryglami zamka. Do otwarcia i zamknięcia rygli zamka nadal konieczne jest użycie klucza mechanicznego wkładki profilowej, gałka jedynie umożliwia cofanie zapadki (języka) zamka głównego, tak jak dokonuje tego uchwyt klamki, ale po poprawnej identyfikacji użytkownika oraz przekręceniu gałki. Ponadto, po zainstalowaniu Gałki GI20 pozostaje również możliwość otwierania drzwi wyłącznie kluczem wkładki profilowej – tak jak w przypadku klasycznych gałek sztywnych lub pochwytów – a więc bez użycia gałki elektronicznej. Zamknięcie kluczem wkładki profilowej powoduje mechaniczne wysunięcie zasuwki (rygli zamka) co uniemożliwia jakiekolwiek otwarcie drzwi bez użycia klucza wkładki profilowej. Gałki elektroniczne DELTA GI20 oraz GI20-FP mogą być stosowane do każdego modelu drzwi DELTA do większości drzwi innych producentów dostępnych na rynku bez konieczności wiercenia dodatkowego otworu na przewody elektryczne, gdyż energia elektryczna transportowana jest na drugą stronę skrzydła drzwiowego za pomocą izolowanych śrub, którymi skręcone są obie gałki.

> Elektrozaczep 12v Elektrozaczep 12v Wizjer elektroniczny Elektrozaczep 12v Z montażem w oś. aluminiowej

Gałka Delta GI20 obsługiwana i programowana jest przez aplikację TT-LOCK w smartfonie – do pobrania w wersji na System IOS oraz Android i jest także w języku polskim. Dzięki aplikacji można zarządzać wieloma gałkami w domu lub firmie. Montaż Gałki elektronicznej Delta GI20 oraz podstawy jej obsługi i programowania jest dostępny na naszej stronie www.delta.net.pl.

Gałka elektroniczna z czytnikiem linii papilarnych DELTA GI20-FP

UWAGA! Nie nałożenie tulejek izolacyjnych na śruby skręcające spowoduje zwarcie i uszkodzenie urządzenia oraz utratę gwarancji.

Gałka

elektroniczna DELTA GI20

#### **ceny gałek elektronicznych nie zawierają ceny szyldu ochronnego zamka dolnego**

#### **zalecane konfiguracje z pochwytami A1 ALU**

![](_page_44_Picture_379.jpeg)

![](_page_44_Picture_380.jpeg)

![](_page_44_Picture_13.jpeg)

![](_page_44_Picture_14.jpeg)

Z montażem w ościeżnicy

![](_page_44_Picture_23.jpeg)

Elektrozaczep z funkcją DZIEŃ/NOC 12V AC/DC z montażem w ościeżnicach stalowych, drewniano-stalowych Termo ODS oraz aluminiowych Termo Alu. Stosuje się w większości modeli drzwi DELTA. Umożliwia również otwieranie drzwi z zainstalowanym pochwytem, bez konieczności używania klucza.

ELEKTROZACZEP (awersyjne / rewersyjne) **230,00/290,00** 

Elektroniczny wizjer drzwiowy z pamięcią wewnętrzną DDS-2 do wszystkich modeli drzwi Delta. LCD 3,2", funkcja dzwonka. Po naciśnięciu dzwonka zapis do

![](_page_44_Picture_48.jpeg)

![](_page_44_Picture_30.jpeg)

Kontaktron montuje się w skrzydle i ościeżnicę i podłącza się do systemu alarmowego.

Kontaktron (czujka stykowa)

## AKCESORIA ELEKTRONICZNE

![](_page_44_Picture_22.jpeg)

#### DEDYKOWANA APLIKACJA TTLock

![](_page_44_Picture_18.jpeg)

![](_page_44_Picture_19.jpeg)

 $\bullet$  App Store

![](_page_44_Picture_20.jpeg)

otwarcie z pomocą odcisku palca (tylko model GI20-FP)

![](_page_44_Picture_39.jpeg)

odporna na niekorzystne warunki atmosferyczne

![](_page_44_Picture_43.jpeg)

otwarcie z pomocą karty lub breloka

![](_page_44_Picture_37.jpeg)

otwarcie z pomocą standardowego klucza

![](_page_44_Picture_41.jpeg)

możliwość udostępnienia kodu dostępu przez aplikację

![](_page_44_Picture_45.jpeg)

otwarcie z pomocą kodu

![](_page_44_Picture_35.jpeg)

![](_page_44_Picture_52.jpeg)

ELEKTROZACZEP BIRA HARTTE PPOŻ (awersyjny) **1250,00** netto

![](_page_45_Picture_0.jpeg)

cena zł netto

Władki klasy 6 w systemie jednego klucza,

Klamka wykonana ze stali nierdzewnej INOX 160,00

175,00

95,00

95,00

![](_page_45_Picture_406.jpeg)

![](_page_45_Picture_407.jpeg)

220,00

115,00

![](_page_45_Picture_408.jpeg)

nej INOX malowana proszkowo 130,000 malowana proszkowo kalendaryjskiego (h. 130,000 malowana proszkowo kalendaryjskiego

115,00

200,00

95,00

100,00

![](_page_45_Picture_409.jpeg)

Klamka<br>TAMARA INOX

![](_page_45_Picture_410.jpeg)

# **AKCESORIA**

![](_page_46_Picture_0.jpeg)

![](_page_46_Picture_467.jpeg)

### Zamek rolkowy można stosow Zamek rolkowy Profil zamykający na spód skrz lub do drzwi Delta narażonych n Profil zamykający spód skrzydła falowaniu i rozwarstwianiu się konstrukcję. Poszerzenia ODS o szerokości wymiarami szerokości i wysoko ANTRACYT, BIAŁY, ORZECH CII Poszerzenia do profilu 2072 mm. ościeżnic drewniano Poszerzenia ODS o szerokości -stalowych ODS wymiarami szerokości i wysoko ANTRACYT, BIAŁY, ORZECH CI profilu 2072 mm. Poszerzenia Termo ALU o szero Poszerzenia newrowania wymiarami szeroko TERMO ALU 50mm Zapornicę można zastosować w Pozwala na uchylenie drzwi na Zapornica (sztywny łańcuch) delach innych niż wyżej wymier TJF w ościeżnicy PD56/150 i z klam Wizjer STANDARD SN W Standardzie do drzwi pełnych Wizjer STANDARD W standardzie do drzwi pełnych CZARNY MAT Wizjer DELTA FDV P.POŻ. Kąt widzenia bez zniekształceń wynosi 120o. Wizjer CYKLOP Do drzwi przeciwpożarowych D PANORAMA 200 P.POŻ. drzwi. Kąt widzenia bez znieksz Wizjer CYKLOP Do drzwi przeciwpożarowych D PANORAMA 200 drzwi. Kąt widzenia bez znieksz CZARNY

Do drzwi otwierających się do w szczelność. Podczas montażu, bezbarwnym.

![](_page_46_Picture_468.jpeg)

Okapnik do drzwi zewn. otwieranych do wewnątrz

![](_page_46_Picture_5.jpeg)

## **AKCESORIA ZA DOPŁATĄ**

![](_page_47_Picture_0.jpeg)

![](_page_47_Figure_6.jpeg)

# NAGRODY WYRÓŻNIENIA

![](_page_47_Figure_4.jpeg)

Wyróżnienie "Laur Klienta 2012"

Cetryfikat Eurel Hermes "Złoty Płatnik 2017"<br>za zachowanie najwyższych standardów płatniczych

Nagroda Międzynarodowych Targów Poznańskich "Złoty Medal Budma 2015" wybór konsumentów dla dzwi Delta Magnum 68K

![](_page_47_Picture_16.jpeg)

Laureat XXIX edycji konkursu "T<mark>eraz Polska"</mark><br>za drzwi serii Delta Magnum czerwiec 2019r.

![](_page_47_Picture_11.jpeg)

Nagroda Międzynarodowych Targó Poznańskich "Złoty Medal Budma 2020"<br>wybór ekspertów dla drzwi Delta Magnum 58K

![](_page_47_Picture_13.jpeg)

![](_page_47_Picture_14.jpeg)

Nagroda "<mark>Super Marka 2022"</mark><br>według wyboru konsumentów

"Nagroda Konsumenta 2022" przyznawana przez Centrum Certyfikacji Produktów i Usług

## **AKCESORIA ZA DOPŁATĄ** cena zł netto

![](_page_47_Picture_402.jpeg)